Документ подписан простой электронной подписью Информация о владельце: ФИО: Ганеев Винер Валиахметович Дата подписания: 11.06.2024 13:32:06 Уникальный программный ключ: fceab25d7092f3bff743e8ad3f8d57fddc1f5e66

### Полжность: Дирек ФЕДЕРАЛЬНОЕ ГОСУДАРСТВЕННОЕ БЮДЖЕТНОЕ ОБРАЗОВАТЕЛЬНОЕ УЧРЕЖДЕНИЕ ВЫСШЕГО ОБРАЗОВАНИЯ «УФИМСКИЙ УНИВЕРСИТЕТ НАУКИ И ТЕХНОЛОГИЙ»

Бирский филиалУУНиТ

Колледж

Утверждено на заседании Педагогического совета протокол № 9 от 08.02.2023 г. Председатель Педагогического совета

Бодулев А.В.

### Рабочая программа профессионального модуля

ПМ.01 «Разработка модулей программного обеспечения для компьютерных систем

Профессиональныйцикл, обязательная часть

цикл профессионального модуляи его часть (обязательная, вариативная)

специальность

09.02.07 код

Информационные системы и программирование наименование специальности

> базовый уровень подготовки

Разработчик (составитель)

преподаватель высшей категории

Шепелькевич Олег Александрович ученая степень, ученое звание, категория.

 $\Phi$ .*H*.O.

Бирск 2023

# **Содержание**

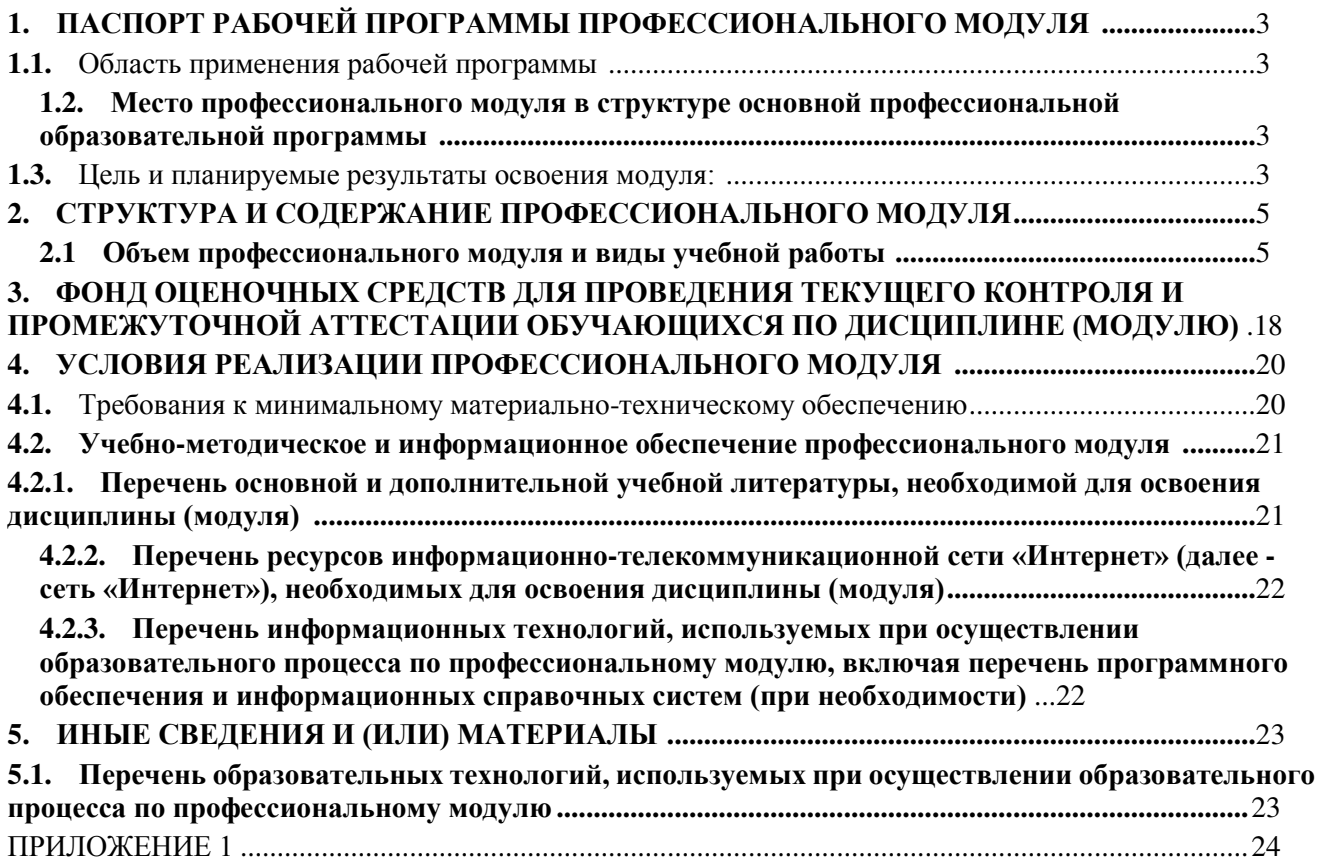

# **1. ПАСПОРТ РАБОЧЕЙ ПРОГРАММЫ ПРОФЕССИОНАЛЬНОГО МОДУЛЯ 1.1.** Область применения рабочей программы

<span id="page-2-1"></span><span id="page-2-0"></span>Профессиональный модуль ПМ.01 *«Разработка моДулей программного обеспечения Для компьютерных систем»* является частью основной образовательной программы в соответствии с ФГОС для специальности*: 09.02.07 Информационные системы и программирование* (укрупнённая группа специальностей 09*.00.00 Информатика и вычислительная техника*) для обучающихся *очной* формы обучения.

# <span id="page-2-2"></span>**1.2. Место профессионального модуля в структуре основной профессиональной образовательной программы**

Профессиональный модуль *«*ПМ.01 *«Разработка моДулей программного обеспечения Для компьютерных систем»* является *частью профессионального цикла,* который реализуется в рамках *базовой* части.

1.3. Цель и планируемые результаты освоения модуля:

Целью изучения дисциплины освоение языка программирования высокого уровня и практическая реализация программ на этом языке.

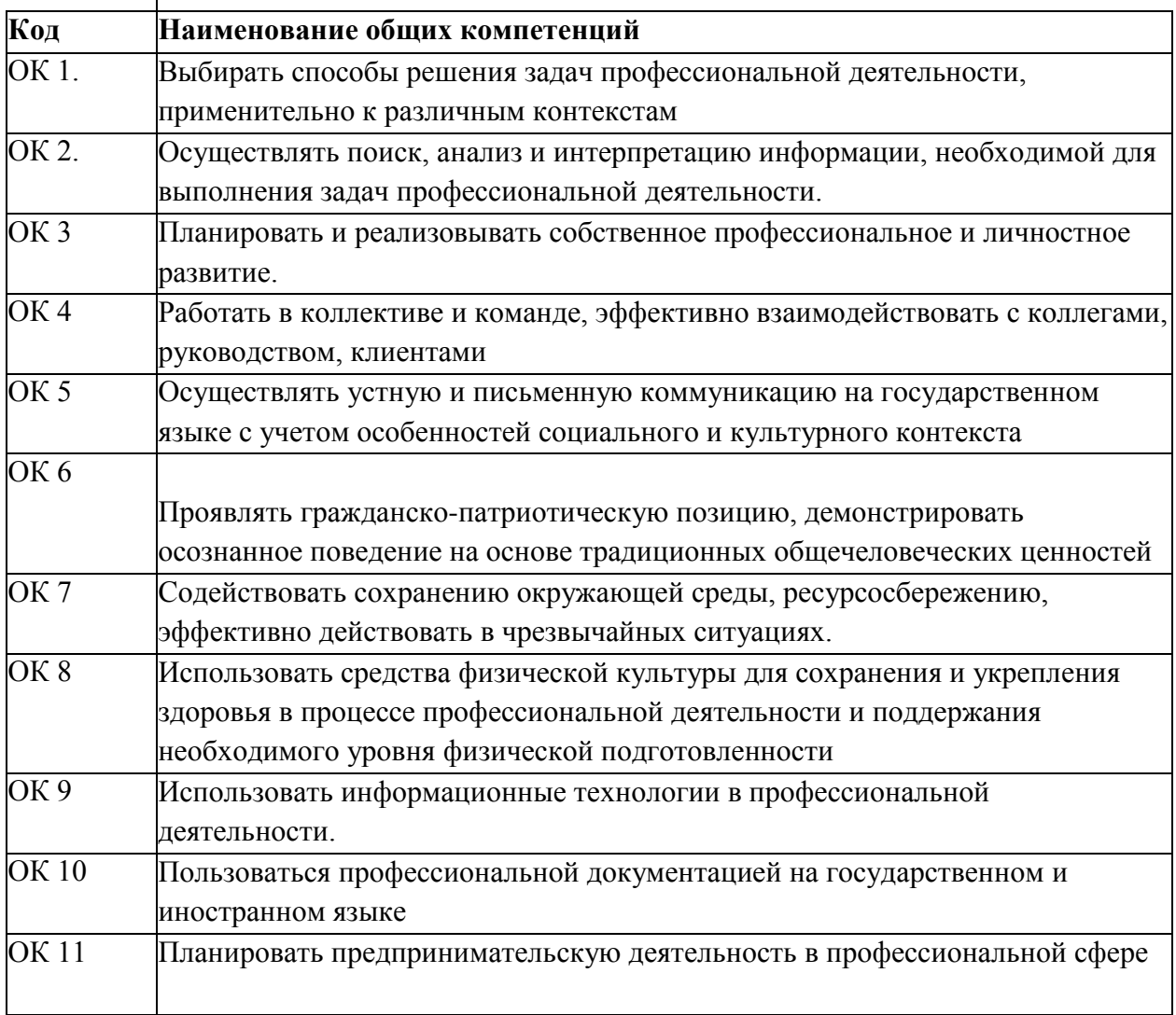

Перечень профессиональных компетенций

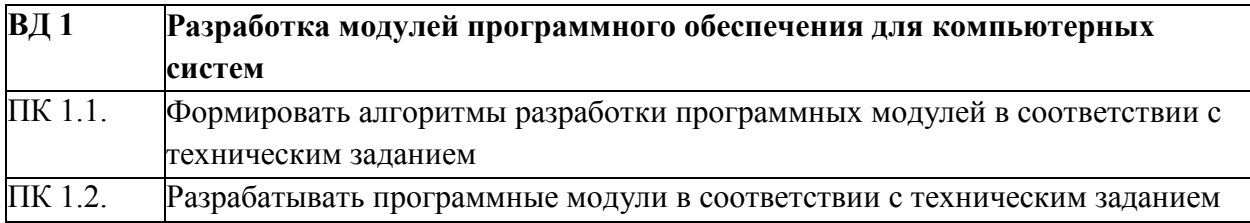

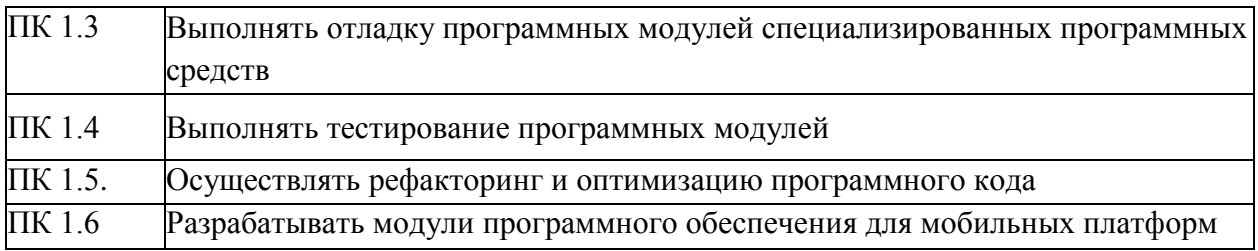

В результате освоения профессионального модуля студент должен:

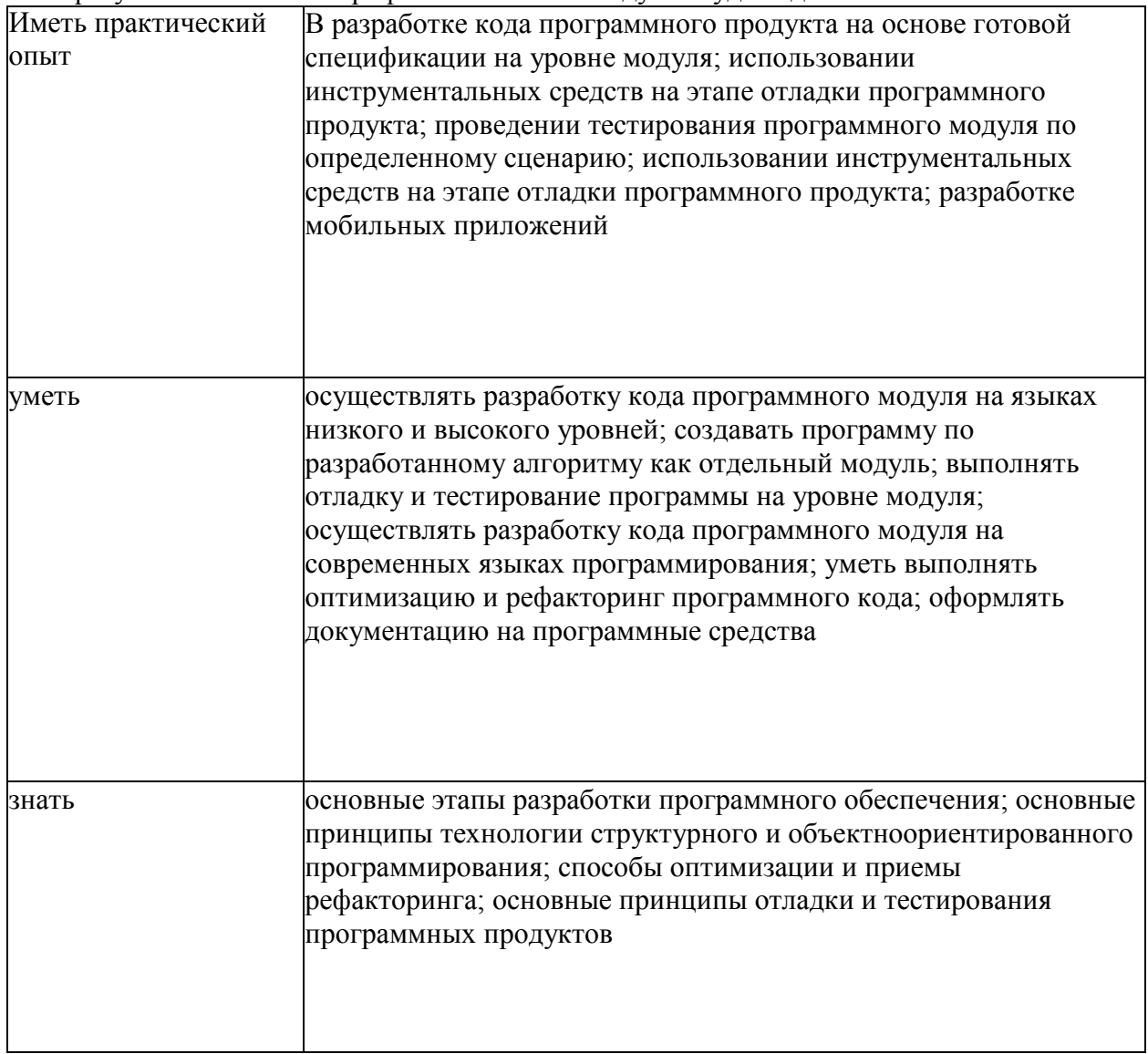

# **2. СТРУКТУРА И СОДЕРЖАНИЕ ПРОФЕССИОНАЛЬНОГО МОДУЛЯ**

# <span id="page-4-0"></span>**2.1 Объем профессионального модуля и виды учебной работы**

<span id="page-4-1"></span>На освоение профессионального модуля отведено 1310 часов. Из них на освоение:

- МДК.01.01 «Разработка программных модулей» 405 часов.
- *-* МДК.01.02 «Поддержка и тестирование программных модулей»- 427 часов.
- *-* МДК.01.03 «Разработка мобильных приложений» 259 часов.
- *-* МДК.01.04 «Системное программирование» 219 часов.

УП.01.01 Учебная практика- 144 часа.

| ВиД учебной работы                                                                        | Объем часов |
|-------------------------------------------------------------------------------------------|-------------|
| Максимальная учебная нагрузка (всего)                                                     | <b>1310</b> |
| Обязательная аудиторная учебная нагрузка (всего)                                          | 920         |
| в том числе:                                                                              |             |
| лекции (уроки)                                                                            | 454         |
| практические занятия                                                                      | 466         |
| Самостоятельная работа обучающегося (всего)                                               | 390         |
| Практика                                                                                  | 144         |
| в том числе:                                                                              |             |
| учебная практика                                                                          | 144         |
| в том числе в форме практической подготовки (если предусмотрено)                          | ∗           |
| производственная практика                                                                 |             |
| в том числе в форме практической подготовки (если предусмотрено)                          | $\ast$      |
| Промежуточная аттестация в форме экзамена в 6 семестре Дифференцированного зачета в 2,5,6 |             |
| семестрах                                                                                 |             |

Очная форма обучения

# **1. Структура и содержание профессионального модуля**

# **1.1. Структура профессионального модуля**

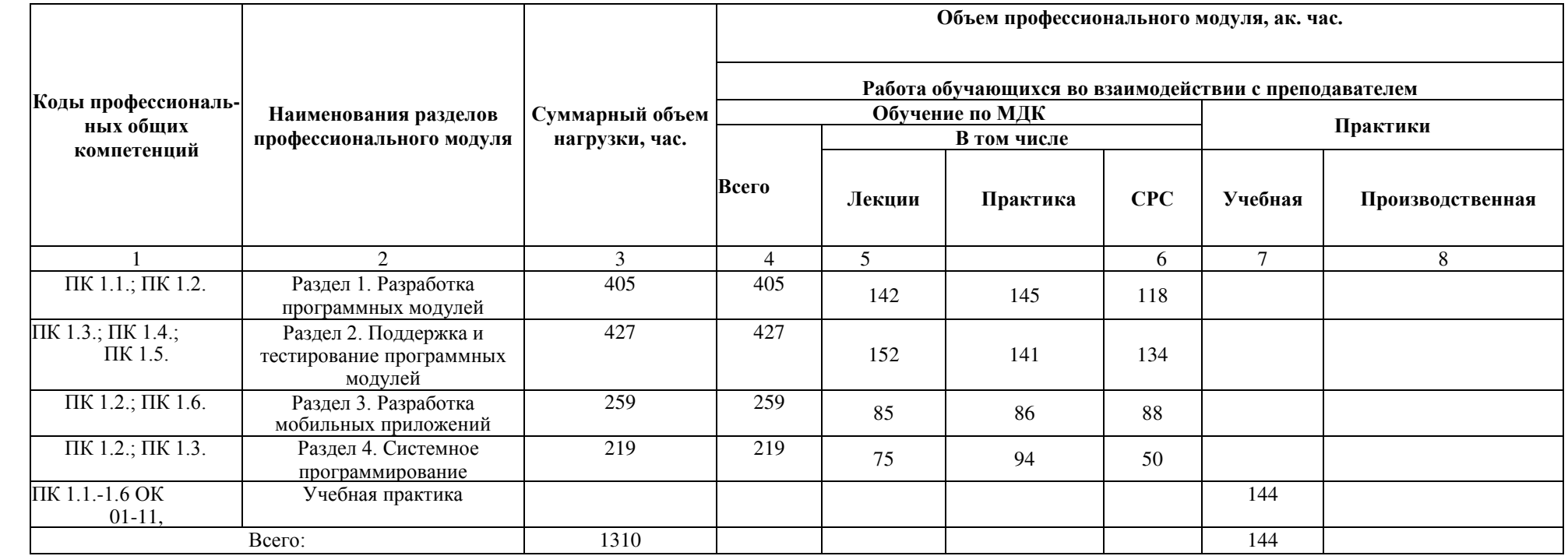

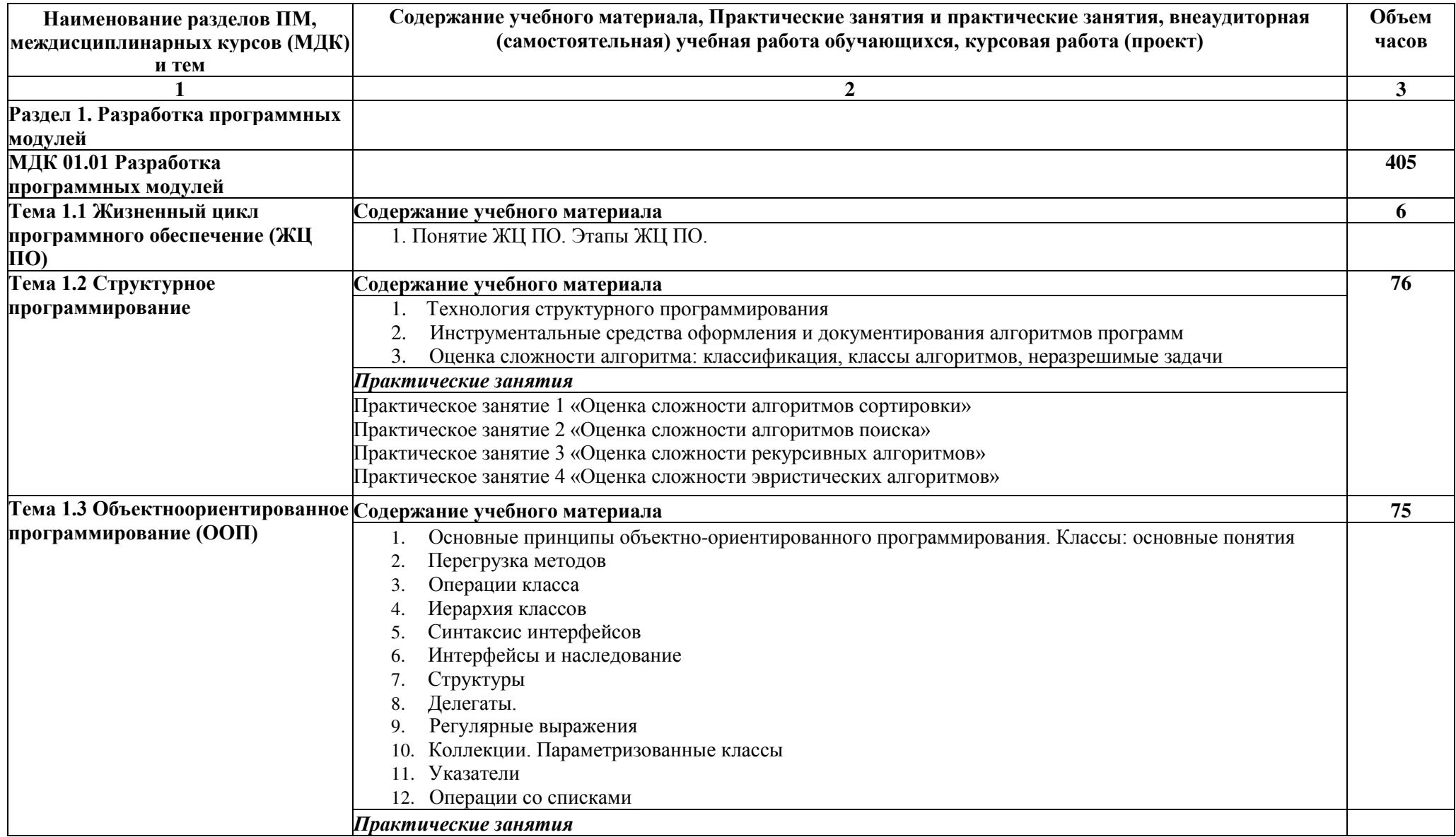

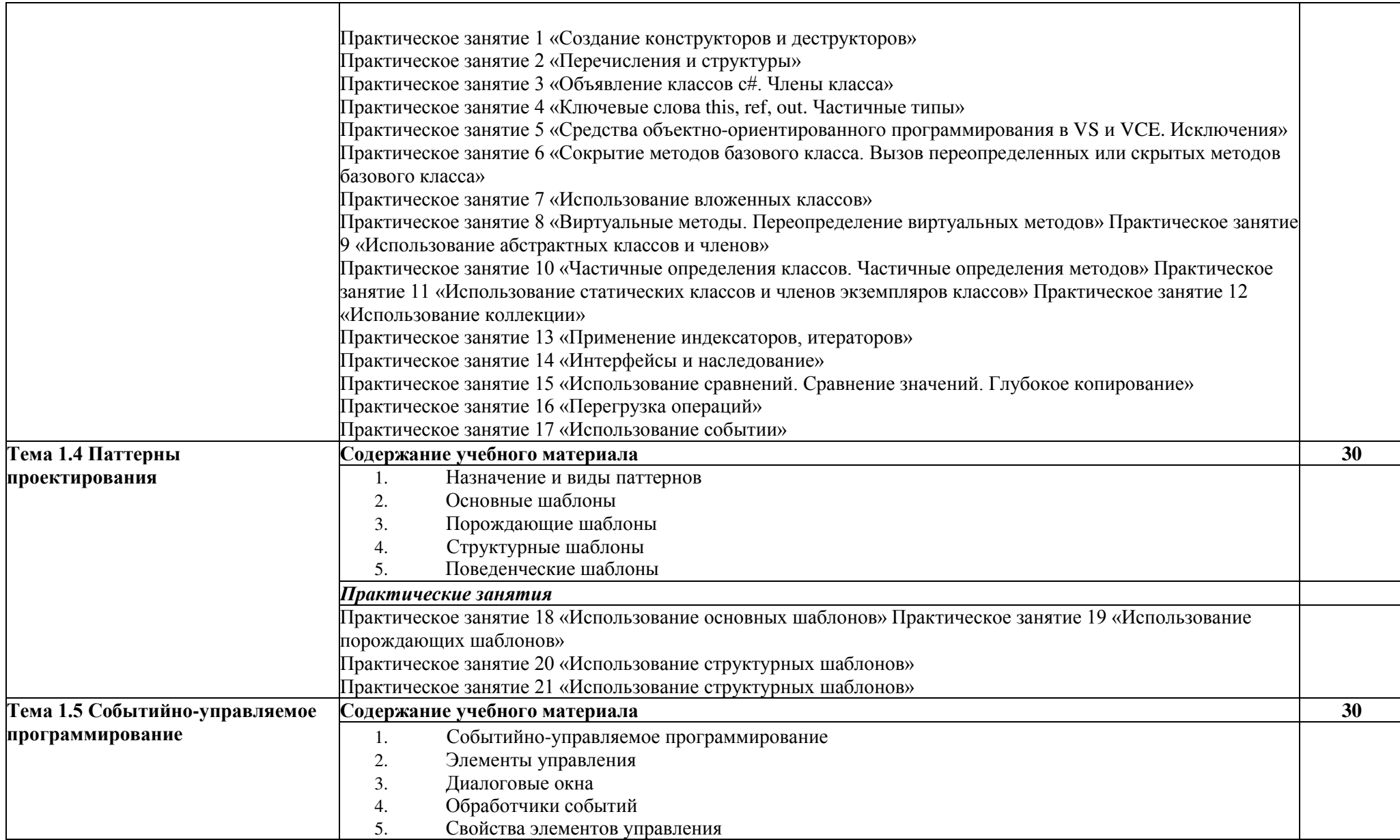

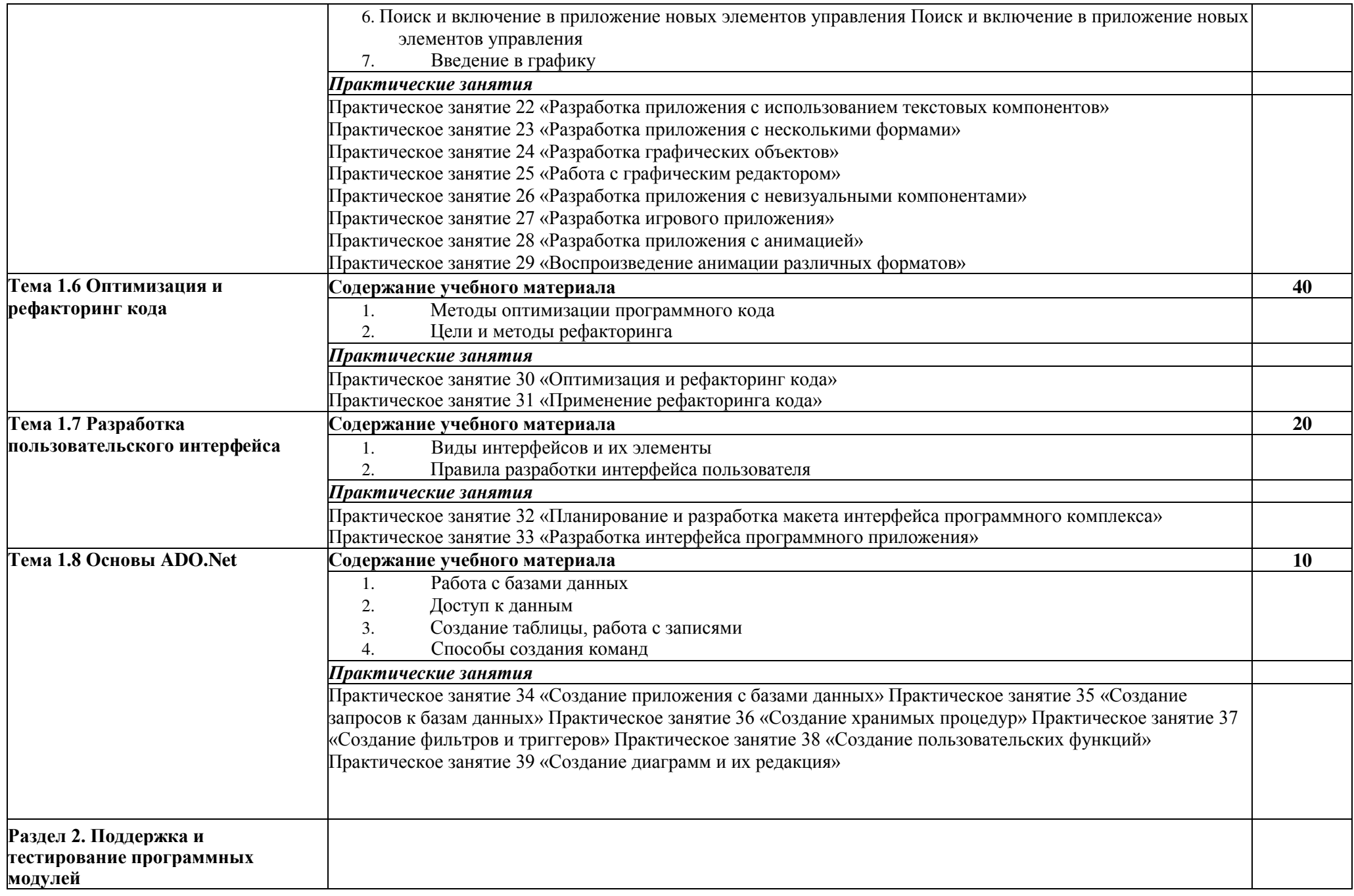

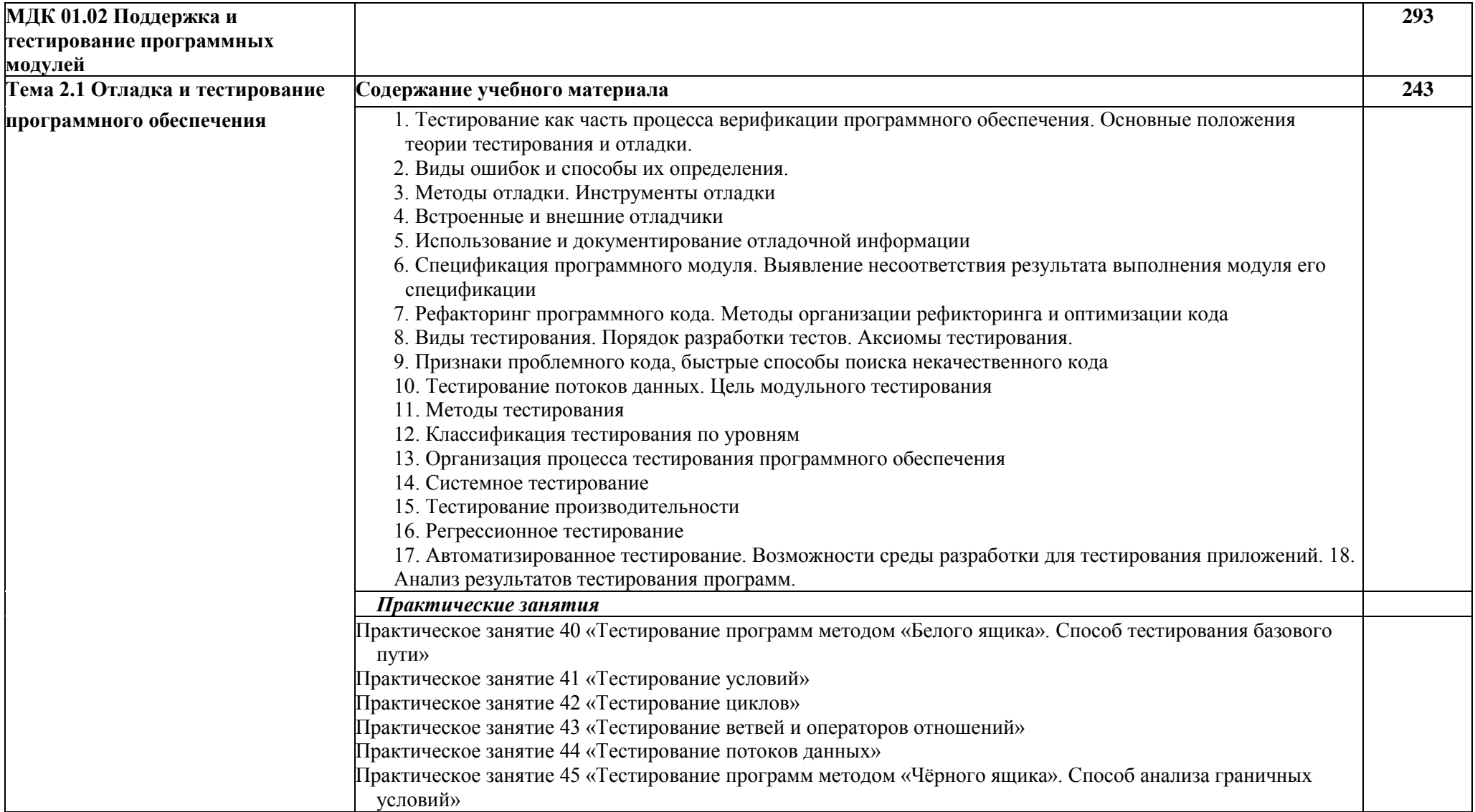

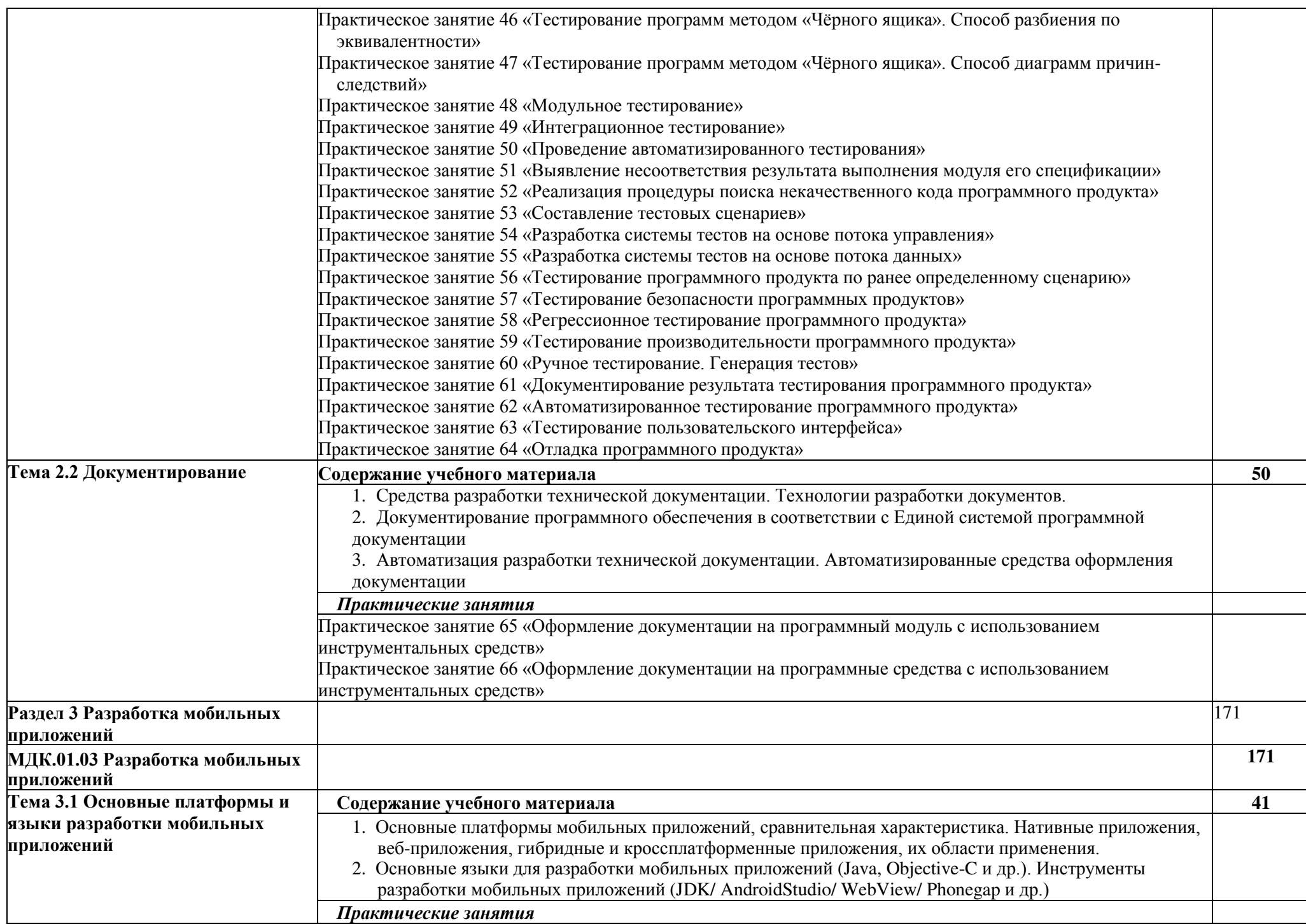

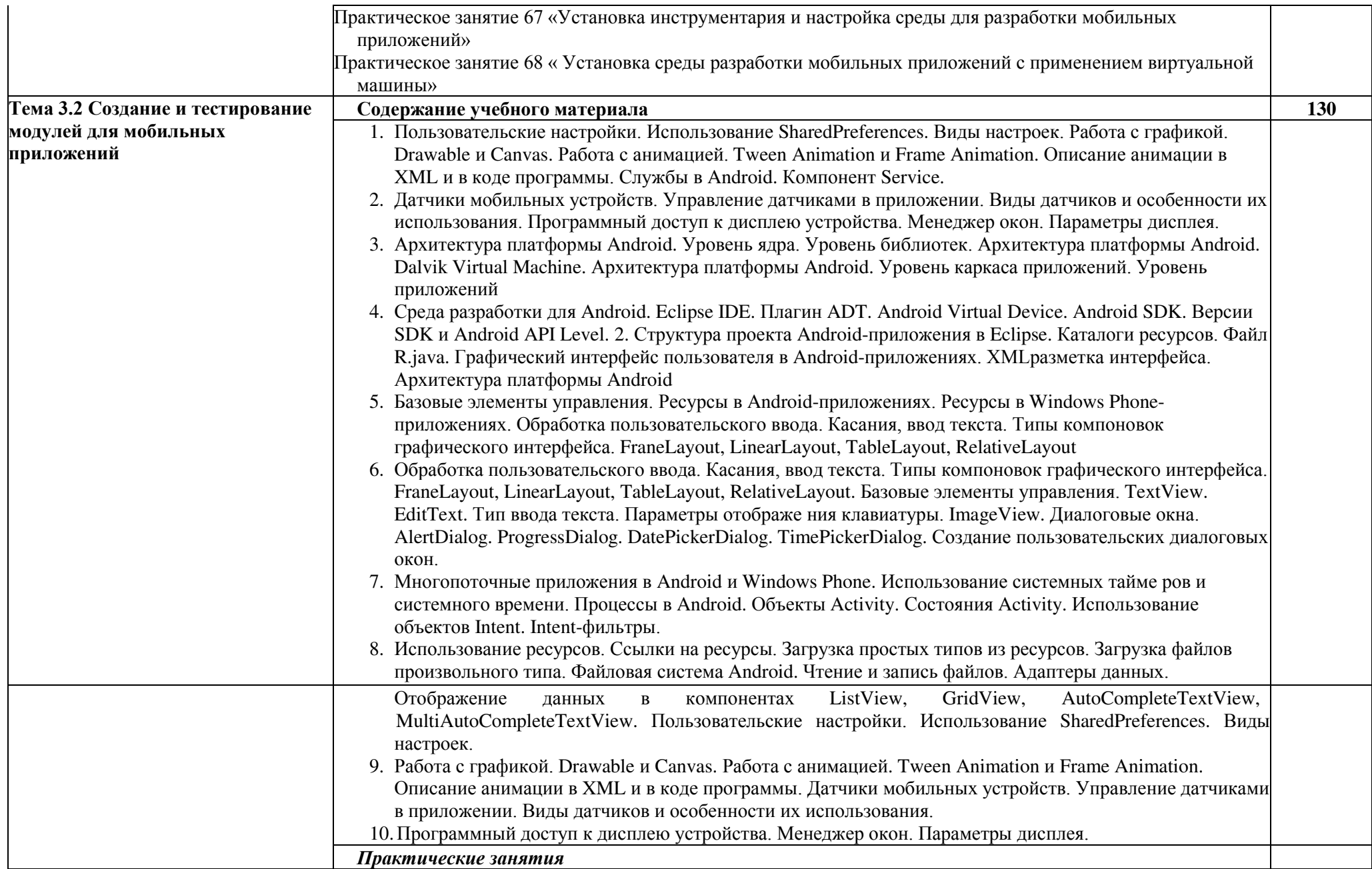

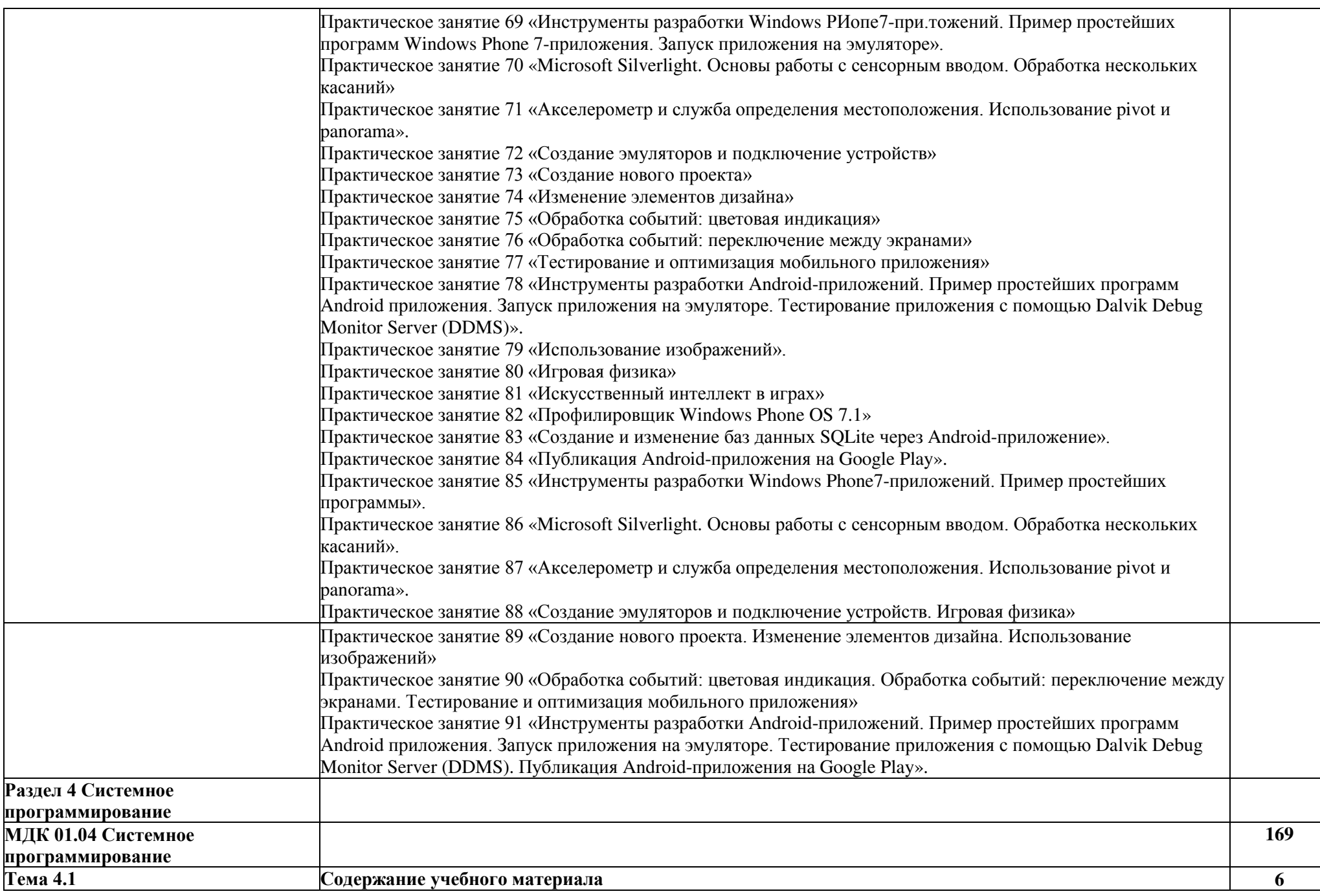

 $\overline{\phantom{a}}$ 

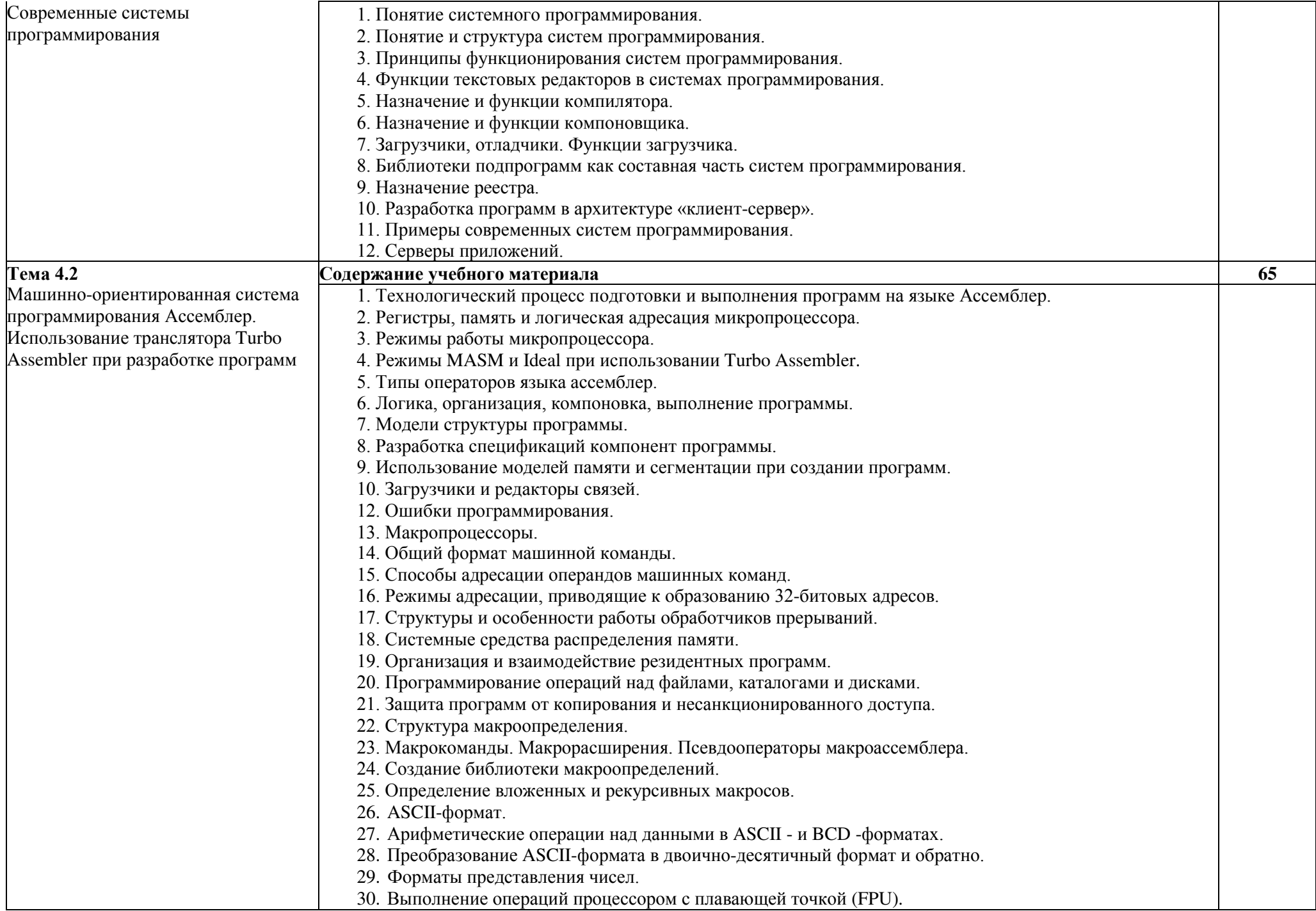

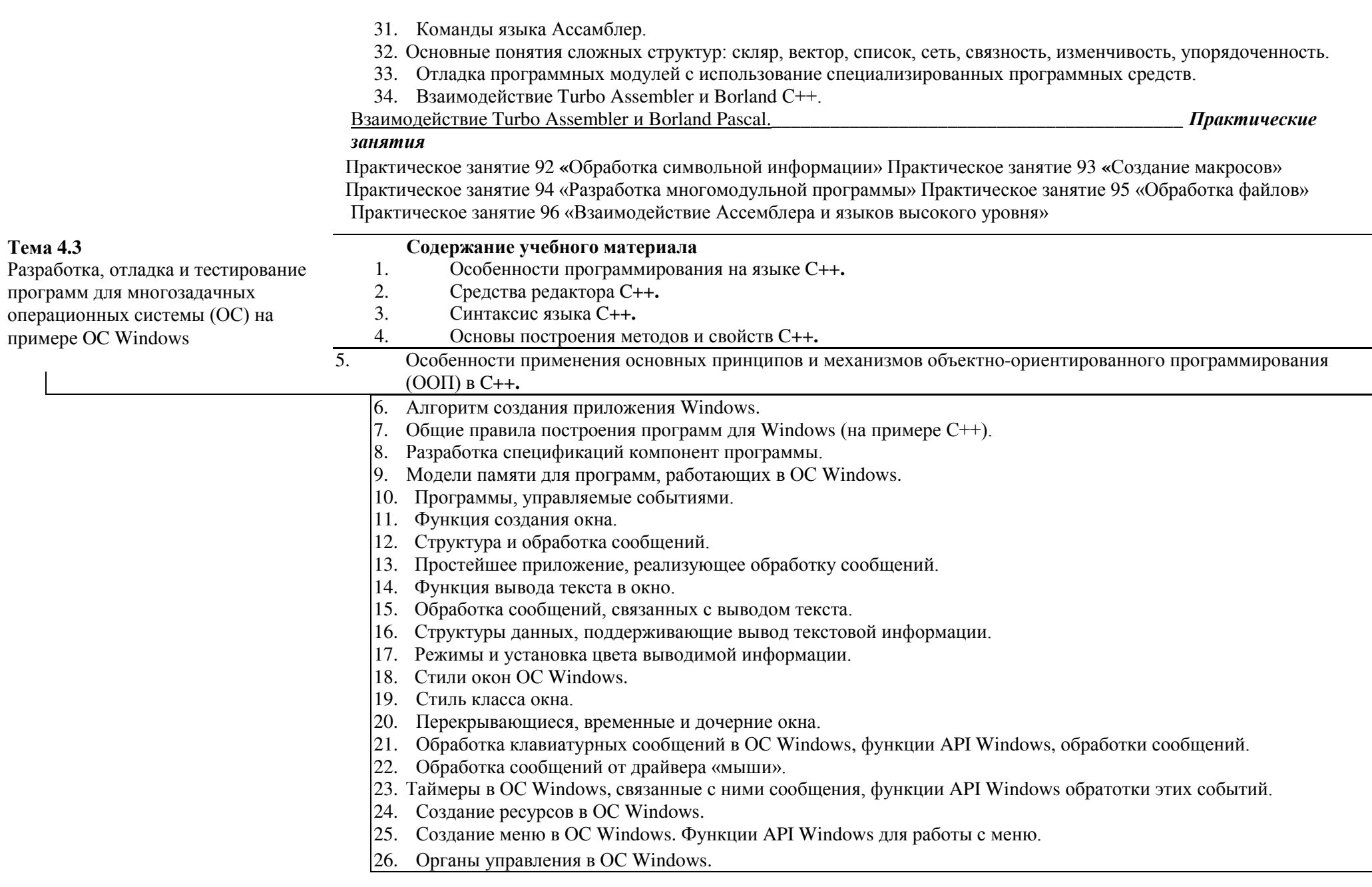

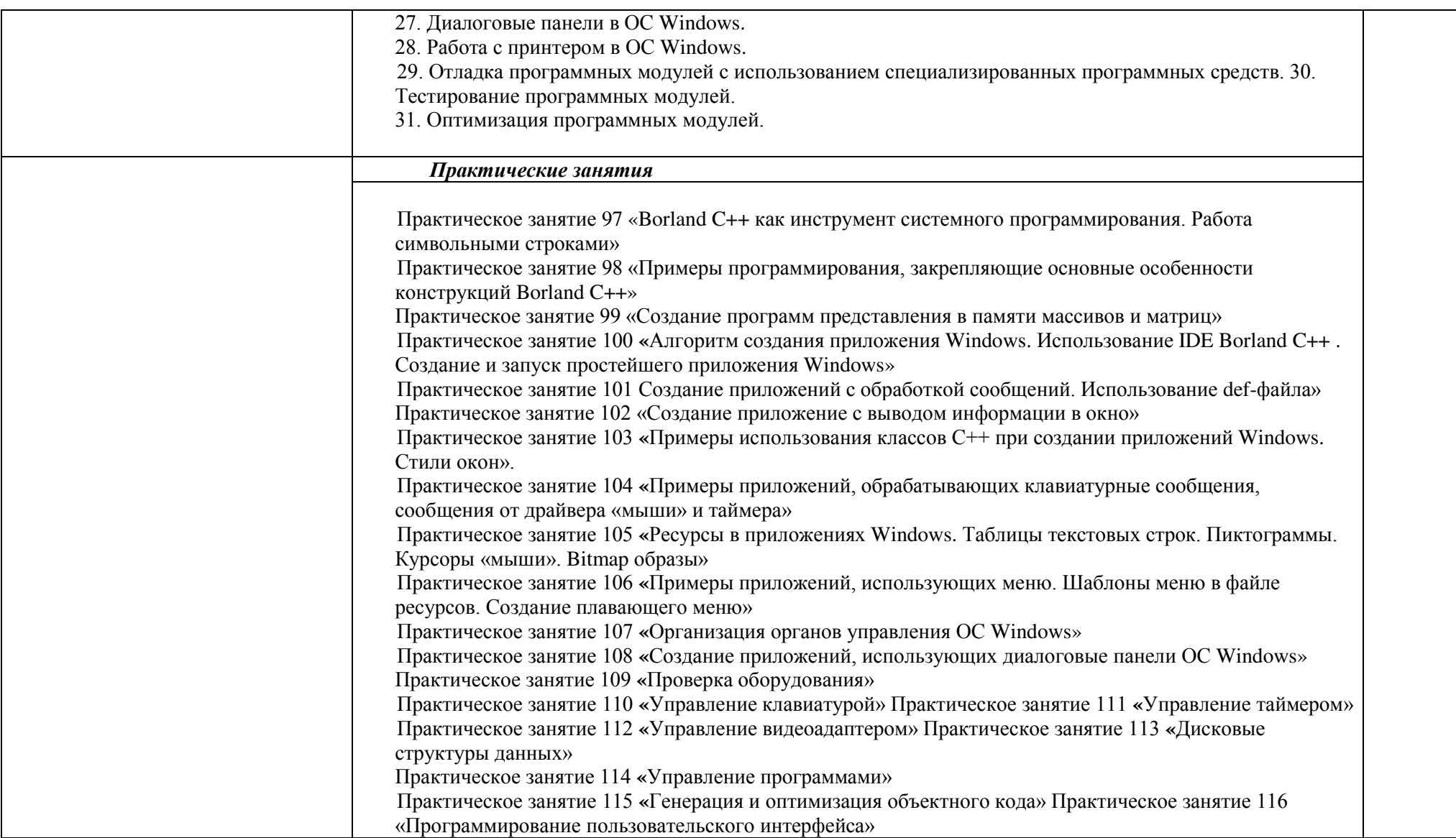

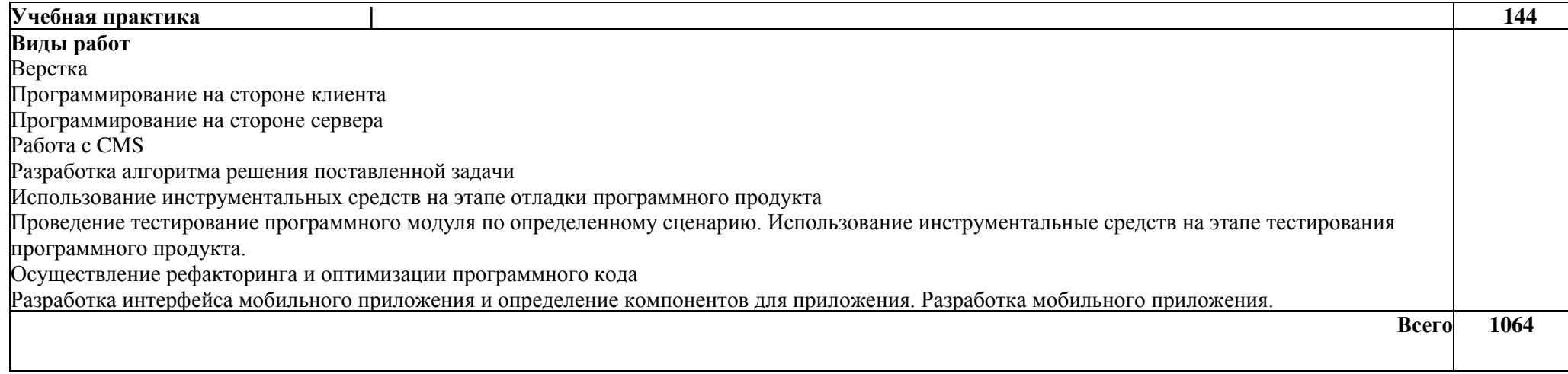

## <span id="page-18-0"></span>**3. ФОНД ОЦЕНОЧНЫХ СРЕДСТВ ДЛЯ ПРОВЕДЕНИЯ ТЕКУЩЕГО КОНТРОЛЯ И ПРОМЕЖУТОЧНОЙ АТТЕСТАЦИИ ОБУЧАЮЩИХСЯ ПО ДИСЦИПЛИНЕ (МОДУЛЮ)**

Фонд оценочных средств (далее - ФОС) - комплект методических и контрольных материалов, используемых при проведении текущего контроля освоения результатов обучения и промежуточной аттестации. ФОС предназначен для контроля и управления процессом приобретения обучающимися необходимых знаний, умений, практического опыта и компетенций, определенных во ФГОС (Приложение № 1).

Контроль и оценка результатов освоения профессионального модуля

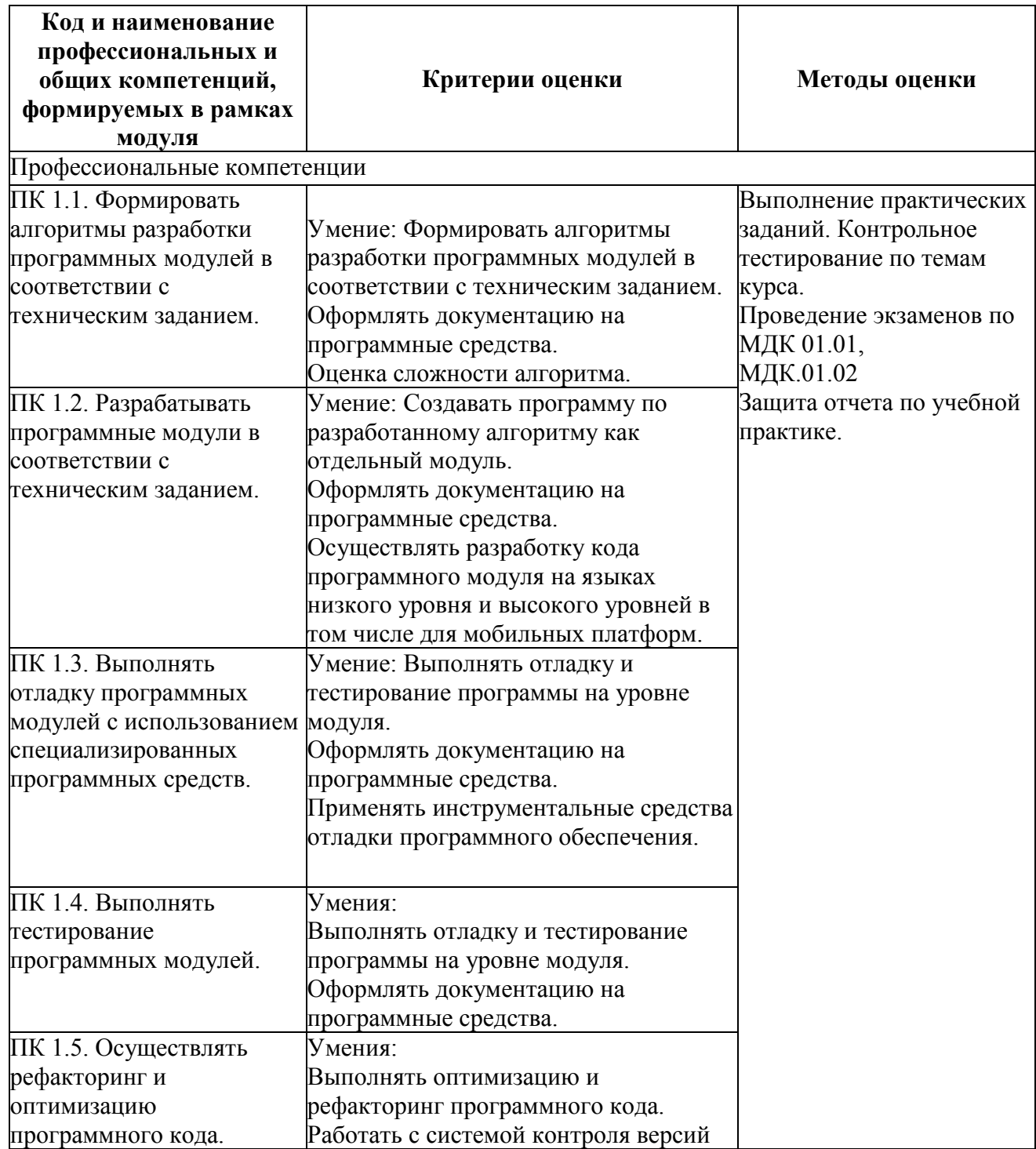

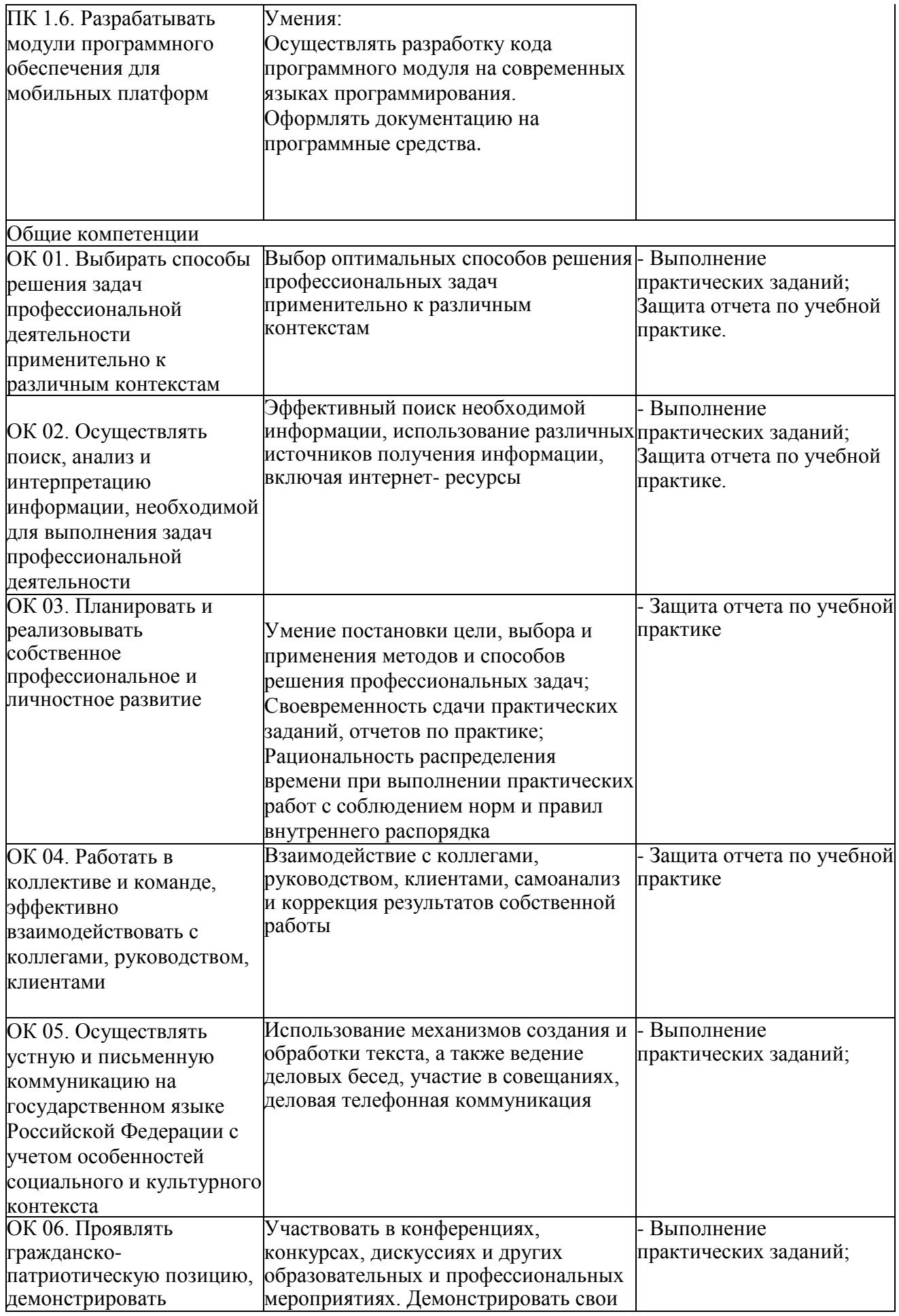

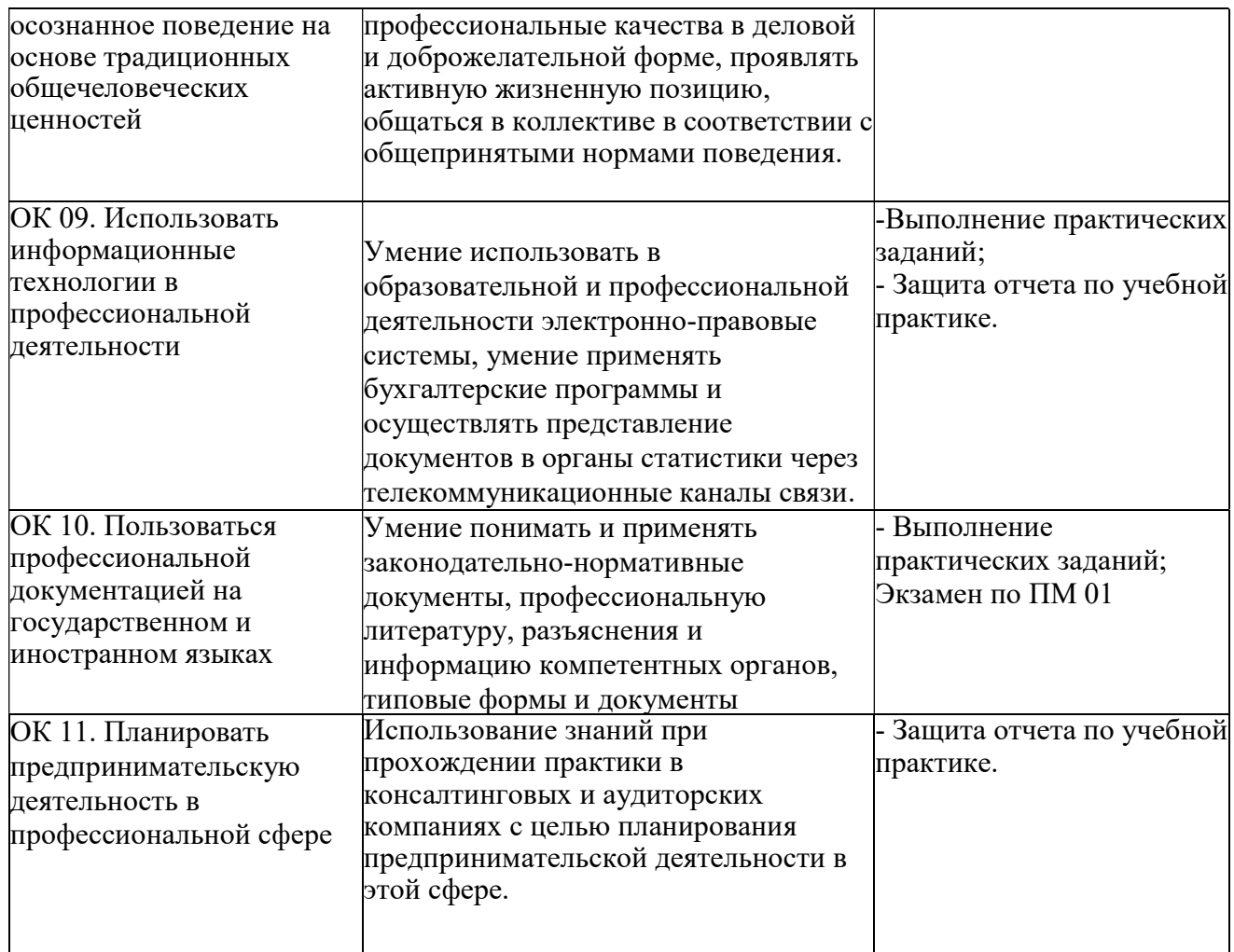

# 4. УСЛОВИЯ РЕАЛИЗАЦИИ ПРОФЕССИОНАЛЬНОГО МОДУЛЯ

## 4.1. Требования к минимальному материально-техническому обеспечению

Материально-техническая база, необходимая для осуществления образовательного процесса по модулю: ПМ.01 Разработка модулей программного обеспечения для компьютерных систем Разработка программных модулей Учебные аудитории для проведения занятий всех видов: Аудитория №307 Оборудование: ноутбук, учебная мебель Аудитория №230. Кабинет информатики (компьютерный класс) Оборудование: коммутатор, компьютеры в комплекте, проектор, учебные плакаты, экран для проектора. Аудитория №218 Оборудование: ноутбук, учебная мебель Помещения для самостоятельной работы обучающихся, оснащенные компьютерной техникой, с

возможностью подключения к сети Интернет и доступом в электронную информационно-образовательную среду Организации:

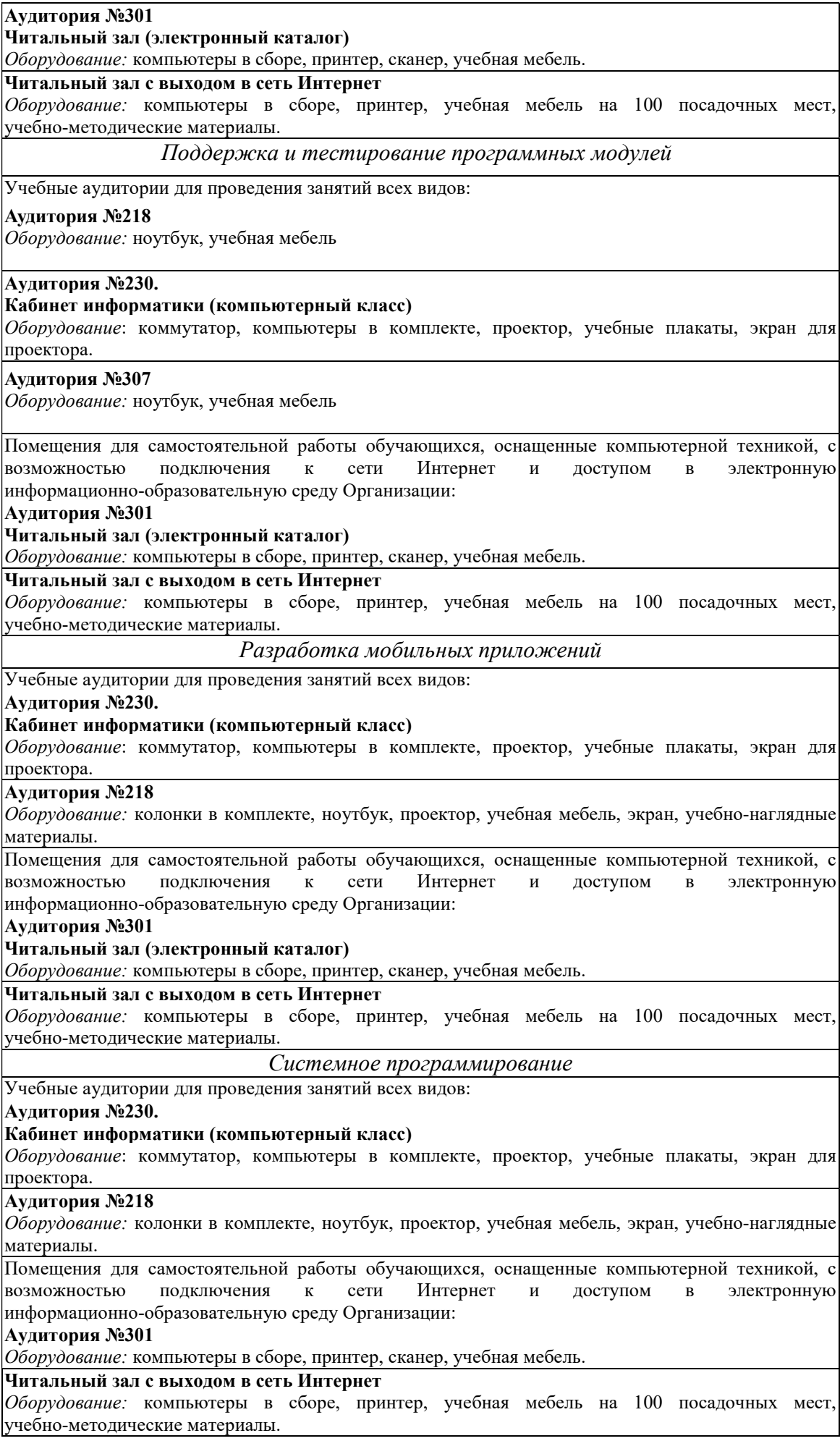

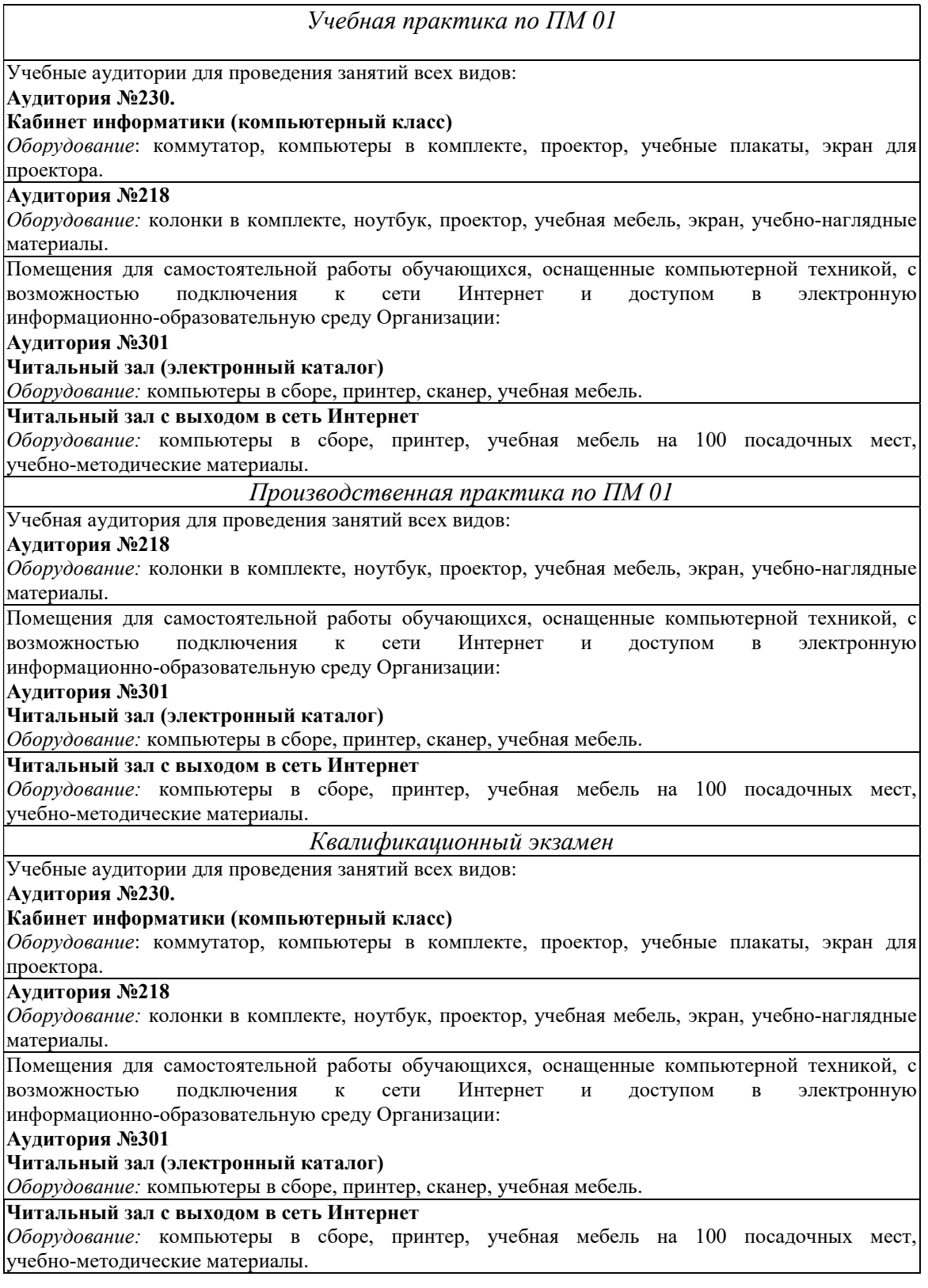

### 4.2. Учебно-методическое и информационное обеспечение профессионального модуля 4.2.1. Перечень основной и дополнительной учебной литературы, необходимой для освоения дисциплины (модуля)

### Основная учебная литература:

1. 1. Гаврилов, М. В. Информатика и информационные технологии: учебник для среднего профессионального образования / М. В. Гаврилов, В. А. Климов. — 4-е изд., перераб. и доп. — Москва: Издательство Юрайт, 2020. — 383 с. — (Профессиональное образование). — ISBN 978-5-534-03051-8. — Текст: электронный // ЭБС Юрайт [сайт]. — URL: https://urait.ru/bcode/449286.

2. Советов, Б. Я. Информационные технологии: учебник для среднего профессионального образования / Б. Я. Советов, В. В. Цехановский. — 7-е изд., перераб. и доп. — Москва: Издательство Юрайт, 2020. — 327 с. — (Профессиональное образование). — ISBN 978-5-534-06399-8. — Текст: электронный // ЭБС Юрайт [сайт]. — URL: https://urait.ru/bcode/469425.

3. Прошин И.А. Проектирование автоматизированных систем: учеб. пособие /И.А.Прошин, Л.Ю.Акулова, В.Н.Прошкин; РОСОБРАЗОВАНИЕ, Гос. образовательное учреждение высш. проф. образования "Пензенская гос. технологическая академия". - Пенза: ПГТА,. -2010. -274с.

4. Липаев В. В. Обеспечение качества программных средств. Методы и стандарты - М.: СИНТЕГ,. -2001. -370с.

# Дополнительная учебная литература:

1. 1. Зубова, Е. Д. Информатика и ИКТ: учебное пособие для спо / Е. Д. Зубова. — 2-е изд., стер. — Санкт-Петербург: Лань, 2020. — 180 с. — ISBN 978-5-8114-7330-4. — Текст: электронный // Лань: электронно-библиотечная система. — URL: https://e.lanbook.com/book/158945.

2. Информационные технологии в 2 т. Том 1: учебник для среднего профессионального образования / В. В. Трофимов, О. П. Ильина, В. И. Кияев, Е. В. Трофимова ; под редакцией В. В. Трофимова. — Москва: Издательство Юрайт, 2020. — 238 с. — (Профессиональное образование). — ISBN 978-5-534-03964-1. — Текст: электронный // ЭБС Юрайт [сайт]. — URL: https://urait.ru/bcode/451183.

3. Информационные технологии в 2 т. Том 2: учебник для среднего профессионального образования / В. В. Трофимов, О. П. Ильина, В. И. Кияев, Е. В. Трофимова; ответственный редактор В. В. Трофимов. — перераб. и доп. — Москва : Издательство Юрайт, 2020. — 390 с. — (Профессиональное образование). — ISBN 978-5- 53403966-5. — Текст: электронный // ЭБС Юрайт [сайт]. — URL: https://urait.ru/bcode/451184.

4. Гвоздева, В. А. Основы построения автоматизированных информационных систем: [Учеб. для вузов. Допущено МО РФ] /В.А.Гвоздева, И.Ю.Лаврентьева. -М.: ИД"ФОРУМ"- ИНФРА-М,. - 2007. -316,[1]

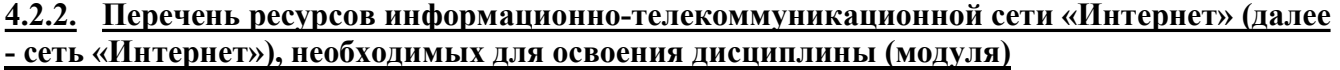

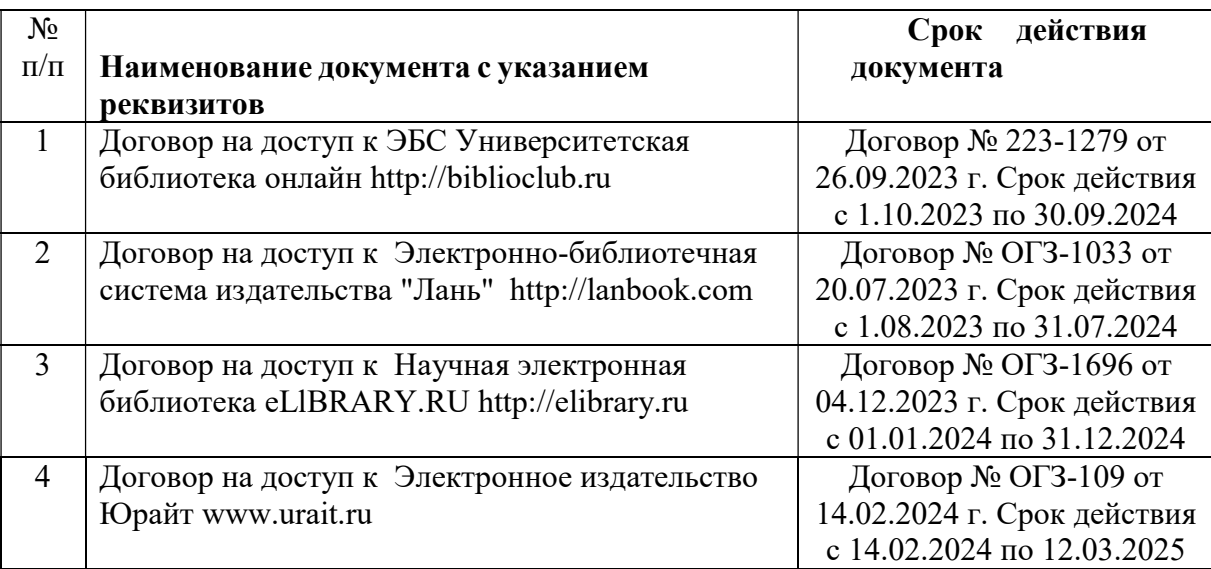

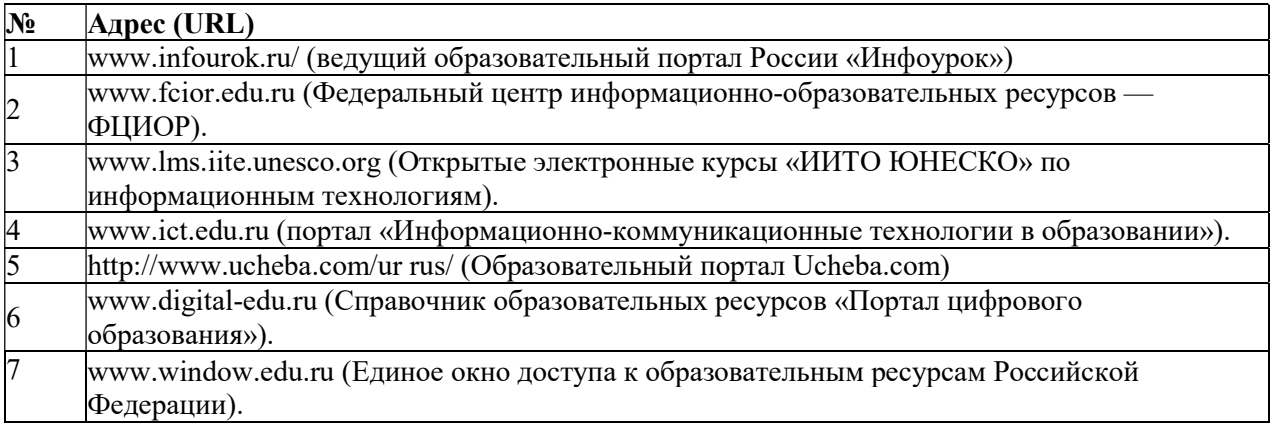

# 4.2.3. Перечень информационных технологий, используемых при осуществлении образовательного процесса по профессиональному модулю, включая перечень программного обеспечения и информационных справочных систем (при необходимости)

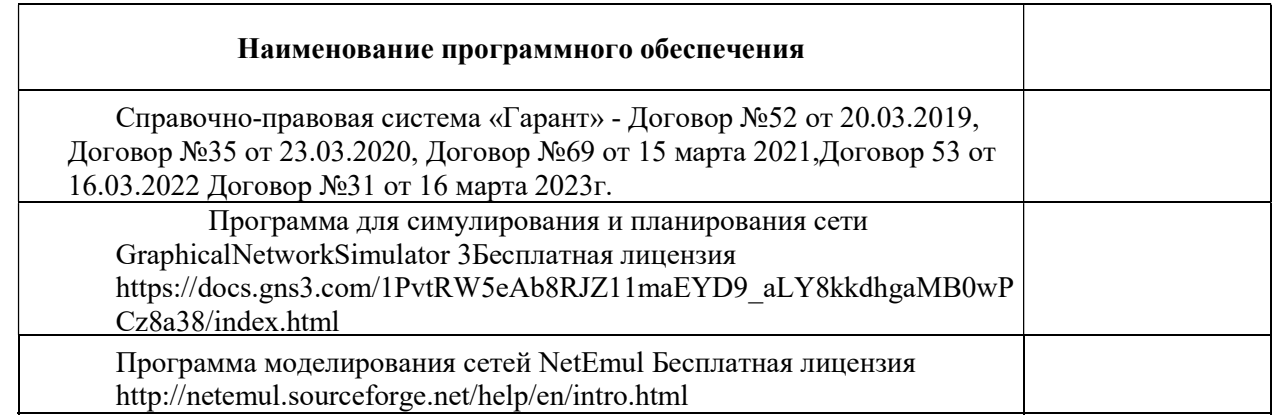

# 5. ИНЫЕ СВЕДЕНИЯ И (ИЛИ) МАТЕРИАЛЫ

# 5.1. Перечень образовательных технологий, используемых при осуществлении образовательного процесса по профессиональному модулю

# Активные и интерактивные формы проведения занятий

- 1. Групповой разбор конкретных ситуаций
- 2. Мозговой штурм
- 3. Компьютерное тестирование в системе MyTestXPro
- 4. Консультации с преподавателем и другими студентами через личный кабинет
- 5. Презентация на основе современных мультимедийных средств
- 6. Поиск информации с использованием всего комплекса возможностей телекоммуникационных сетей

### ПРИЛОЖЕНИЕ 1 ФЕДЕРАЛЬНОЕ ГОСУДАРСТВЕННОЕ БЮДЖЕТНОЕ ОБРАЗОВАТЕЛЬНОЕ УЧРЕЖДЕНИЕ ВЫСШЕГО ОБРАЗОВАНИЯ «БАШКИРСКИЙ ГОСУДАРСТВЕННЫЙ УНИВЕРСИТЕТ»

Бирский филиал БашГУ

Колледж

### **Фонд оценочных средств**

профессионального модуля *ПМ.01 «РазработкамоДулей программного обеспечения Для компьютерных систем»*

> *Профессиональный цикл* цикл модуля и его часть (обязательная, вариативная)

*09.02.07* код

специальность *Информационные системы и программирование* наименование специальности

> *базовый* уровень подготовки

Разработчик (составитель) *преподаватель первой категории \_\_\_\_\_\_\_ Шепелькевич Олег Александрович \_\_\_\_\_\_\_* 

ученая степень, ученое звание, категория, Ф.И.О.

Бирск 2023

### **I Паспорт фондов оценочных средств**

### 1. Область применения

Фонд оценочных средств (ФОС) предназначен для проверки результатов освоения программы профессионального модуля ПМ.01 «Разработка модулей программного обеспечения для компьютерных систем», входящей в состав программы подготовки специалистов среднего звена по специальности 09.02.07 Информационные технологии и программирование. Объем часов на аудиторную нагрузку по модулю 920 часов, на самостоятельную работу 390 часов.

# 2. Объекты оценивания - результаты освоения профессионального модуля

ФОС позволяет оценить следующие результаты освоения профессионального модуля в соответствии с ФГОС специальности 09.02.07 Информационные технологии и программирование и рабочей программой профессионального модуля ПМ.01 «Разработка модулей программного обеспечения для компьютерных систем», обучающийся должен иметь практический опыт:

- разработки алгоритма поставленной задачи и реализации его средствами автоматизированного проектирования;
- разработки кода программного продукта на основе готовой спецификации на уровне модуля;
- использования инструментальных средств на этапе отладки программного продукта;
- проведения тестирования программного модуля по определенному сценарию; уметь:
- осуществлять разработку кода программного модуля на современных языках программирования;
- создать программу по разработанному алгоритму как отдельный модуль;
- выполнять отладку и тестирование программы на уровне модуля;
- оформлять документацию на программные средства;
- инструментальные использовать средства ДЛЯ оформления автоматизации документации; знать:
- основные этапы разработки программного обеспечения;
- основные принципы технологии структурного и объектно-ориентированного программирования;
- основные принципы отладки и тестирования программных продуктов;
- методы и средства разработки технической документации.

В результате аттестации по профессиональному модулю осуществляется комплексная проверка следующих профессиональных и общих компетенций:

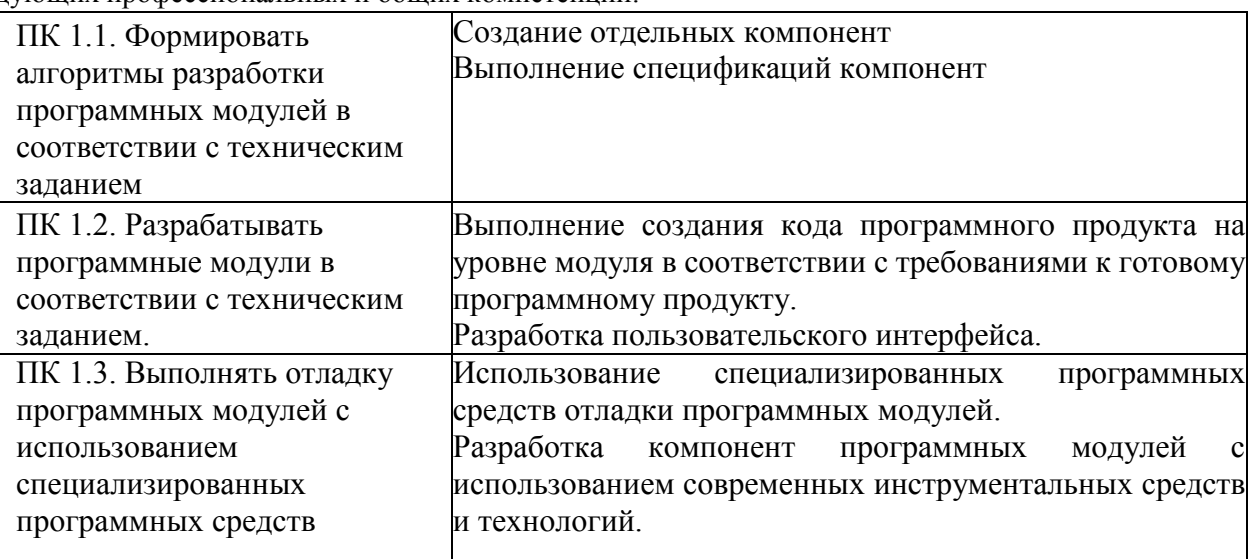

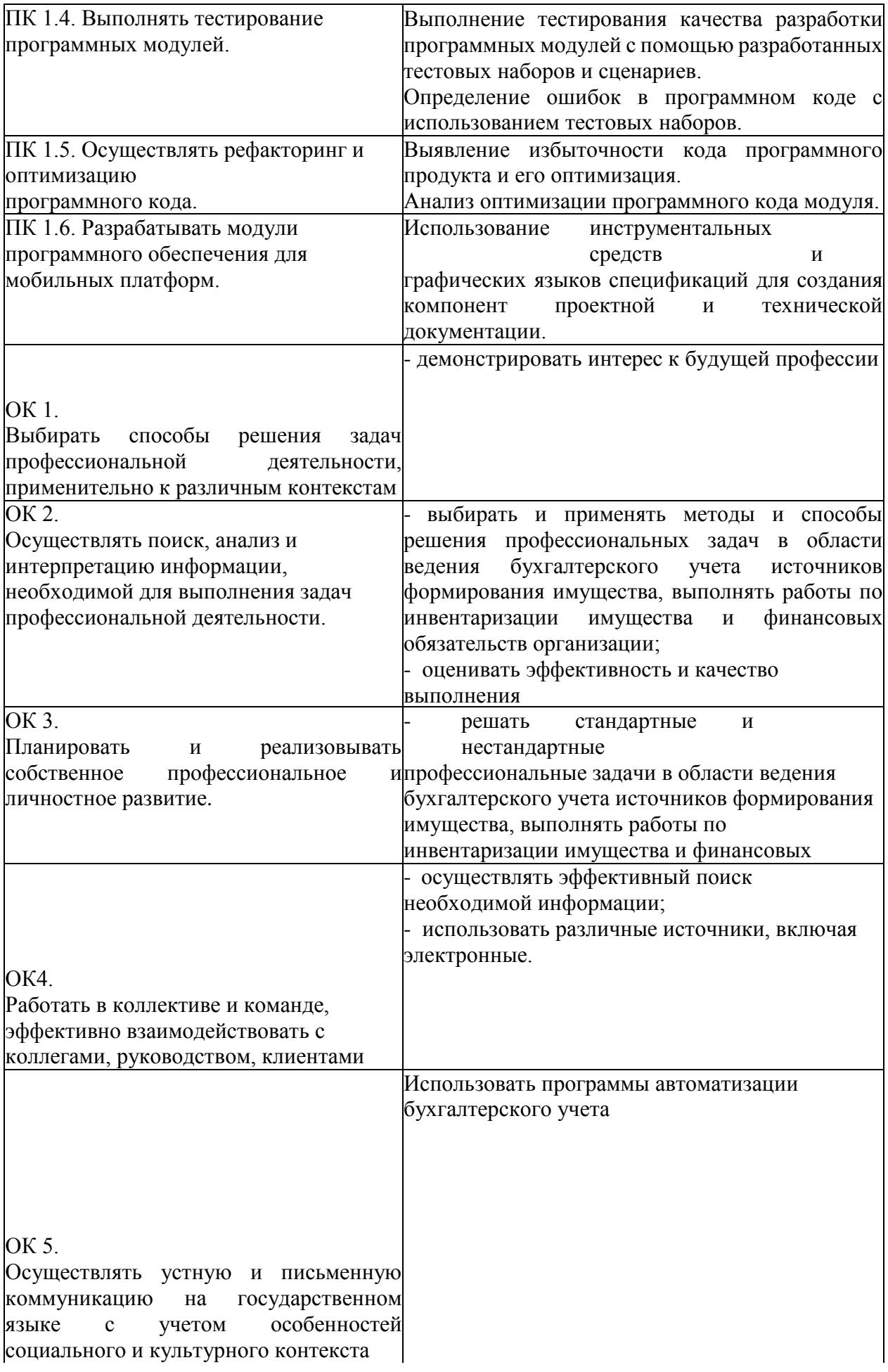

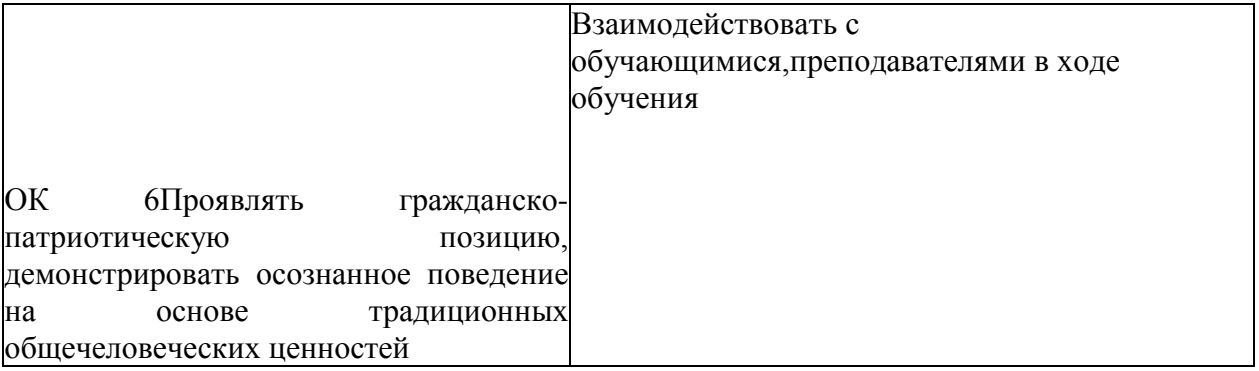

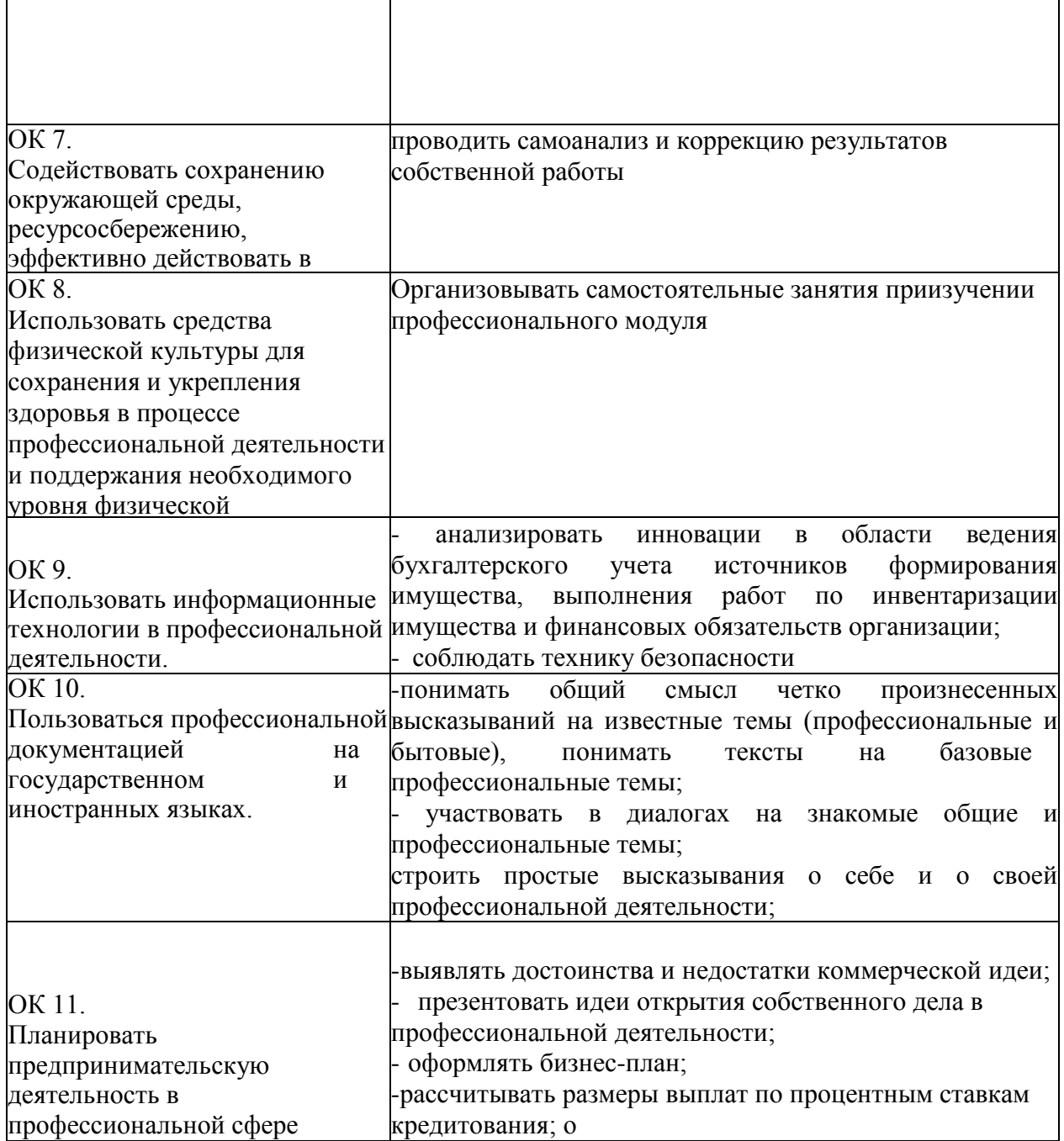

**3 Формы контроля и оценки результатов освоения профессионального модуля** Контроль и оценка результатов освоения - это выявление, измерение и оценивание знаний, умений и формирующихся общих и профессиональных компетенций в рамках освоения профессионального модуля.

В соответствии с учебным планом специальности *09.02.07 Информационные технологии и программирование*, рабочей программой профессионального модуля *ПМ.01 «Разработка модулей программного обеспечения для компьютерных систем»* предусматривается текущий и промежуточный контроль результатов освоения.

### **3.1 Формы текущего контроля**

Текущий контроль успеваемости представляет собой проверку усвоения учебного материала, регулярно осуществляемую на протяжении курса обучения.

Текущий контроль результатов освоения профессионального модуля в соответствии с рабочей программой и календарно-тематическим планом происходит при использовании следующих обязательных форм контроля:

- *выполнение практических работ,*
- *- проверка выполнения самостоятельной работы стуДентов,*
- *- проверка выполнения контрольных работ,*

Во время проведения учебных занятий дополнительно используются следующие формы текущего контроля - *устный опрос, тестирование по разДелам.*

**Выполнение практических работ.** Практические работы проводятся с целью усвоения и закрепления практических умений и знаний, овладения профессиональными компетенциями. В ходе

практической работы студенты приобретают умения, предусмотренные рабочей программой профессионального модуля.

**Проверка выполнения самостоятельной работы.** Самостоятельная работа направлена на самостоятельное освоение и закрепление обучающимися практических умений и знаний, овладение профессиональными компетенциями.

**Проверка выполнения контрольных работ.** Контрольная работа проводится с целью контроля усвоенных умений и знаний и последующего анализа типичных ошибок и затруднений обучающихся в конце изучения темы или раздела.

### **3.2 Форма промежуточной аттестации**

Промежуточная аттестация по профессиональному модулю *ПМ.01 «Разработка моДулей программного обеспечения Для компьютерных систем» - экзамен.*

Обучающиеся допускаются к сдаче *зачета* при выполнении всех видов самостоятельной работы, практических и контрольных работ, предусмотренных рабочей программой и календарнотематическим планом профессионального модуля *ПМ.01 «Разработка моДулей программного обеспечения Для компьютерных систем» - экзамен.*

*Экзамен* проводится за счет времени, отведенного на изучение дисциплины. При условии своевременного и качественного выполнения обучающимся всех видов работ, предусмотренных рабочей программой профессионального модуля.

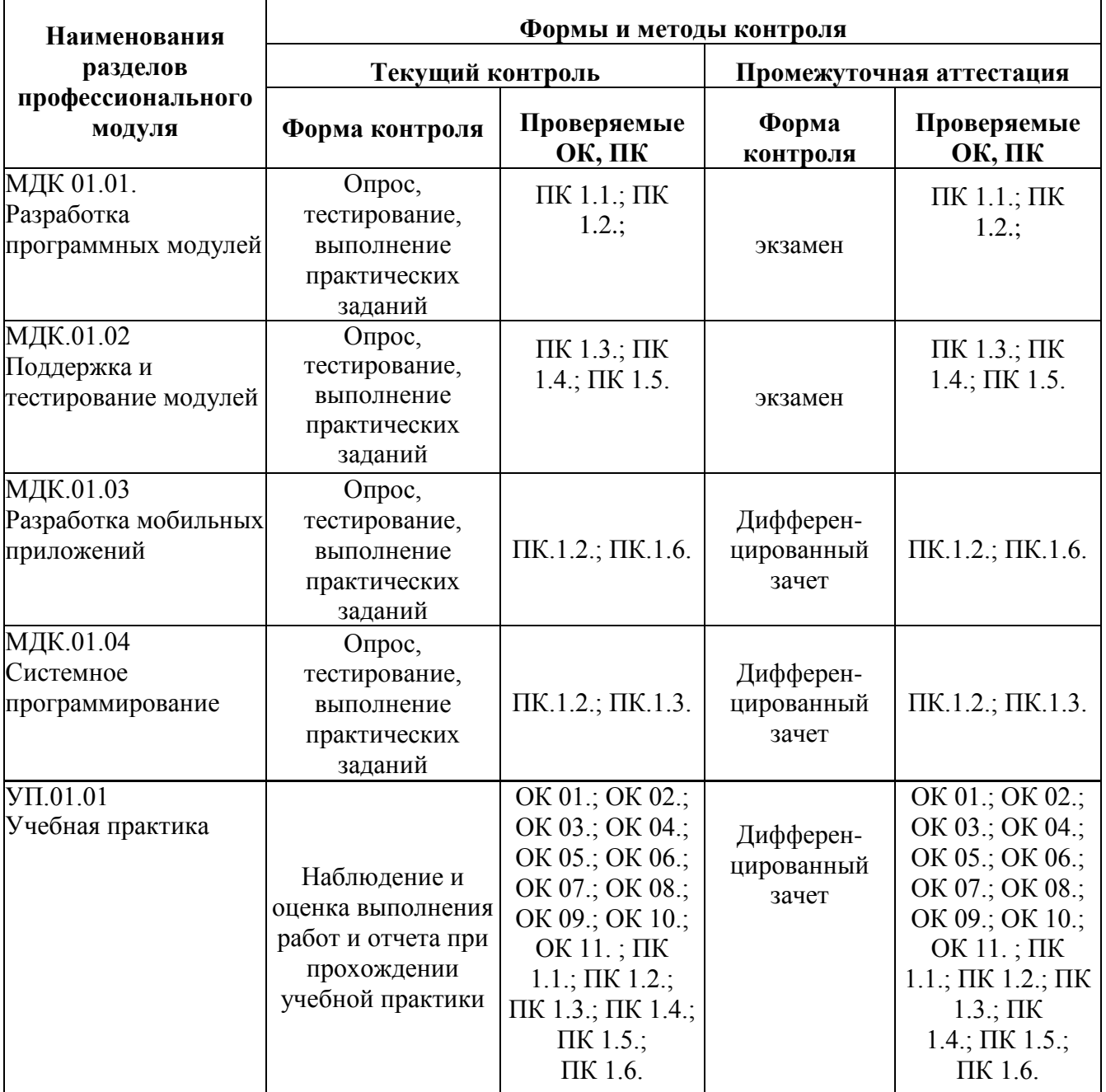

Контроль и оценка освоения **профессионального модуля** по разделам

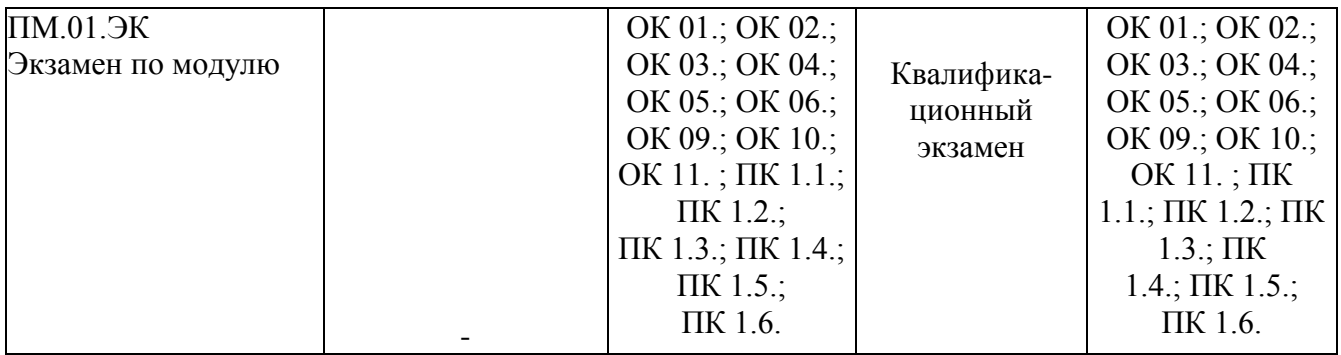

# **Типовые задания для оценки освоения МДК 01.01. «Разработка программных модулей»**

# **Оценочное средство «Опрос»**

# **Тема 1.**

1. Понятие ЖЦ ПО. Этапы ЖЦ ПО. Модели ЖЦ ПО: каскадная модель, инкрементная модель, спиральная модель

# **Тема 2.**

- 1. Определение процессов предметной области<br>2. Основные этапы решения залач на ЭВМ
- 2. Основные этапы решения задач на ЭВМ
- 3. Технология быстрой разработки приложений
- 4. Сортировка перемешиванием (шейкерная сортировка)
- 5. Эвристика. Применение эвристического алгоритма.
- 6. . Классификация, классы алгоритмов, неразрешимые задачи

# **Тема 3.**

1. Процесс разработки. Цикл разработки. Языки программирования и среды разработки, средства пакетного выполнения процедур.

2. Вид программы на языке C#. Простые типы данных.Правила согласования типов.

Проблема переноса программы с одного языка программирования на другой.

- 3. Логические выражения. Условный оператор if.
- 4. Оператор цикла с параметром (for). Оператор цикла с предусловием (while)
- 5. определение двумерных массивов, особенности формирования двумерных массивов
- 6. Функция для работы со строками.
- 7. Понятие метода и сигнатуры. Способы применения перегрузки методов

8. Определение интерфейса. Применение интерфейсов. Явная реализация и реализация в базовых и производных классах

- 9. Понятие коллекции. ArrayList. Список List. Двухсвязный список LinkedList 10. Определение указателя. Операции с указателями.
- 10. Определение указателя. Операции с указателями.
- 11. Получение индекса элемента и сортировка списков

# Тема 4.

- $1<sub>1</sub>$ Основы паттернов проектирования. Введение в паттерны проектирования.
- 2. Фабричный метод (FactoryMethod).
- $3.$ Принципы SOLID
- $\overline{4}$ . Принцип единственной обязанности
- 5. Принцип открытости/закрытости

# Тема 5.

- Основные характеристики языка. Структура программы 1.
- Создание приложений при помощи визуальных компонентов 2.

 $\overline{3}$ . . Основные визуальные компоненты программирования: Form, Button, Label, TextBox, ComboBox

- $\overline{4}$ Присваивание и вывод результатов при помощи компонента Label
- 5. Добавление дополнительных форм Additional в проект
- Рисование простых графических объектов. Изменение масштаба. Вращение в 6.

плоскости. Рисование трехмерных фигур.

# Тема 6.

- $1<sub>1</sub>$ Основные принципы оптимизации: естественность, производительность, время.
- 2. Распараллеливание программ. Способы оптимизации

 $3.$ Понятие рефакторинга (перепроектирования) кода. Причины применения рефакторинга.

# Тема 7.

- $1.$ Понятие интерфейса пользователя
- Создание дизайн-макета. Карта экранов (UFD). Утверждение структуры и 2. согласование стиля

. Главная задача интерфейса пользователя. Ключевое назначение интерфейсов.  $3.$ Тема 8.

- $1.$ Создание базы данных.
- 2. Понятие и структура базы данных (БД).

 $3<sub>1</sub>$ Команды создания и удаления таблиц. Обновление, добавление, изменение и удаление записей в таблицах БД

Определение контекста данных и моделей. Операции с данными в LINQtoSQL 4. Развернутый ответ студентадолжен представлять собой связное, логически последовательное сообщение на заданную тему, показывать его умение применять определения, правила в конкретных случаях.

# Критерии оценки собеседование:

- 1) полноту и правильность ответа:
- 2) степень осознанности, понимания изученного;
- 3) языковое оформление ответа.

обучающийся полно излагает материал (отвечает на вопрос), дает правильное определение основных понятий; обнаруживает понимание Отлично материала, может обосновать свои суждения, применить знания на практике, привести необходимые примеры не только из учебника, но и самостоятельно составленные; излагает материал последовательно и правильно с точки зрения норм литературного языка.

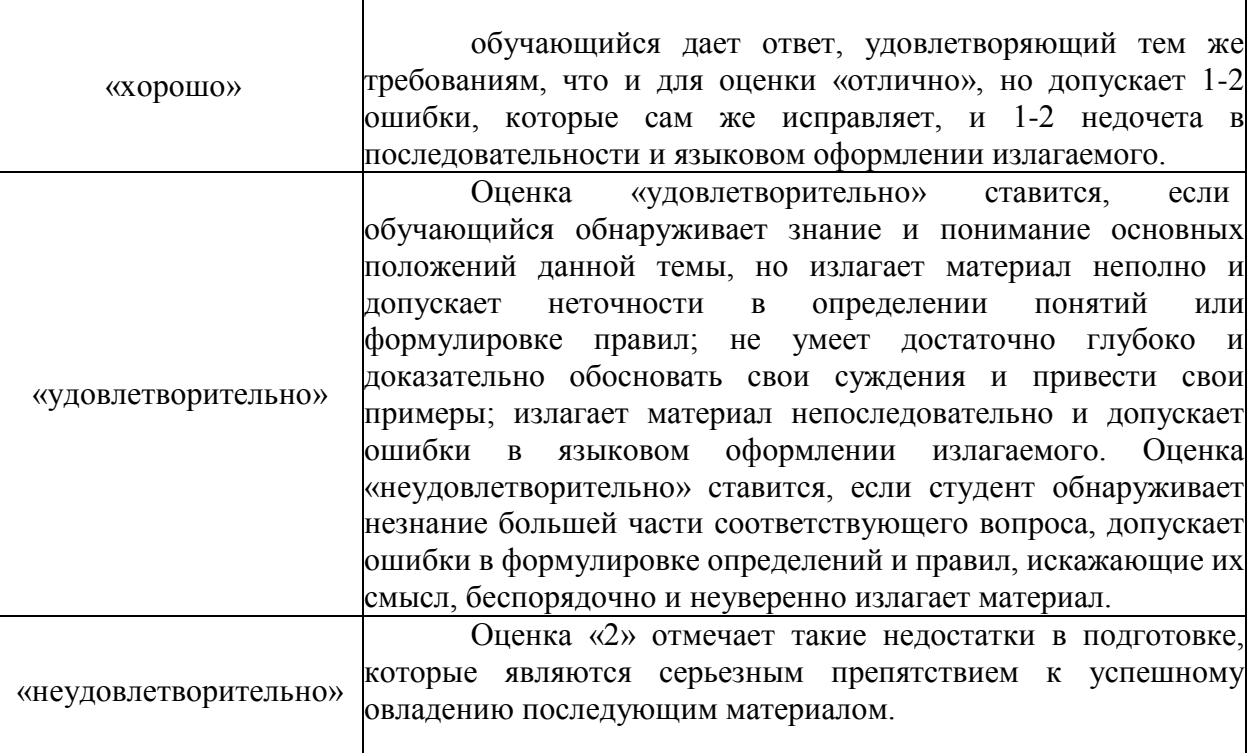

### **Оценочное средство -Реферат**

### *Примерная тематика рефератов*

- 1. Особенности разработки программного обеспечения для обработки информации организации
- 2. Определение требований к программному продукту
- 3. Требования к программной документации
- 4. Обоснование проектных решений по программному обеспечению
- 5. Описание интерфейсной составляющей программного приложения
- 6. Требования, предъявляемые к программе и программному продукту
- 7. Инструкция пользователю по работе с программой
- 8. Тестовые вопросы по Основам информационных технологии
- 9. Анализ программных продуктов
- 10. Интерфейс и работа с программой
- 11. Характеристика программных продуктов ERP-систем
- 12. Анализ применения программного обеспечения
- 13. Использование стандартов при оформлении программной документации
- 14. Обзор программного продукта
- 15. Специфика разработки моделей данных с помощью программных средств
- 16. Анализ применяемого аппаратного и программного обеспечения

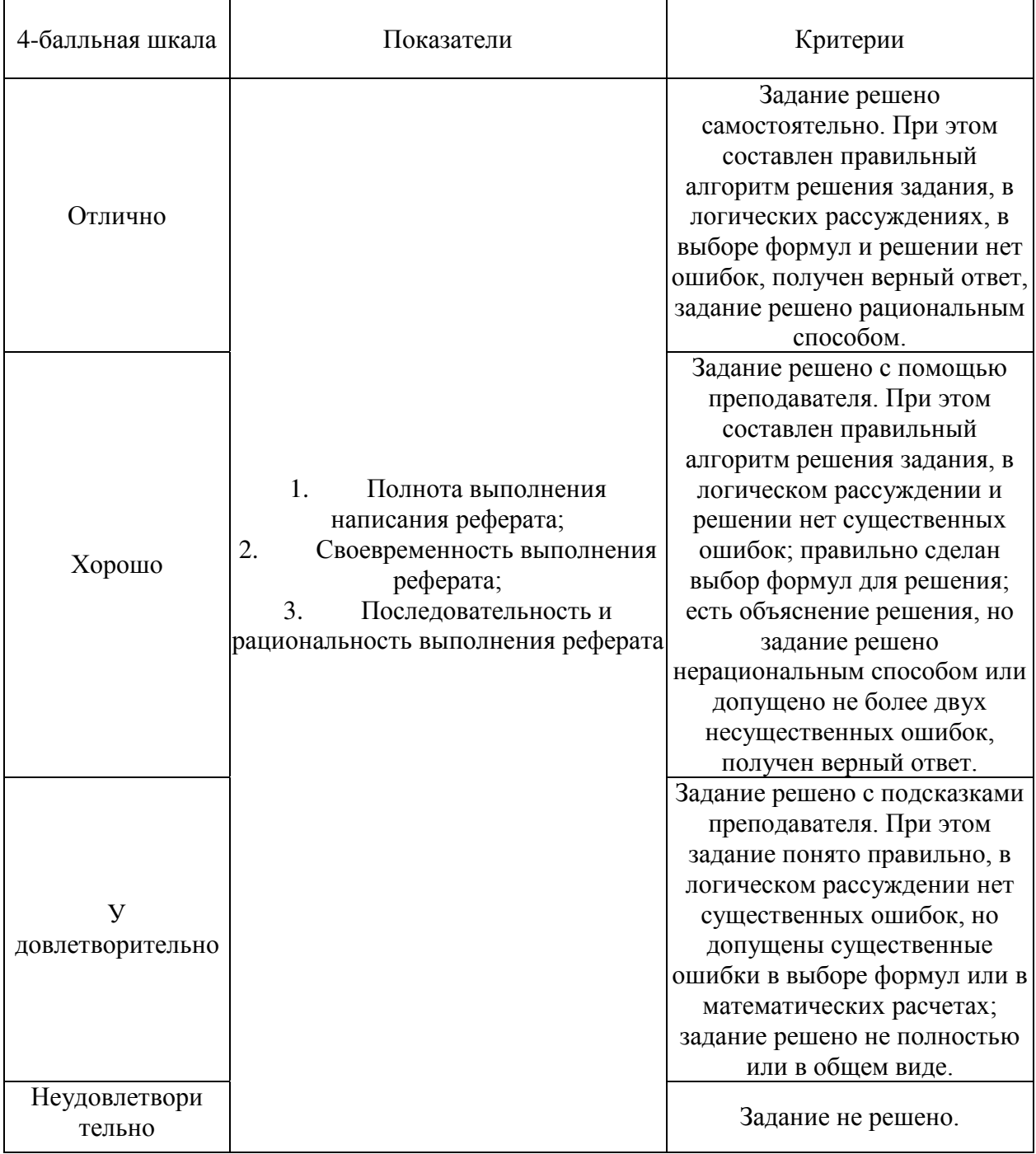

# **Оценочное средство -курсовая работа/проект**

Примерная тематика курсовых работ/проектов

- **1.** Современные принципы и методы разработки программных приложений.
- **2.** Методы организации работы в команде разработчиков. Системы контроля версий
- **3.** Основные подходы к интегрированию программных модулей.
- **4.** Описание и оформление требований (спецификация). Анализ требований и стратегии выбора решения
- **5.** Цели и задачи и виды тестирования. Стандарты качества программной документации. Меры и метрики.

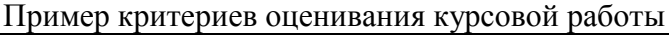

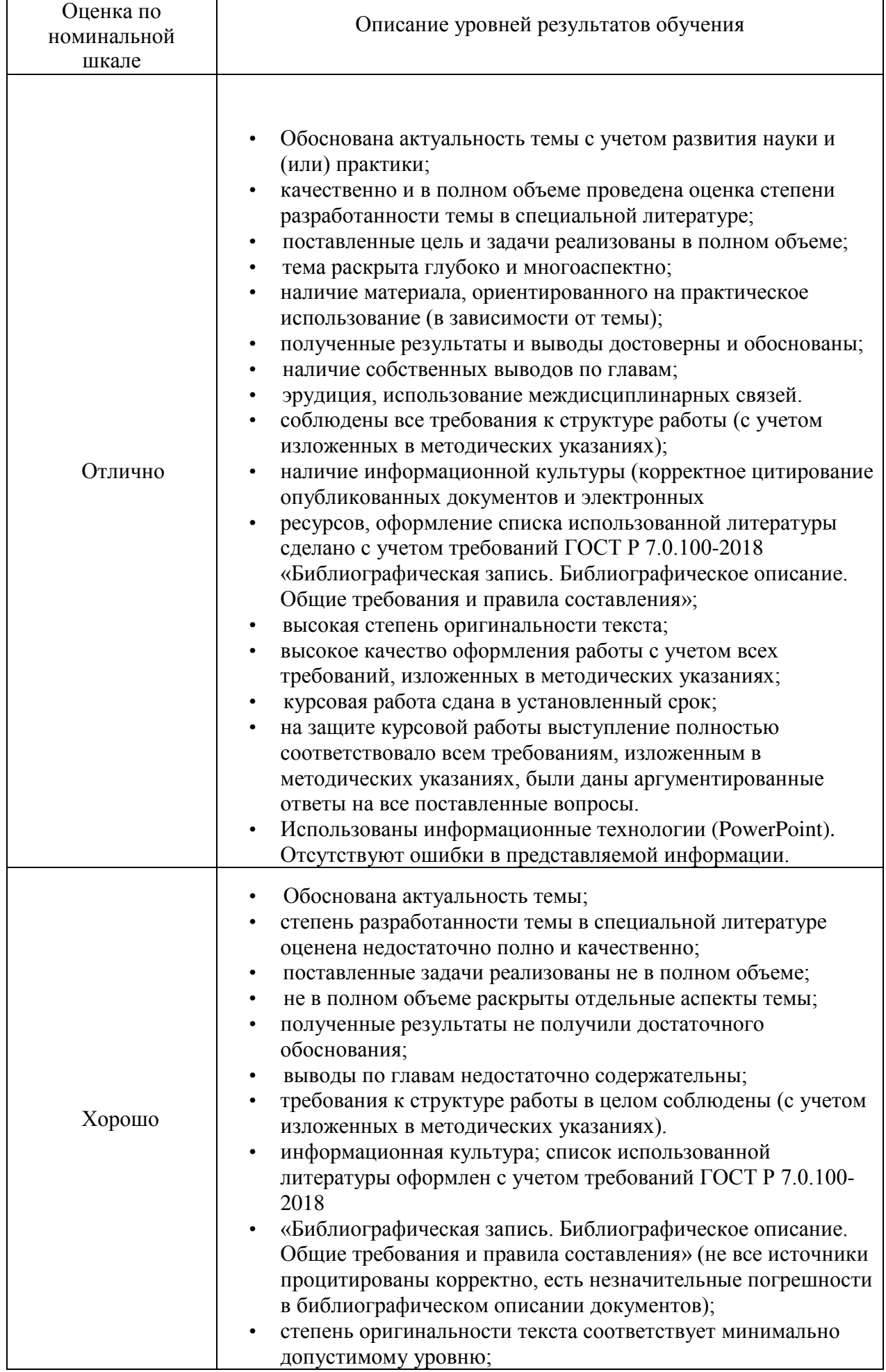

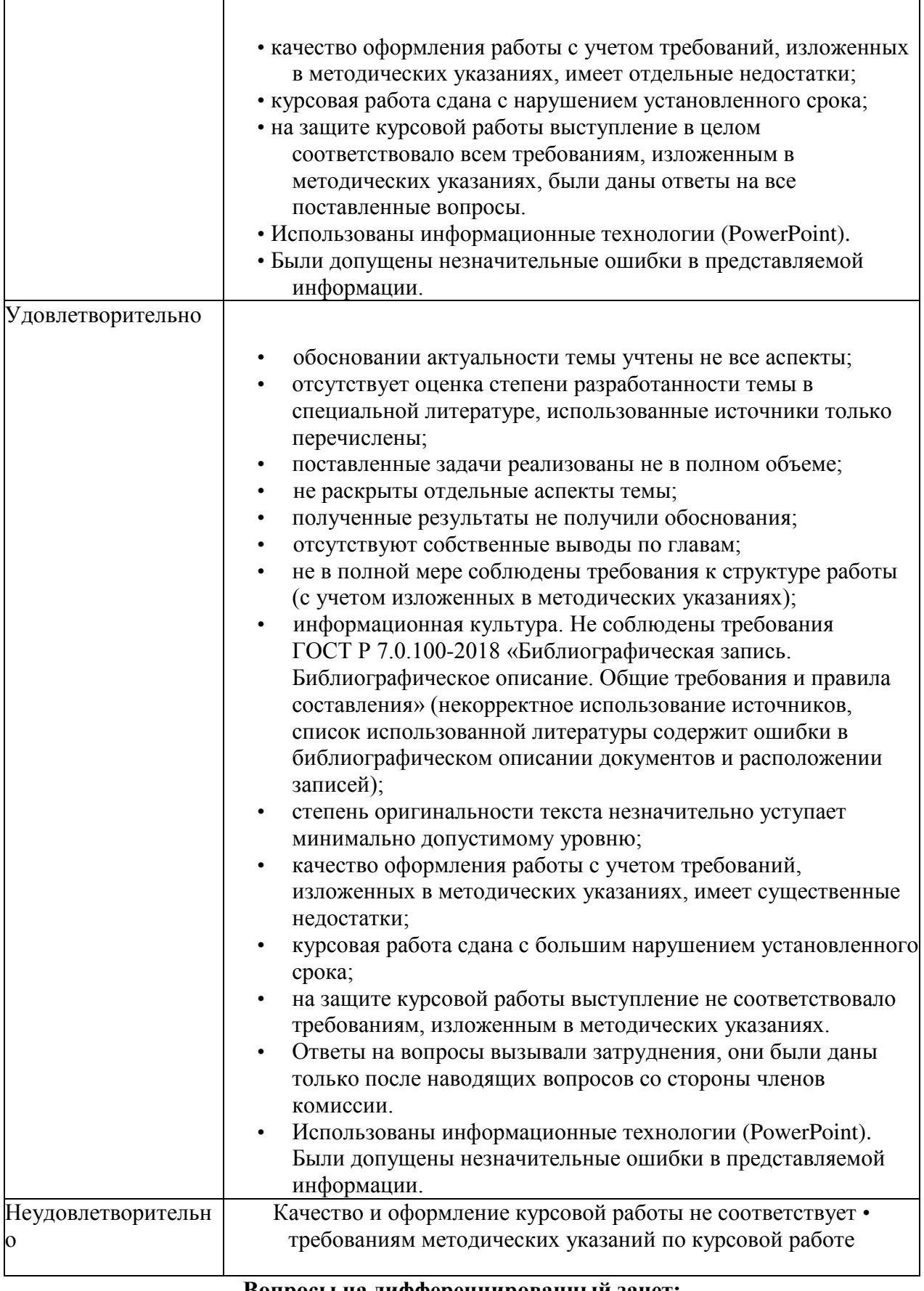

### **Вопросы на дифференцированный зачет:**

- 1. Программы и программное обеспечение
- 2. Система счисления. Двоичные числа
- 3. Система счисления. Шестнадцатеричные числа
- 4. Алгоритм Банкира
- 5. Алгоритм Медника
- 6. Алгоритм замещения страниц
- 7. Исследование файловой системы ввода/вывода<br>8. Лирективы определения данных
- 8. Директивы определения данных
- 9. Директивы распределения памяти
- 10. Регистры
- 11. Архитектура микропроцессоров
- 12. Предложения языка Ассемблер

### **Вопросы на экзамен:**

- 1. Операнды команд
- 2. Алгоритмы работы Ассемблеров
- 3. Описание данных в Ассемблер
- 4. Команды пересылки общего назначения
- 5. Команды загрузки адресных значений и обращения к стеку
- 6. Команды ввода/вывода

7. Арифметические операции над двоичными числами. Сложение (вычитание) двоичных чисел без знака

8. Арифметические операции над двоичными числами. Сложение (вычитание) двоичных чисел со знаком

9. Арифметические операции над двоичными числами.

Умножение двоичных чисел

10. Арифметические операции над двоичными числами. Деление двоичных чисел

11. Арифметические операции над десятичными числами.

Сложение десятичных чисел

12. Арифметические операции над десятичными числами.

Умножение десятичных чисел

13. Арифметические операции над десятичными числами.

Деление десятичных чисел

- 14. Логические команды. Команды логических операций.
- 15. Логические команды. Команды сравнения.
- 16. Логические команды. Команды сдвигов.
- 17. Жизненный цикл программы.

### **Уровень качества ответа студента на экзамене определяется с использованием следующей системы оценок:**

Экзамен проводится по билетам в письменной форме. Билеты утверждаются Директором МПК, по профилю которой проводится экзамен.

Каждый экзаменационный билет содержит 3 задания:

Каждое задание оценивается отдельно. Максимальная оценка за каждый

теоретический вопрос может составить 15 баллов, за практическое задание - 20 баллов.

Таким образом, максимальная оценка студента может составить 50 баллов, которые складываются как 15+15+20=50

Уровень качества ответа студента на промежуточной аттестации определяется с использованием следующей системы оценок:

### **По теоретическим вопросам**

Теоретическая часть билета предполагает развернутый ответ с выделением базовых определений и анализом теоретических положений.

Оценки **«отлично»** (**от 13 до 15 баллов)** заслуживает студент, обнаруживший всестороннее систематическое и глубокое знание учебно-программного материала, умение свободно выполнять задания, предусмотренные программой, показавший понимание логики формул и графических иллюстраций своего вопроса. Как правило, оценка «отлично» выставляется студентам, освоившим взаимосвязь основных понятий профессионального модуля в их значении для приобретаемой профессии, способным привести практические примеры, иллюстрирующие понимание сути экзаменационных вопросов.

Оценки **«хорошо» (от 10 до 12 баллов включительно)** заслуживает студент,

обнаруживший полное знание учебно-программного материала, успешно выполнивший предусмотренные в программе задания, но не применивший в ответе формулы или графические иллюстрации. Как правило, оценка «хорошо» выставляется студентам, показавшим понимание сути экзаменационных вопросов, но не полно раскрывшим их содержание.

Оценки **«удовлетворительно»** (**от 8 до 9 баллов включительно)** заслуживает студент, обнаруживший знание основного учебно-программного материала в объеме не менее 'А части необходимого уровня отличной оценки. Как правило, оценка

«удовлетворительно» выставляется студентам, не способным применить формулы и графические иллюстрации при ответе на экзаменационные вопросы, но обладающим необходимыми знаниями для устранения данных упущений под руководством преподавателя.

Оценка **«неудовлетворительно» (от 0 до 7 включительно)** выставляется студентам, продемонстрировавшим непонимание сути экзаменационных вопросов, обнаружившим значительные пробелы в знаниях основного учебно-программного материала, допустившим принципиальные ошибки в выполнении предусмотренных программой заданий.

# **По выполнению практического задания**

При оценке **практического задания** оценивается способность студента получить правильный результат. Задача оценивается по двухмерной системе оценок:

1. **Практическое задание выполнено правильно 20 баллов**. Практическая работа выполнена в полном объеме с соблюдением необходимой последовательности. Обучающиеся работают полностью самостоятельно: подбирают необходимые для проведения практической работы теоретические знания, практические умения и навыки

2. **Практическое задание 15 баллов**, допускаются отклонения от необходимой последовательности выполнения, не влияющие на правильность конечного результата

3. **Практическое задание** сделано частично **от 5 до 10 баллов**.

4. Задание не выполнено **0 баллов**, полученные результаты не позволяют сделать правильных выводов и полностью расходятся с поставленной целью. Показывается плохое знание теоретического материала и отсутствие необходимых умений, когда студент не получил правильный ответ, причем метод и способ решения не верный.

## **Критерии оценки выполнения** *заданий к экзамену*

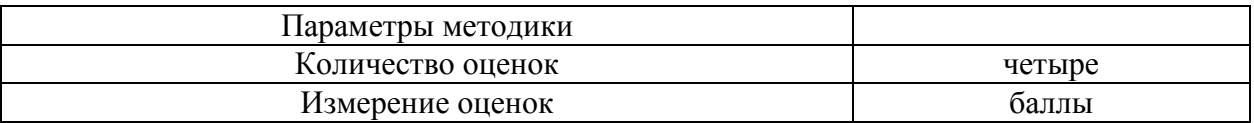

50-46-5 баллов 45-35-4 балла 34-21 - 3 балла 21-0-2 балла

### Типовые задания для оценки освоения МДК 01.02. Поддержка и тестирование

### программных модулей

### Оценочное средство - Тестовые задания

### Вариант №1

- $1.$ Что такое ПО:
- Программное обеспечение  $1)$
- $(2)$ Программное оборудование
- $3)$ Программа и оборудование
- 4) Программное обособление

### $\overline{2}$ . Жизненный цикл программного обеспечения (также называемый циклом

# разработки) не включает:

- Дизайн и архитектура  $\left( \frac{1}{2} \right)$
- $(2)$ Внедрение
- $3)$ Требования
- $4)$ Проектирование
- $3.$ Особенности каскадной модели не включает:
- $1)$ высокий уровень формализации процессов;
- $(2)$ большое количество документации;
- $3)$ маленькое количество документации
- $4)$ жесткая последовательность этапов жизненного цикла без возможности

возврата на предыдущий этап

#### В жизненный" цикл тестирования не входит:  $\overline{4}$ .

- $1)$ общее планирование и анализ требований
- $(2)$ выполнение тест-кейсов
- $3)$ уточнение стратегии тестирования
- устранение найденных дефектов 4)
- 5. Продуктная документация используется:
- $1)$ проектной командой
- 2) командой разработки
- $3)$ командой поддержки продукта
- $4)$ проектировщиком
- 6. Характеристики качества ПО:
- $\left( \right)$ Надежность
- $(2)$ Эффективность
- $3)$ Удобство использования
- $4)$ Все ответы правильные
- $7.$ Тестирование - это:
- $1)$ не изолированный процесс
- $(2)$ изолированный процесс
- $3)$ это условная схема
- $4)$ нет правильного ответа

#### 8. Какая из моделей разработки ПО в современных проектах практически не

### применима:

- 1) каскадная
- $(2)$ итерационная
- 3) гибкая
- $4)$ спиральная
- 9. Жизненный цикл тестирования. Стадия 1:
- $1)$ уточнение критериев приёмки
- $(2)$ уточнение стратегии тестирования
- $3)$ общее планирование и анализ требований
- $4)$ отчётность
- $10.$ Плюс анализа нормативной документации:
- $1)$ Высокая скорость получения результатов
- $(2)$ Быстрое получение информации
- $3)$ Позволяет развить и детализировать требования, определить приоритеты
- 4) Возможность использовать вспомогательный материал

## Вариант №2

Какие технические навыки нужны, чтобы успешно начать работать 1.

# тестировщиком:

- Программирование  $1)$
- $(2)$ Язык SOL
- Понимание принципов работы сетей" и операционных систем  $3)$
- $4)$ Все перечисленное

# Что из перечисленного не входит в основные используемые нотации в

# проектировании:

2.

- Блок-схемы 1)
- $(2)$ ER-диаграммы
- $3)$ URL-диаграммы
- Макеты  $4)$

#### $3.$ Что не входит в минусы каскадной модели:

- $1)$ Очень не гибкая методология
- $(2)$ У пользователя нет возможности привыкать к продукту постепенно
- $3)$ Отсутствует возможность учесть переделку, весь проект делается за два раза
- $4)$ У заказчика нет возможности ознакомиться с системой заранее и даже с «Пилотом»

### системы

- 4. Жизненный цикл тестирования. Стадия 5:
- разработка тест-кейсов  $1)$
- $(2)$ выполнение тест-кейсов
- $3)$ фиксация найденных дефектов
- $4)$ уточнение стратегии тестирования
- 5. Что не входит в минусы мозговой штурма:
- 1) Трудно применим в распределенных командах
- $(2)$ Медленное получение информации
- $3)$ Отнимает достаточно много времени и сил
- $4)$ Физически невозможно учесть все необходимые вопросы

#### 6. Функциональность:

- 1) определяется способностью ПО решать задачи
- $(2)$ способность ПО выполнять требуемые задачи
- $3)$ возможность легкого понимания, изучения,
- способность ПО обеспечивать требуемый уровень производительности  $4)$

#### 7. Что не относится к уровню документации:

- 1) Техническая
- $(2)$ Проектная
- $3)$ Архитектурная
- $4)$ Маркетинговая
- 8. Что не является преимуществом спиральной модели:
- $1)$ Результат достигается в кратчайшие сроки
- $(2)$ Конкурентоспособность достаточно высокая
- $3)$ Чёткая последовательность
- $4)$ При изменении требований не придется начинать все с «нуля»
- 9. Какие пары жизненного цикла тестирования тесно связаны между собой:
- 1) 6и7
- $(2)$  $3 \text{ и } 4$
- $3)$ 5и6
- $4)$  $1 \text{ m} 2$

# 10. Источники и пути выявления требований:

- $1)$ Анкетирование
- $(2)$ Совещание
- $3)$ Use case
- $4)$ Все перечисленное

# Вариант №3

#### На верхнем уровне выделено ... основных характеристик качества ПО:  $1<sub>1</sub>$

- $1) 4$
- $2) 5$
- $3) 6$
- $4) 7$
- $2.$ Что из перечисленного - основная цель тестирования:
- $\left( \frac{1}{2} \right)$ Разработка алгоритмов

2) Убедиться, что вся запланированная функциональность действительно была реализована;

- 3) Написание исходного кода
- 4) Оценка критериев выхода и написание отчетов
- $3.$ Что не относится к задачи V-модели:
- $1)$ Минимизация рисков
- $(2)$ Уменьшение общей стоимости проекта
- $3)$ Прояснить неясные требования
- $4.$ Повышение и гарантии качестваЖизненный цикл тестирования. Стадия 9:
- $1)$ отчётность
- 2) анализ результатов тестирования
- $3)$ фиксация наиденных дефектов
- $4)$ Нет правильного ответа
- $5<sub>1</sub>$ Анализ нормативнои документации. Минус:
- 1) Метод не применим для сбора нефункциональных требовании
- $(2)$ Консенсус необязательно будет достигнут
- $3)$ Невозможно учесть все необходимые вопросы
- $4)$ Нет правильного ответа
- 6. Тестовое покрытие - это:
- 1) одна из метрик оценки качества тестирования
- $(2)$ это уровень детализации описания тестовых шагов и требуемого результата
- $3)$ это этап процесса тестирования ПО
- $4)$ это документ, которыи описывает весь объем работ по тестированию
- 7. Программирование предполагает ... основных стадии:
- $1) 2$
- $2) 3$
- $3) 4$
- $4) 5$
- 8. Что не является классификациеи прототипов:
- 1) Одноразовые прототипы
- 2) Многоразовые прототипы
- $(3)$ Эволюционные прототипы
- $4)$ Горизонтальные прототипы
- 9. Какие пары жизненного цикла тестирования тесно связаны между собой:
- $1)$ 6и7
- $(2)$  $3 \text{ u } 4$
- 7и8  $3)$
- $4)$  $1$  и 2
- $10.$ Мозговой штурм. Что является плюсом:
- 1) Позволяет генерировать множество (в том числе и нестандартных) вариантов решений
- 2) Быстрое получение информации
- 3) Сравнительно небольшие материальные затраты
- 4) Возможность использовать вспомогательный материал

Приводятся тестовые задания (по вариантам)

Приводятся методические рекомендации по выполнению тестовых заданий (кратко.)

Описывается шкала оценивания.

**Оценивание выполнения тестов** *(пример)*

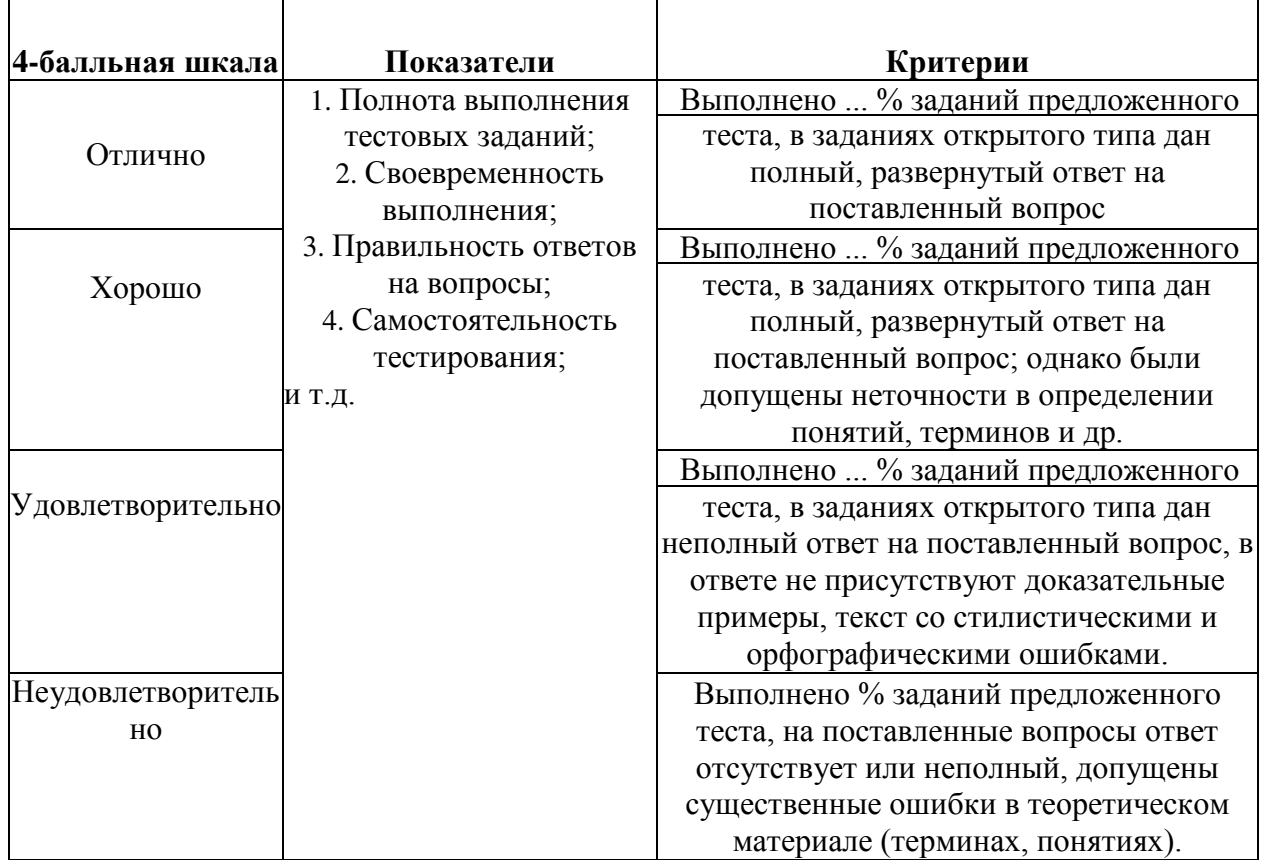

 $\top$ 

### **Оценочное средство - Вопросы для опроса:**

### **Тема 1**

- 1.1 Основные понятия и определения
- 1.2 Характеристики качества программного обеспечения
- 1.3 Модель качества программного обеспечения

# **Тема 2**

- 2.1 Жизненный цикл программного обеспечения
- 2.2 Проектирование<br>2.3 Тестирование
- Тестирование

# **Тема 3**

- 3.1 Каскадная модель (waterfall)
- Итеративная модель
- 3.3 Модель на основе разработки прототипа

# **Тема 4**

4.1 Жизненный цикл тестирования. Стадия 1.

- 4.2 Жизненный цикл тестирования. Стадия 3.
- 4.3 Жизненный цикл тестирования. Стадия 7 и 8.

# **Тема 5**

- 5.1 Важность требований
- 5.2 Что включает продуктная документация.
- 5.3 Источники и пути выявления требований

# **Тема 6**

- 6.1 Четкость и ясность
- 6.2 Актуальность
- 6.3 Интеграция

# **Тема 7**

- 7.1 Основные принципы тестирования требований 7.2Свойства качественных требований
- 7.3 Техники тестирования требований

# **Тема 8**

- 8.1 Black Box<br>8.2 White Box
- White Box
- 8.3 Grey Box

Развернутый ответ студента должен представлять собой связное, логически последовательное сообщение на заданную тему, показывать его умение применять определения, правила в конкретных случаях.

Критерии оценивания:

- 1) полноту и правильность ответа;
- 2) степень осознанности, понимания изученного;
- 3) языковое оформление ответа.

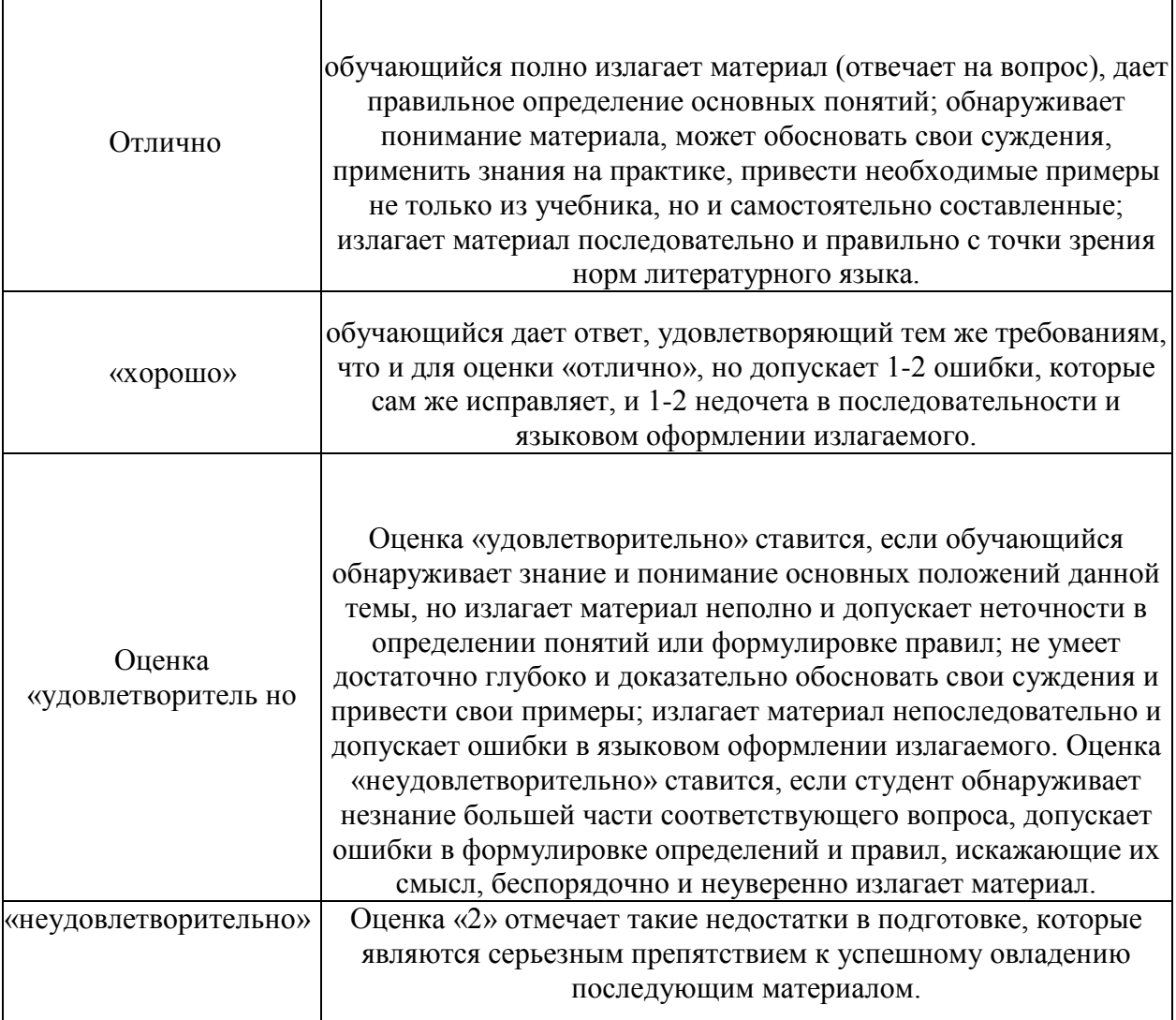

## **Оценочное средство - Типовые задачи**

Типовые задачи:

- 1. Перевести из двоичной системы в десятичную.
- 2. Перевести из десятичной системы в двоичную.
- 3. Перевести из двоичной системы в восьмиричную
- 4. Перевести из восьмиричной системы в шестнадцптиричную
- 5. Сложить два числа в двоичной системе счисления.
	- 6. Сложить два числа в восьмиричной системе счисления.

# **Оценивание выполнения** *практических заДаний*(пример)

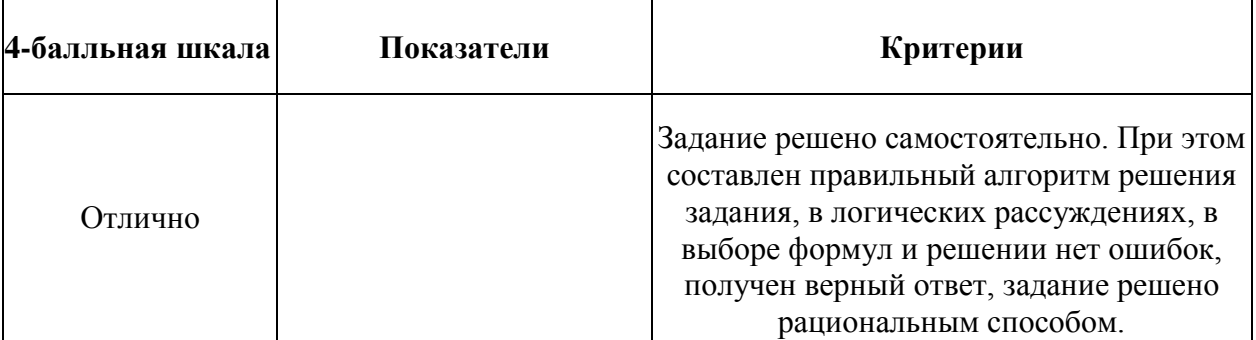

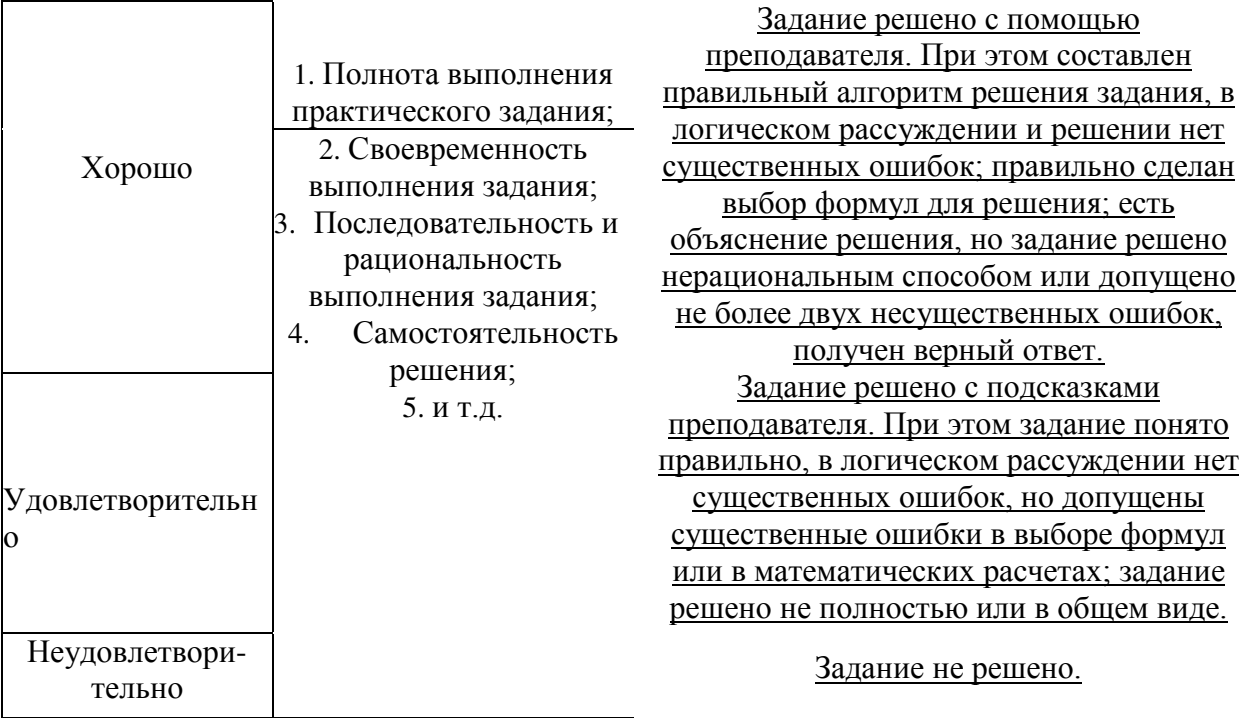

# 1.1.1. Оценочное средство - Вопросы для текушего контроля Вопросы для текущего контроля

# Вариант 1

- 1.1 Актуальность
- $1.2$ Тип integer.
- $1.3$ Написать программе сложения двух чисел

# Вариант 2

- 2.1. Итеративная модель
- 2.2. Тип char.
- 2.3. Написать программу ввода и вывода массива

### Вариант 3

- $3.1$ Жизненный цикл тестирования. Стадия 3.
- $3.2$ Тип boolean
- $3.3$ Написать программу ввода и вывода матрицы

### Вопросы для промежуточного контроля

- І. Общие вопросы верификации ПО. Цели и задачи верификации ПО
- 2. Статические и динамическиеметоды верификации ПО
- 3. Факторы и атрибуты внешнего и внутреннего качества ПО

4. Виды и методы тестирования. Смоук-тестирование, регрессионное тестирование, тестирование белого и черного ящиков

- 5. Тестирование нефункциональных требований
- 6. Взаимосвязь разработки и тестирования. V-модель разработки ПО.
- 7. Уровни тестирования. Модульное (unit), интеграционное (integration),
- 8. Системное (system), приемочное (acceptance) тестирование.
- 9. Техники тест дизайна.
- 10. Разбиение на классы эквивалентности и тестирование граничных значений.
- Понятие дефекта. Основные определения и классификация дефектов. II.
- 12. Атрибуты дефектов. Приоритет (priority) и серьезность (severity) дефектов
- 13. Определение серьезности дефекта по его описанию практическое задание 14. Версионирование ПО на разных стадиях разработки.

### Типовые задания для оценки освоения МДК 01.03. Разработка мобильных

### приложений

### Оценочное средство - Тестовые задания

- 1. Какие методы отражают жизненный цикл Activity:
- a. on Create()
- on Restart()  $\mathbf{b}$ .
- on Resume()  $\mathbf{c}$ .
- $d.$ on Running()
- $e_{\cdot}$ on Close()
- $2.$ Подробная информация о приложении содержится в файле:
- AndroidManifest.xml  $\mathbf{a}$ .
- $\mathbf{b}$ . main.xml
- $\mathbf{c}$ . R.java
- $\mathbf{d}$ . default .properties
- 3. Для создания всплывающего уведомления необходимо инициализировать объект:
- a. Toast
- $\mathbf{b}$ . Message
- $\mathbf{c}$ . **Text View**
- d. Message Box
- 4. Единица измерения dp или dip -это1/72дюйма,
- $\mathbf{a}$ . определяется по физическому размеру экрана дюйм,
- $\mathbf{b}$ . определяется по физическому размеру экрана абстрактная ЕИ,
- позволяющаяприложениямвыглядеть одинаковонаразличных экранахиразрешениях c.
- $\mathbf{d}$ . физический элемент матрицы дисплея
- 5. Тип верстки при котором позиционирование элементов
- происходит относительно друг друга и относительно главного контейнера
- Absolute Layout a.
- $\mathbf{b}$ . FrameLayout
- LinearLayout c.
- $\mathbf{d}$ . RelativeLayout
- Какой класс можно использовать для перехода между Activity? 6.
- a. ActivityChanger
- b. ActivityIntent
- Switcher  $\mathbf{c}$ .
- 7. От какого класса наследуются все элементы управления?
- Control  $\mathbf{a}$ .
- Controls  $b.$
- Element  $\mathbf{c}$ .
- $\rm d$ . View
- 8. Для чего используется класс R?
- a. Класс ресурсов
- $\mathbf{b}$ . Класс для управления элементами управления
- $\mathbf{c}$ . Класс для работы с потоками
- $\mathbf{d}$ . Класс, предназначенный только для доступа к идентификаторам элементов
- 9. Как программно получить доступ к элементам управления через идентификатор?
- a. getViewById(id)
- b. findViewById(id)
- c. findView(id)
- d. getView(id)
- 10. В какой библиотеке находится класс Activity?
- a. android
- b. android.Activities
- c. android.app
- d. java.app
- 11. На основе какой операционной системы была разработана система Android:
- a. Linux
- b. MiniX
- c. Windows
- d. iOS
- 12. Как называется режим использования Android-системы с

максимальными правами(аналога администратора Windows):

- a. Супер пользователь
- b. Root-Home пользователь
- c. Androiduser
- d. Up-User
- 13. Как называется событие-клик объекта-кнопки:
- a. OnClick
- b. OnClicked
- c. Click
- d. ClickEvent

14. Для добавления в приложение более одного экрана взаимодействия необходимо создание:

- a. Activity
- b. View
- c. Layout
- d. XML-файла
- 15. Как называется класс для работы с SQLite-базами в Android:
- a. SQLiteOpenHelper
- b. SQLProvider
- c. SQLiteProvider
- d. SQLiteContext
- 16. Как называется язык разметки WindowPhone приложений:
- a. XAML
- b. XML
- c. Java
- d. C#
- 17. С помощью какого класса можно вывести сообщение в WindowPhone
- a. Toast
- b. MessageBox
- c. Message
- d. ShowClass
- 18. Какой элемент предоставляет вариант разметки, элементы, помещенные в который, располагаются в стек горизонтально или вертикально:
	- a. StackPanel
	- b. Pivot
	- c. Panorama
	- d. Canvas

19. Какой элемент позволят позиционировать элементы внутри себя максимально гибко предоставляя возможность размещать элементы, используя строки и столбцы.

- a. Grid<br>b. Pivot
- Pivot
- c. Panorama<br>d. Canyas
- Canvas

20. Какой элемент предоставляет наиболее простой вариант разметки. Он может быть использован для абсолютного позиционирования элементов с использованием координат.

- a. Grid<br>b. Pivot
- Pivot
- c. Panorama<br>d. Canyas
- d. Canvas<br>21. Ha базе На базе какого ядра сделано ядро Android?
- a. Windows NT
- b. Linux
- c. FreeBSD<br>d. VxWorks
- d. VxWorks<br>22. Какое наз
- 22. Какое название носит виртуальная Java-машина Android?<br>a. Dalvik
- a. Dalvik<br>b. Bionic
- **Bionic**
- c. HotSpot
- 23. Как изменился набор консольных утилит Linux в Android?
- a. Существенно уменьшился
- b. Остался без изменений
- c. Существенно увеличился
- d. В Android нет консольных утилит
- 24. Для чего предназначен Binder?<br>a. Связывает файлы ресурсов с пр
- a. Связывает файлы ресурсов с приложением
- b. Обеспечивает межпроцессное взаимодействие
- c. Обмен информацией между приложениями<br>25. Ввляется ли logcat полным аналогом gdb?
- 25. Является ли logcat полным аналогом gdb?
- a. Да
- b. logcat—полный аналог gdbserver
- c. Нет
- 26. Из-за чего glibc была замененана Bionic?
- a. Смена бренда
- b. Несовместимость glib c свободными лицензиями
- c. glib с невозможно скомпилировать для ARM<br>d. Уменьшение размеров объектного кола
- d. Уменьшение размеров объектного кода<br>27. Какой байт-кол используется в Dalvik?
- Какой байт-код используется в Dalvik?
- a. Обычный
- b. Исключительно свой собственный
- c. Свой собственный, но обычный может быть в него сконвертирован
- 28. Изчегосостоит JavaAPIeAndroid?
- a. Часть стандартных библиотек Java
- b. Стандартные библиотеки Java и пакет javax.
- c. Набор стандартных, популярных и собственных пакетов<br>d. Исключительно собственные библиотеки Android
- Исключительно собственные библиотеки Android
- 29. Какую функциональность обеспечивает пакет android.view?
- a. Реализация GUI
- b. Работа с камерой
- c. Темы рабочего стола Какой способ беспроводной связи есть в пакете android.net? BlueTooth
- a. Duch<br>WiFi
- b.

Критерием оценки является уровень освоения студентом материала, предусмотренного программой профессионального модуля, что выражается количеством правильно выполненных заданий теста, выраженное в %, согласно следующей шкале:

| Параметры методики                                     |                   |  |
|--------------------------------------------------------|-------------------|--|
| Количество оценок                                      | ПЯТЬ              |  |
| Измерение оценок                                       | баллы             |  |
| Пороги оценок, % верных ответов на тестовые задания    | 99-100-5 баллов   |  |
|                                                        | 75-94- 4 балла    |  |
|                                                        | 66-74 - 3 балла   |  |
|                                                        | 56-65-2 балла     |  |
|                                                        | 55 - 1 балл       |  |
|                                                        | Менее 55-0 баллов |  |
| Предел длительности всего контроля                     | 45 мин            |  |
| Последовательность выбора разделов                     | последовательная  |  |
| Последовательность выборки вопросов из каждого раздела | последовательная  |  |

1.1.2. Оценочное средство - Вопросы для опроса:

- 1. Архитектура платформы Android. Уровень ядра. Уровень библиотек.
- $\overline{2}$ . Архитектура платформы Android. Dalvik Virtual Machine.
- 3. Архитектура платформы Android. Уровень каркаса приложений. Уровень приложений.
- Среда разработки для Android. Eclipse IDE. Плагин ADT. Android Virtual Device. 4.
- 5. Android SDK. Версии SDK и Android API Level.
- Структура проекта Android-приложения в Eclipse. Каталоги ресурсов. Файл R.java. 6.
- Графический интерфейс пользователя в Android-приложениях. XMLpa3MeiKa  $7<sup>1</sup>$ интерфейса.
- Архитектура платформы Android. 8.
- 9. XMI.- разметка интерфейса пользователя.
- 10. ХАМІ .- разметка интерфейса пользователя.
- Базовые элементы управления.  $11.$
- Ресурсы в Android-приложениях. 12.
- 13. Ресурсы в iOS-приложениях.
- Активности и интенты.  $14.$
- 15. Обработка пользовательского ввода. Касания, ввод текста.

Типы компоновок графического интерфейса. FraneLayout, LinearLayout, TableLayout,  $16.$ RelativeLayout.

17. Базовые элементы управления. TextView. EditText. Тип ввода текста. Параметры отображения клавиатуры. ImageView.

Диалоговые окна. AlertDialog. ProgressDialog. DatePickerDialog. TimePickerDialog. 18. Создание пользовательских диалоговых окон.

- Многопоточные приложения в Android. Использование системных таймеров и  $19<sub>1</sub>$ системного времени.
- 20. Процессы в Android. Объекты Activity. Состояния Activity.
- Использование объектов Intent. Intent-фильтры.  $21.$
- Использование ресурсов. Ссылки на ресурсы. Загрузка простых типов из ресурсов. 22. Загрузка файлов произвольного типа.
- 23. Файловая система Android. Чтение и запись файлов.
- 24. Адаптеры данных. Отображение данных в компонентах ListView, GridView,

AutoCompleteTextView, MultiAutoCompleteTextView.

- 25. Пользовательские настройки. Использование SharedPreferences. Виды настроек.
- 26. Работа с графикой. Drawable и Canvas.

 $27<sub>1</sub>$ Работа с анимацией. Tween Animation и Frame Animation. Описание анимации в XML и в коде программы.

28. Службы в Android. Компонент Service.

29. Датчики мобильных устройств. Управление датчиками в приложении. Виды датчиков и особенности их использования.

30. Программный доступ к дисплею устройства. Менеджер окон. Параметры дисплея. 31.

Развернутый ответ студента должен представлять собой связное, логически последовательное сообщение на заданную тему, показывать его умение применять определения, правила в конкретных случаях.

Критерии оценивания:

- 1) полноту и правильность ответа;
- 2) степень осознанности, понимания изученного;

### языковое оформление ответа.

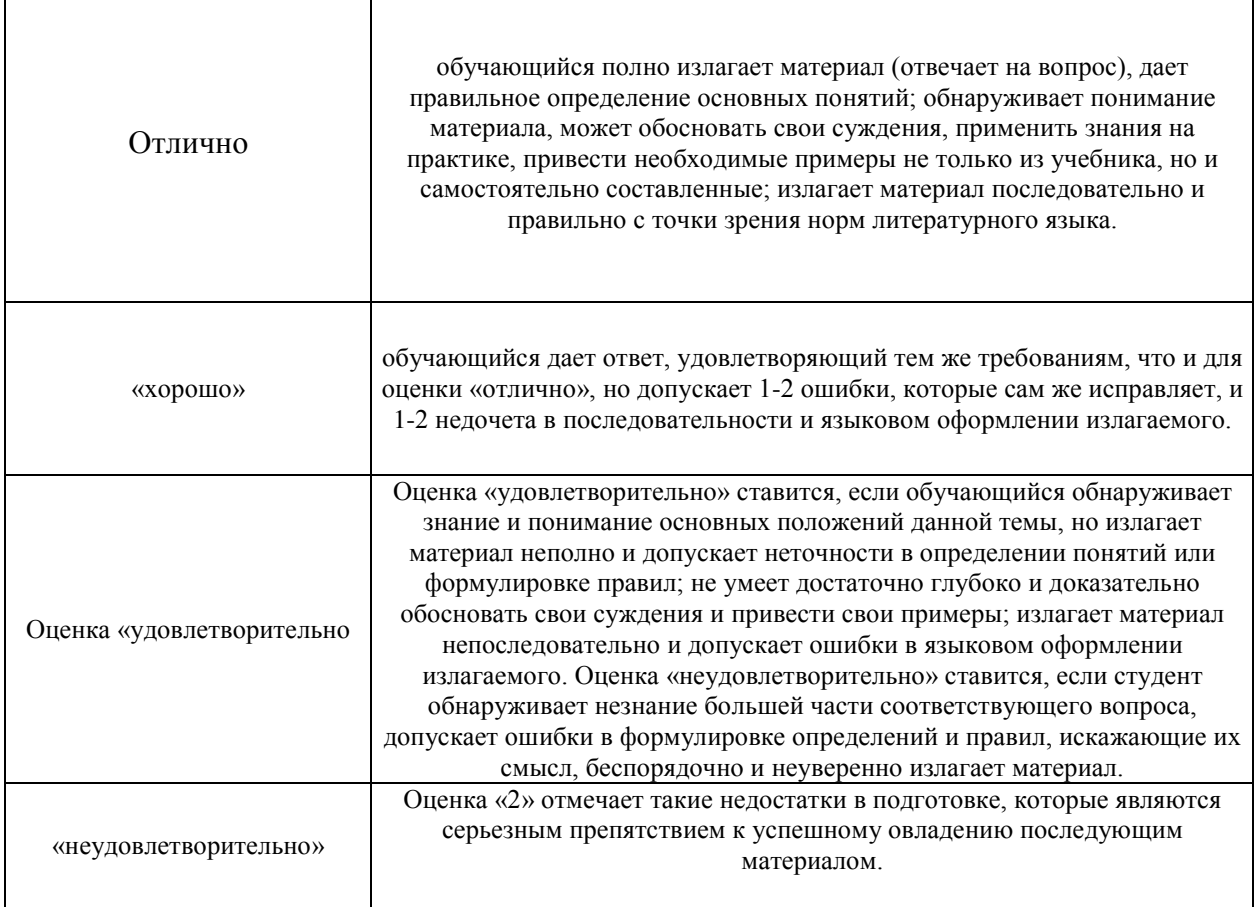

### *1.1.3. Оценочное среДство —Типовые заДачи*

**Задание 1.** Скачать Android SDK + Eclipse (Eclipse ADT Bundle) [http://developer.android.com/sdk/index.html,](http://developer.android.com/sdk/index.html) а также последню версию Java (JDK) <http://www.oracle.com/technetwork/java/index-jsp-138363.html> (или просто набрать в yandex "JDK" и пройти по ссылке на oracle.com). Установить всё это. Создать новый проект, зайтив Android SDK и скачать какую-нибудь версию Android SDK (например, lollipop - 5.0.1), выделив все инструменты для работы с ней; сконфигурировать эмулятор (желательноэмулировать своё собственное мобильное устройство, включая версию андроид на нём вкачестве Target SDK). Изменить TextView с надписью "Hello world" на какуюнибудьдругую надпись по желанию. Запустить проект на эмуляторе и убедиться, что всё работает.

**Задание 2.** Создать новый проект, написать программу, которая выводит в элемент TextView надпись, введённую пользователем в текстовом поле EditText после нажатия на кнопку Button. Помимо этого в Activity должен быть TextView с ФИО студента и группой. Запустить на эмуляторе и убедиться, что всё работает.

**Задание 3.** Создать приложение, которое состоит из нескольких activities. Первое activity содержит элемент TextView с названием или номером activity, текстовое поле EditText для ввода какой-то информации, кнопку Button с названием "Next" или "Перейти на 2 activity/экраи/окно" или просто "2". Помимо этого в 1 activity должен быть TextView с ФИО студента и группой. После нажатия на эту кнопку происходит переход на второе activity, где содержится TextView с названием или номером activity, TextView с надписью что-то вроде "В первом окне вы напечатали:" и под ним - ещё один TextView с содержимым EditText с первого activity, и, разумеется, кнопка "1" или "Вернуться на 1 экран" или "Вернуться к вводу текста", нажав на которую пользователь может перейти обратно к 1 activity Запус тить на эмуля торе и убедиться, что всё работает.

**Задание 4.** В новом проекте написать приложение, работающее с разными темами/стилями. Сначала создать свой стиль и применить его к какому-нибудь интерфейсному элементу, затем - свою тему, которая применяется ко всем интерфейсным элементам. Приложение при этом должно выглядеть нестандартно, запустить на эмуляторе и убедиться, что всё работает. При возникновении ошибок открыть лог (CatLog) внизу, найти первую красную надпись и породить свою тему от той, которая требуется в этом красном сообщении.

**Задание 5.** Создать пользовательский (свой) список. Например, получить доступ в приложении к контактам (Permissions-закладка в AndroidManifest.xml) и скопировать контакты телефона в свой список, который отобразить после запуска приложения. Или создать свой список в виде твиттера (картинка+текст), элементы которого просто статически задать в массиве (как и картинки).

**Задание 6.** Создать приложение, содержащее анимированные интерфейсные элементы (например, увеличивающиеся при клике на них кнопки, вращающиеся TextView и т.д.).

**Задание 7.** Создать приложение, отображающее после запуска карты Google или какие- нибудь другие карты.

**Задание 8.** Создать собственный виджет с настройками. Например, виджет, который открывает какой-то сайт, адрес которого можно поменять в настройках.

**Задание 9.** Создать приложение, использующее опциональное меню (меню настроек) и контекстное меню для какого-нибудь интерфейсного элемента. Естественно, выбор пунктов меню должен что-то менять в интерфейсных элементах или их отображении! Например, очистить поле ввода через контекстное меню, или отобразить невидимые интерфейсные элементы через установку галок в опциональном меню.

**Задание 10.** Создать приложение, отображающее после некоторых действий (нажатия на кнопку, например, или проверки корректности ввода текста в EditText) диалоговое окно, свидетельствующее об ошибке/информирующее/предупреждающее пользователя о чём- то.

**Задание 11.** Создать приложение, помещающее по нажатию на кнопку какое- то сообщение со звуком в панель уведомлений/статус-панель па эмуляторе.

**Задание 12.** Создать приложение, по нажатию кнопки в котором проигрывается какойтозвук.

**Задание 13.** Создать приложение, при запуске которого

проигрывается какое-то видео.

**Задание 14.** Создать приложение, при запуске которого активируется фотокамера телефона, производится снимок, и этот снимок помещается в Image View интерфейса приложения.

**Задание 15.** Создать приложение, работающее с SharedPreferences и сохраняющее настройки, а также работающее с БД SQLite - заполняющее БД по нажатию кнопки 1 с помощью EditText, и выводящее вес записи этой БД в какой- нибудь интерфейсный элемент ниже с помощью кнопки 2 (в виде списка, datagrid или просто правильно настроенного Text View).

**Критерии оценки выполнения** *типовых заДаний*

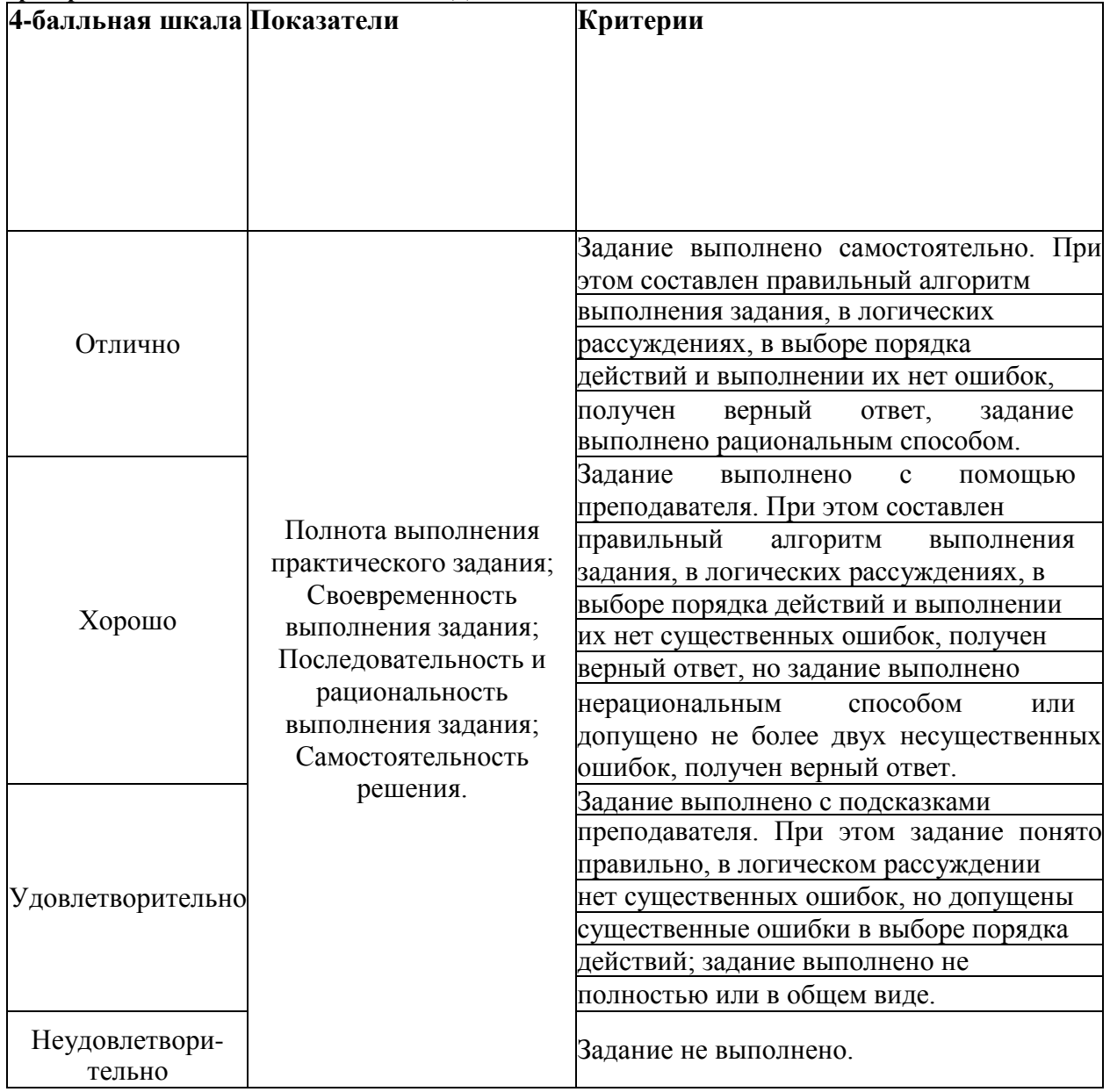

*Примерные вопросы на дифференцированный зачет*

- 1. История возникновения мобильных операционных систем
- 2. Основные этапы становления рынка мобильных приложений
- 3. Современное состояние рынка мобильных приложений
- 4. Классификация видов мобильных приложений
- 5. Преимущества использования мобильных приложений в сравнении с вебприложениями

6. Недостатки использования мобильных приложений в сравнении с десктопными приложениями

7. Инструментальные среды разработки мобильных приложений для операционной системы Apple iOS

8. Инструментальные среды разработки мобильных приложений для операционной системы Android

- 9. Структура операционной системы iOS
- 10. Структура операционной системы Android
- 11. Структура приложения iOS
- 12. Структура приложения Android<br>13. Основные требования к интерфе
- Основные требования к интерфейсу приложений iOS
- 14. Основные требования к интерфейсу приложений Android
- 15. Android-манифсст
- 16. Взаимодействие Android- приложения с сетью
- 17. Работа Android-приложения с локальной базой данных
- 18. Считывание информации Android-приложением с XML-файла

19. Вызов приложения из другого приложения в ОС AndroidПроблемы безопасности мобильных операционных систем

- 20. Бизнес-модели распространения мобильных приложений
- 21. Стратегия размещения приложения на Google Play
- 22. Стратегия размещения приложения на AppStore
- 23. Сравнительнаяхарактеристика современных мобильных операционных систем
- 24. HTML5 и мобильные приложения

25. Проблемы совместимости мобильных приложений со старыми версиями операционных систем

- 26. Проектирование мобильных приложений с использованием C#
- 27. Технологии фреймворков в проектировании мобильных приложений
- 28. Проблемы масштабирования СУБД в мобильных приложениях

29. Основные технологии виртуализации в инструментальных средах при создании мобильных приложений

- 30. Проблемы обеспечения безопасности в платных мобильных приложениях
- 31. Перспективы развития рынка мобильных приложений в России

### **Критерии оценивания диф. зачета.**

Уровень качества ответа студента на дифференцированном зачете определяется с использованием следующей системы оценок:

Дифференцированный зачет проводятся по билетам в письменной форме. Билеты утверждаются директором МПК.

Каждый билет по дифференцированному зачету содержит 3 задания:

Каждое задание оценивается отдельно. Максимальная оценка за каждый теоретический вопрос может составить 15 баллов.

Таким образом, максимальная оценка студента может составить 45 баллов, которые складываются как 15+15+15=45

Уровень качества ответа студента на промежуточной аттестации определяется с использованием следующей системы оценок:

Ответ студента предполагает развернутый ответ с выделением базовых определений и анализом теоретических положений.

Оценки **«отлично»** (**от 13 до 15 баллов)** заслуживает студент, обнаруживший всестороннее систематическое и глубокое знание учебно-программного материала, умение свободно выполнять задания, предусмотренные программой, показавший понимание логики формул и графических иллюстраций своего вопроса. Как правило, оценка «отлично» выставляется студентам, освоившим взаимосвязь основных понятий профессионального модуля в их значении для приобретаемой профессии, способным привести практические примеры, иллюстрирующие понимание сути экзаменационных вопросов.

Оценки **«хорошо» (от 10 до 12 баллов включительно)** заслуживает студент, обнаруживший полное

знание учебно-программного материала, успешно выполнивший предусмотренные в программе

задания, но не применивший в ответе формулы или графические иллюстрации. Как правило, оценка

«хорошо» выставляется студентам, показавшим понимание сути экзаменационных вопросов, но не полно раскрывшим их содержание.

Оценки **«удовлетворительно»** (**от 8 до 9 баллов включительно)** заслуживает студент, обнаруживший знание основного учебно-программного материала в объеме не менее V части необходимого уровня отличной оценки. Как правило, оценка «удовлетворительно» выставляется студентам, не способным применить формулы и графические иллюстрации при ответе на экзаменационные вопросы, но обладающим необходимыми знаниями для устранения данных упущений под руководством преподавателя.

Оценка **«неудовлетворительно» (от 0 до 7 включительно)** выставляется студентам, продемонстрировавшим непонимание сути экзаменационных вопросов, обнаружившим значительные пробелы в знаниях основного учебно-программного материала, допустившим принципиальные ошибки в выполнении предусмотренных программой заданий.

### **Критерии оценки заданий к дифференцированному зачету**

Критерием оценки является уровень освоения студентом материала, предусмотренного программой профессионального модуля, что выражается количеством правильно выполненных заданий теста, выраженное в %, согласно следующей шкале:

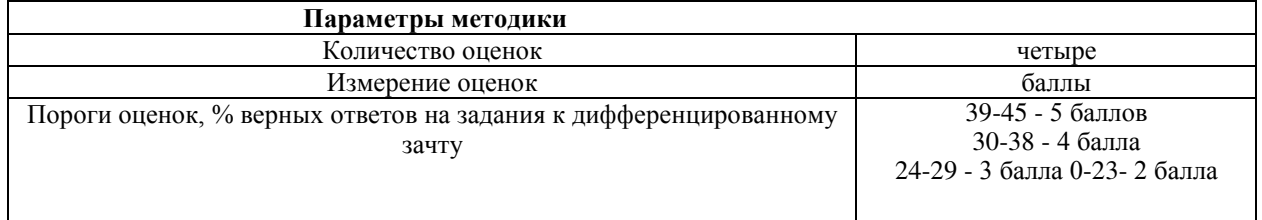

### **4.5. Типовые задания для оценки освоения МДК 01.04. Системное программирование 4.5.1 Оценочное средство - Тестовые задания**

- 1. В ассемблере команда вычитания
- 1) add
- 2) sub
- 3) mul
- 4) div
- 5) xor

### 2. В микропроцессоре 80386 нет регистра

- 1) bp
- 2) al
- 3) bl
- 4) el
- 5) sp
- 3. Разрядность еах
- 1) 4
- 2) 8
- 3) 16
- 4) 24
- 5) 32
- 1) Ассемблер язык формальный
- 2) низкого уровня
- 3) высокого уровня
- 4) визуального программирования
- 5) автокодов
- $4.$ Результат работы фрагмента программы: mov dl,8 xor dl,9
- $1) 1$
- $2) 17$
- $3) 8$
- $4) 9$
- $5)$  254

5. В ассемблере команда сложения

- $1)$ add
- $(2)$ sub
- $3)$ mul
- div 4)
- $5)$ xor

6. В микропроцессоре 80386 указатель стека

- 1) ax
- $(2)$ ip
- $3)$  $bx$
- $4)$ sp
- $5)$ ah

 $7.$ Результат работы фрагмента программы: mov dl,201 rol dl,1

- $1) 200$
- $2) 202$
- $3)$  147
- 4) 228
- $5)$  178

8. Комментарии в ассемблере отделяются символами:

- $1)$ ;
- $(2)$  $*)$
- $3)$  $/$ \*
- $4)$  $\{$
- $5)$  $\setminus$

9. Что означает строка на ассемблере «sl db 5 dup(?)»:

Присвоение регистру sl содержимого ячейки памяти, адресуемой сегментом, 1) определяемым es со смещением, равным сумме

содержимого bx и числа 5.

2) sl - адрес переменной, хранящей 5 байт неопределенного значения.

 $3)$ Присвоение регистру sl содержимого ячейки памяти, адресуемой сегментом, определяемым es со смещением 5.

 $4)$ Арифметический сдвиг влево регистра sl на 5 разрядов, причем справа разряды заполняются произвольными значениями

 $5)$ sl - переменная, хранящая число 5

10. В ассемблере команда умножения

- $1)$  $dd$
- $(2)$ sub
- $3)$ mul
- $4)$ div
- $5)$ xor
- 11. Нет флага:
- $1)$ переноса
- $(2)$ нулевого результата
- $3)$ разрешения прерывания
- $4)$ регистра адреса
- $5)$ переполнения

## 13 Результат работы фрагмента программы: mov dx, 401 shr dx

- $1)$  400
- $2)$  402
- $3) 200$
- 4) 802
- 5) 15983

### 14. Объявление сегмента кода на ассемблере

- **CODESG SEGMENT PARA 'Code'**  $1)$
- 2) **CS SEGMENT**
- $3)$ program SEGMENT
- 4) program code

### 15 јие в ассемблере

- нет такой команды  $1)$
- 2) переход, если не равно
- $3)$ переход к подпрограмме
- $4)$ конец программы
- $5)$ начало блока описания параметров подпрограммы

### 16. В ассемблере команда деления

- add  $1)$
- $(2)$ sub
- $3)$ mul
- $4)$ div
- $5)$ imul
- 17. Системная программа:
- $1)$ Microsoft Word
- $(2)$ Paint
- $3)$ Дефрагментация
- $4)$ Corel Draw
- $5)$ Пасьянс

В результате работы фрагмента программы: mov ax, 1001b mov bx, 1110b xchg 18. ax, bx в регистрах ax:bx

- $1)$ 1110b:1001b
- $(2)$ 10111b:1110b
- 111b:1110b1000b:1110b  $3)$
- 4) 1001b:1111b

19. Сколько байт определяет команда DQ:

- $1) 1$
- $2) 2$
- $3) 4$
- $4) 8$
- $5)$  10.

20. На языке ассемблера выполняет действия, противоположные push

- $1)$ and
- $(2)$  $X$  Or
- $3)$ xlat
- 4) pop
- $5)$ mov

### Критерии оценки (тестовых заданий):

Критерием оценки уровень освоения является студентом материала, предусмотренного программой профессионального модуля, что выражается количеством правильно выполненных заданий теста, выраженное в %, согласно следующей шкале:

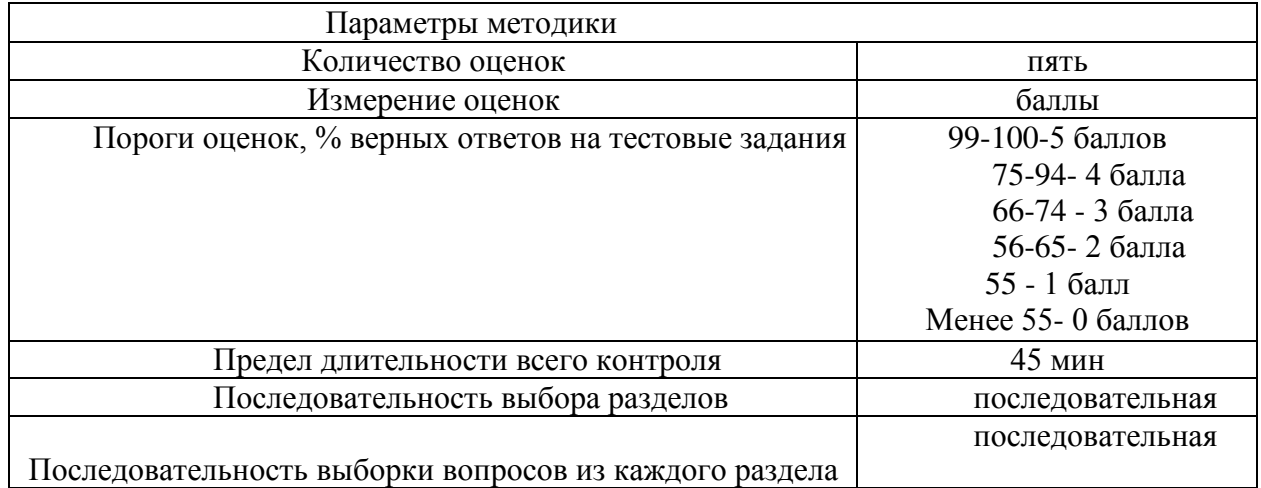

### Оценочное средство - Вопросы для опроса:

1. Объясните, как Вы понимаете термин системное программное обеспечение сформулируете основные понятия.

- 2. Для чего используются трансляторы, компиляторы, интерпретаторы.
- $3.$ Объясните назначение сегментов.
- $\overline{4}$ . Расскажите, как реализуются арифметические операции на Ассемблере.
- 5. Объясните, как Вы понимаете команды обработки строковых данных.
- 6. Перечислите и охарактеризуйте средства аппаратной поддержки функций ОС.

7. Расскажите про механизм виртуальной памяти и его реализацию в процессорах фирмы Интел.

8. Понятие процесса и потока: раскройте и охарактеризуйте.

 $9<sub>1</sub>$ Объясните двоичное кодирование информации. Представление элементарных типов данных: натуральные числа, целые числа со знаком, числа с плавающей точкой.

10. Расскажите про компилятор ассемблер - программ, редактор связей (загрузчик).

 $11.$ Объясните общую структуру машинных команд.

12. Расскажите про историю развития ВТ в связи с историей развития системного программного обеспечения.

- $13.$ Как организуется ввод - вывод и классифицируются внешние устройства.
- 14. Назовите и опишите константы, метки и условную компиляцию.
- 15. Перечислите и опишите атрибуты сегментов.
- 16. Назовите системные программы, их классификацию (системы

программирования, операционные системы, обслуживающие программы).

17. Перечислите и опишите этапы проектирования и выполнения программ

18. Расскажите про обработку прерываний. Контекст процесса (потока).

Особенности операционных систем реального времени.

- 19. Опишите задачи, для решения которых используется язык ассемблера.
- 20. Объясните регистры eax, ebx, ecx, edx и их специальные свойства.
- 21. Расскажите про команды ADC и SBB.
- 22. Дайте определения резидентным программам.
- 23. Расскажите про команды MUL и IDIV.
- 24. Опишите уровни сложности резидентных программ
- 25. Расскажите про команды IMUL и DIV.
- 26. Объясните для чего необходимы комментарии в программе
- 27. Расскажите как формируются предложения на Ассемблере из лексем.
- 28. Опишите операнды Ассемблера
- 29. Объясните назначение директив сегментации
- 30. Опишите назначение простейших команд Ассемблера
- 31. Перечислите и охарактеризуйте директивы резервирования и инициализации

### данных.

- 32. Дайте объяснение работе с видеорежимом. Команда установки курсора.
- 33. Дайте объяснение работе с текстовым режимом. Эффект выделения текста.
- 34. Перечислите команды обработки строк.
- 35. Расскажите про аппаратные прерывания.
- 36. Дайте определение байт, слово, двойное слово.
- 37. Расскажите про программные прерывания.
- 38. Дайте характеристику языку ассемблера, определение, преимущества.

Развернутый ответ студента должен представлять собой связное, логически

### Критерии оценивания:

1) полноту и правильность ответа;

- 2) степень осознанности, понимания изученного;
- языковое оформление ответа.  $3)$

### Критерии оценивания

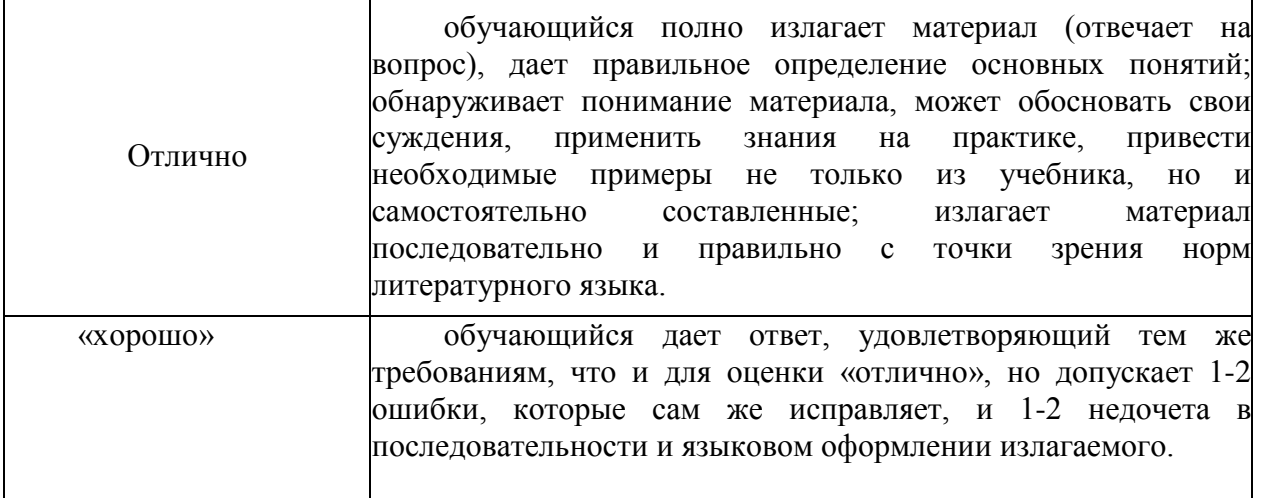

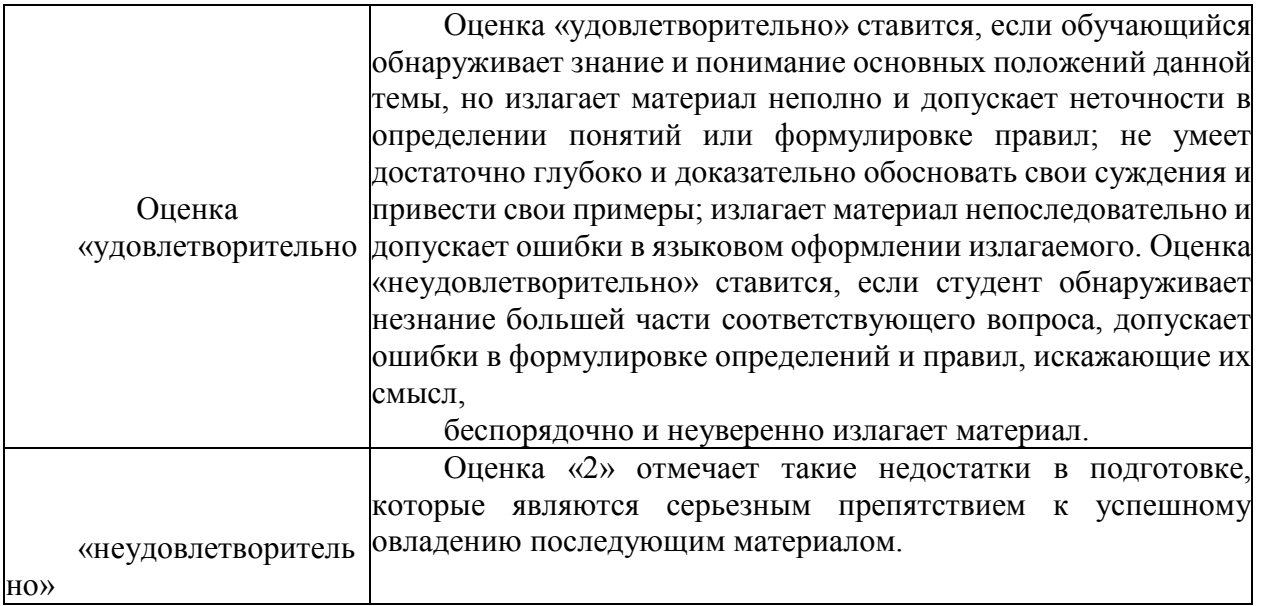

Оценочное средство - Типовые задачи

 $1_{-}$ Использование инструментальной среды разработки и проектирования BP Win

 $2.$ Перевод чисел из одной системы счисления в другую.

 $\overline{3}$ . Работа с программой отладчиком ASMTool. Разработка и отладка программ

Создание программ типа .СОМ и .ЕХЕ. Компиляция программ  $\overline{4}$ .

 $5<sub>1</sub>$ Разработка и отладка программ арифметических операций для работы с целыми числами

6. Разработка и отладка программы с процедурой  $\boldsymbol{\mathrm{M}}$ использование псевдооператоров определения данных

Разработка и отладка программ с использованием сегментации памяти в  $7<sub>1</sub>$ реальном режиме.

8. Использование средств разработки резидентных программ и модификации программных прерываний MS/DOS

9. Использование прерываний MS/DOS

10. Получение заданного изображения на экране монитора путем непосредственного программирования системы видеовывода

11. Исследование взаимодействия процессора и внешних устройств

12. Разработка программы взаимодействия с консолью

13. Разработка программы с использованием прерываний BIOS для работы с экраном и клавиатурой. Разработка программы с использованием прерываний MS-DOS для работы с экраном, клавиатурой и файлами

14. Разработка модульной программы

15. Использование средств программирования на ассемблере персональных ЭВМ класса IBM-PC/XT

16. Разработка программы со строками

17. Использование средств макроопределений в ассемблере

18. Разработка программы с применением макроопределений и макрокоманд

19. Управление изменениями, тестированием документированием  $\boldsymbol{\mathrm{M}}$  $\mathbf{c}$ использованием технологий Rational

### Оценивание выполнения практических заданий

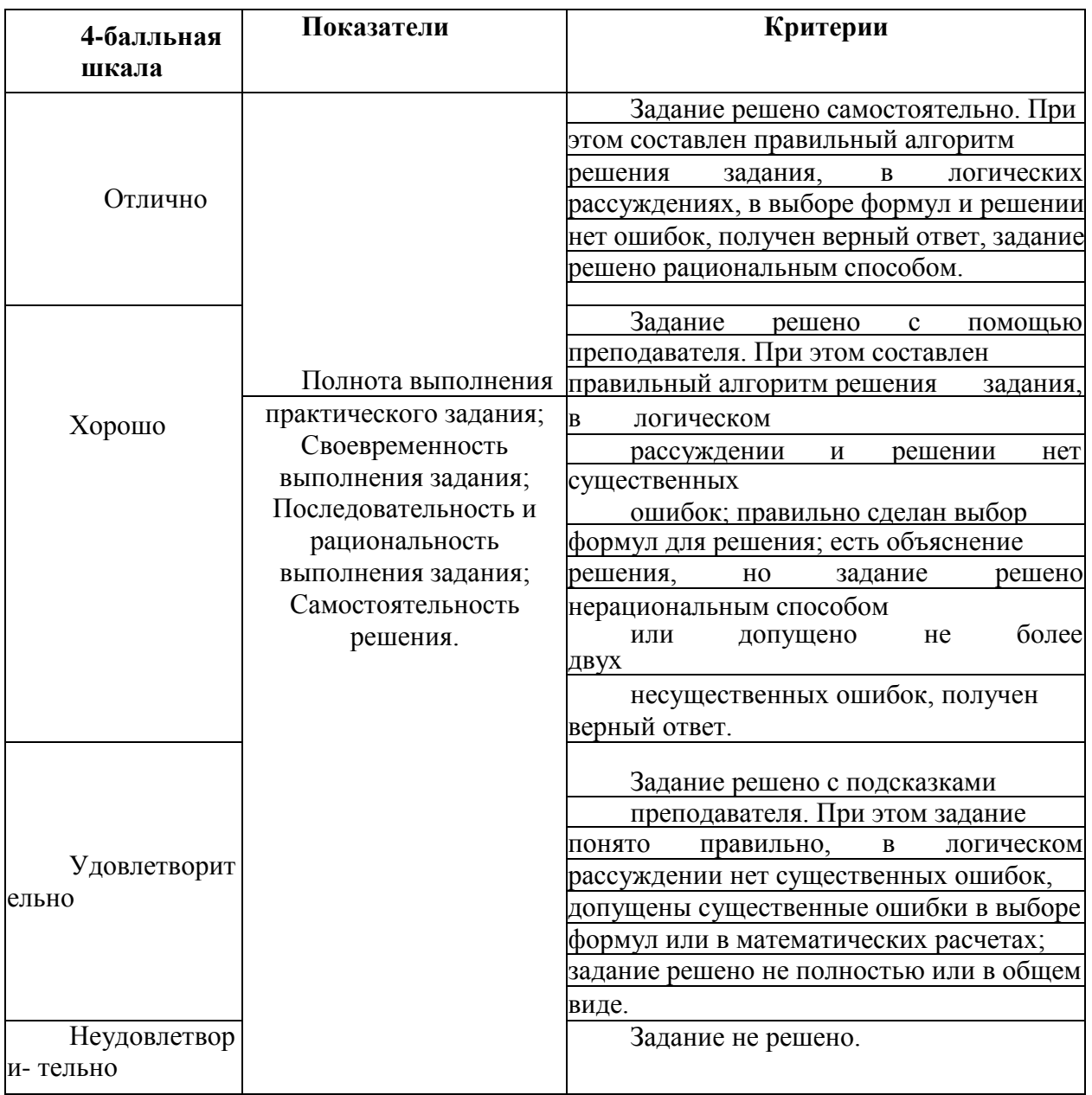

### Примерные вопросы на дифференцированный зачет

- Что называется программой, программным обеспечением?  $1.$
- 2. Чем отличается прикладная программа от системной?
- $\mathcal{E}$ Охарактеризуйте загрузочный модуль.
- $\overline{4}$ . Какие существуют типы адресации?
- $5<sub>1</sub>$ Привести пример распределения памяти для программ операционной системы.
- Какие процедуры используются для распределения памяти? Приведите пример. 6.
- процедуры используются для определения размеров памяти  $7<sup>1</sup>$ Какие для динамически созданного изображения? Приведите примеры.
- Приведите пример объявления динамического массива. 8.
- 9. Какие конструкции существуют в синтаксисе языка Паскаль для обработки

ошибок, возникающих в процессе эксплуатации программного модуля?

Охарактеризуйте процесс трансляции, компоновки и отладки программы на 10. языке ассемблер?

Охарактеризуйте сегменты программы языка ассемблер.  $11.$ 

Что называется регистром? Какие виды регистров используются при написании 12. программы на языке низкого уровня?

- 13. Каков состав предложения языка ассемблер?
- 14. Назовите основные этапы выполнения программы.

15. Для чего нужен отладчик? Как осуществляется пошаговая отладка программного модуля? Понятие машинно-ориентированных языков.

16. Достоинства и недостатки языков высокого уровня и языков ассемблера.

17. Команды передачи управления в языке ассемблера.

18. Задание циклов в языке ассемблера.

19. Ссылочные переменные. Как объявляются переменные ссылочного типа.

20. Распределение памяти для типизированных и нетипизированных указателей.

21. Что называется спрайтом? Как сохранить и воспроизвести изображение из  $6$ y $\phi$ epa?

22. Перечислите процедуры модуля DOS для работы с файловой системой компьютера.

23. Что называется программным модулем? Охарактеризуйте секции программного модуля.

24. Что называется списком? Приведите пример создания списка и добавление элемента в конец списка.

25. Как называется память, которая представляет собой упорядоченное множество ячеек реально существующей оперативной памяти, и все они пронумерованы, то есть к каждой из них можно обратиться, указав ее порядковый номер (адрес) (физическая)

Множество всех допустимых значений виртуального адреса для некоторой 26. программы определяет какую память (виртуальную)

27. Как называется логический элемент, на который разбивается программа в памяти при сегментном распределении (сегмент)

28. Что позволяет создавать переменные во время выполнения программы (указатель)

Уровень качества ответа студента на дифференцированном зачете определяется с использованием следующей системы оценок:

Дифференцированный зачет проводятся по билетам в письменной форме. Билеты утверждаются директором МПК.

Каждый билет по дифференцированному зачету содержит 3 задания:

Каждое задание оценивается отдельно. Максимальная оценка за

каждый теоретический вопрос может составить 15 баллов, за практическое задание -20 баллов.

Таким образом, максимальная оценка студента может составить 50 баллов, которые складываются как 15+15+20=50

Уровень качества ответа студента на промежуточной аттестации определяется с использованием следующей системы оценок:

### По теоретическим вопросам

Теоретическая часть билета предполагает развернутый ответ с выделением базовых определений и анализом теоретических положений.

Оценки «отлично» (от 13 до 15 баллов) заслуживает студент, обнаруживший всестороннее систематическое и глубокое знание учебно-программного материала, умение свободно выполнять задания, предусмотренные программой, показавший понимание логики формул и графических иллюстраций своего вопроса. Как правило, оценка «отлично» выставляется студентам, освоившим взаимосвязь основных понятий профессионального модуля в их значении для приобретаемой профессии, способным привести практические примеры, иллюстрирующие понимание сути экзаменационных вопросов.

Оценки «хорошо» (от 10 до 12 баллов включительно) заслуживает студент, обнаруживший полное знание учебно-программного материала, успешно выполнивший предусмотренные в программе задания, но не применивший в ответе формулы или графические иллюстрации. Как правило, оценка «хорошо» выставляется студентам, показавшим понимание сути экзаменационных вопросов, но не полно раскрывшим их содержание.

Оценки **«удовлетворительно»** (**от 8 до 9 баллов включительно)** заслуживает студент, обнаруживший знание основного учебно-программного материала в объеме не менее части необходимого уровня отличной оценки. Как правило, оценка

«удовлетворительно» выставляется студентам, не способным применить формулы и графические иллюстрации при ответе на экзаменационные вопросы, но обладающим необходимыми знаниями для устранения данных упущений под руководством преподавателя.

Оценка **«неудовлетворительно» (от 0 до 7 включительно)** выставляется студентам, продемонстрировавшим непонимание сути экзаменационных вопросов, обнаружившим значительные пробелы в знаниях основного учебно-программного материала, допустившим принципиальные ошибки в выполнении предусмотренных программой заданий.

### **По выполнению практического задания**

При оценке **практического задания** оценивается способность студента получить правильный результат. Задача оценивается по двухмерной системе оценок:

1. **Практическое задание выполнено правильно 20 баллов**. Практическая работа выполнена в полном объеме с соблюдением необходимой последовательности. Обучающиеся работают полностью самостоятельно: подбирают необходимые для проведения практической работы теоретические знания, практические умения и навыки

2. **Практическое задание 15 баллов**, допускаются отклонения от необходимой последовательности выполнения, не влияющие на правильность конечного результата

3. **Практическое задание** сделано частично **от 5 до 10 баллов**.

4. Задание не выполнено **0 баллов**, полученные результаты не позволяют сделать правильных выводов и полностью расходятся с поставленной целью. Показывается плохое знание теоретического материала и отсутствие необходимых умений когда студент не получил правильный ответ, причем метод и способ решения не верный.

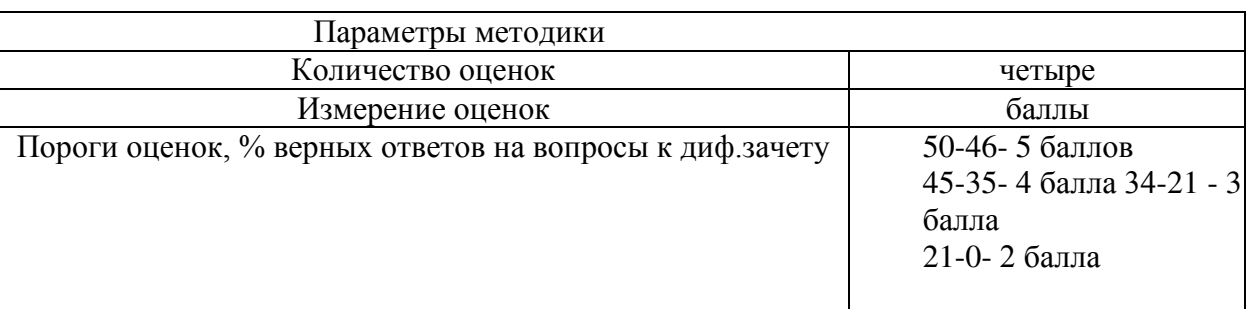

### **Критерии оценки выполнения** *заданий к диф.зачету*

### **Оценочные средства для проверки результатов освоения программы**

### **профессионального модуля по учебной практике**

### **Виды работ, предусмотренные учебной практикой**

- 1. Верстка
- 2. Программирование на стороне клиента
- 3. Программирование на стороне сервера
- 4. Работа с CMS
- 5. Разработка алгоритма решения поставленной задачи

6. Использование инструментальных средств на этапе отладки программного продукта

7. Проведение тестирование программного модуля по определенному сценарию. Использование инструментальные средств на этапе тестирования программного продукта.

8. Осуществление рефакторинга и оптимизации программного кода

9. Разработка интерфейса мобильного приложения и определение компонентов для приложения. Разработка мобильного приложения.

Предметом оценки по учебной практике является приобретение опыта, а также освоение общих и профессиональных компетенций.

Контроль и оценка отчета по практике проводится на основе утвержденного документационного обеспечения практики: сопроводительная и отчетная документация по практике, характеристики обучающихся. В характеристике отражаются виды работ, выполненные обучающимся во время практики, их объем, качество выполнения в соответствии с технологией, на базе которой проходила практика.

Отчет и дневник являются основными документами студента о прохождении практики. В отчете должны быть представлены результаты выполнения проведенной работы и полученного практического опыта.

Отчет включает в себя:

- титульный лист.

- цель и задачи практики,

- общая характеристика и направления деятельности организации - базы практики

- описание деятельности (функциональных обязанностей) студента,

- описание содержания выполненной работы во время практики, достигнутые результаты,

- результаты выполнения работ,

- основные выводы по результатам практики,

К приложениям относятся материалы, собранные в процессе практики (документы, не являющиеся коммерческой тайной организации, а также не подпадающие под действие закона «О персональных данных»).

Формой промежуточной аттестации по практике является зачет с оценкой, оцениваемый по четырехбалльной системе: «отлично», «хорошо», «удовлетворительно»,

«неудовлетворительно».

### **Критерии оценки:**

1. полнота и своевременность представления дневника и отчета по практике;

2. уровень теоретического осмысления студентом своей практической деятельности;

3. качество приобретенных практического опыта и профессиональных знаний, умений;

4. полнота собранного материала.

### **Шкала и показатели оценивания:**

Оценка «**отлично**» выставляется студенту, если выполнены следующие условия:

- полнота и своевременность представления дневника практики и отчета по практике руководителю от образовательной организации для ознакомления и проверки;

- высокий уровень теоретического осмысления студентом своей практической деятельности (ее целей, задач, содержания, методов);

- высокая степень и качество приобретенных студентом за время прохождения практики практического опыта и профессиональных знаний, умений;

- высокий уровень профессиональной подготовки;

- собран значительный материал для написания отчета по практике

Оценка «**хорошо**» выставляется студенту, если выполнены следующие условия:

- наличие положительного отзыва от руководителя организации по месту прохождения

практики;

- полнота и своевременность представления дневника практики и отчета по практике руководителю от образовательной организации для ознакомления и проверки без особых нарушений;

- хороший уровень теоретического осмысления студентом своей практической деятельности (ее целей, задач, содержания, методов);

- хорошая степень и качество приобретенных студентом за время прохождения практики практического опыта и профессиональных знаний, умений;

- хороший уровень профессиональной подготовки;

- собран значительный материал для написания отчета по практике.

Оценка «**удовлетворительно**» выставляется студенту, если выполнены следующие условия:

- удовлетворительный отзыв от руководителя организации по месту прохождения практики;

- небрежное оформление отчета и дневника,

- несвоевременность представления дневника практики и/или отчета по практике руководителю от образовательной организации для ознакомления и проверки;

- удовлетворительный уровень теоретического осмысления студентом своей практической деятельности (ее целей, задач, содержания, методов);

- степень и качество приобретенных студентом за время прохождения практики практического опыта и профессиональных знаний, умений;

- удовлетворительный уровень профессиональной подготовки;

- собран незначительный объем информации для написания отчета по практике.

Оценка «**неудовлетворительно**» выставляется студенту, при условиях:

- отрицательный отзыв от руководителя организации по месту прохождения практики;

- несвоевременность представления дневника практики и/или отчета по практике руководителю от образовательной организации для ознакомления и проверки;

- низкий уровень теоретического осмысления студентом своей практической деятельности (ее целей, задач, содержания, методов);

- низкая степень и качество приобретенных студентом за время прохождения практики практического опыта и профессиональных знаний, умений;

- низкий уровень профессиональной подготовки;

- отсутствие отчета по практике.

### **Экзамен (квалификационный) по модулю**

Экзамен (квалификационный) проводится в последнем семестре освоения программы профессионального модуля и представляет собой форму независимой оценки результатов обучения с участием работодателей.

Уровнем подготовки студентов при проведении экзамена (квалификационного) по профессиональному модулю является решение о готовности к выполнению профессиональной деятельности: «вид профессиональной деятельности освоен / не освоен».

К критериям оценки уровня подготовки студента относятся:

- уровень освоения студентом материала, предусмотренного программой профессионального модуля и его составляющих;

- умения студента использовать теоретические знания при выполнении практических задач;

- уровень сформированности общих и профессиональных компетенций;

- обоснованность, четкость, краткость изложения ответа при соблюдении принципаполноты его содержания.

Экзамен (квалификационный) предназначен для контроля и оценки результатов

освоения профессионального модуля Разработка модулей программного обеспечения для компьютерных систем по специальности 09.02.07 Информационные системы и программирование.

Условием допуска к экзамену (квалификационному) является наличие дифференцированного зачета по МДК.01.01 и МДК.01.02 и отчета по учебной практике. Экзамен включает в себя два элемента: оценку практических навыков и оценку знаний теории. Итогом экзамена является однозначное решение: «вид профессиональной деятельности освоен / не освоен».

Для вынесения положительного заключения об освоении ВПД, необходимо подтверждение сформированности всех компетенций, перечисленных в программе ПМ. При отрицательном заключении хотя бы по одной из профессиональных компетенций принимается решение «вид профессиональной деятельности не освоен».

### **Критерии оценки:**

«освоено (отлично)» - теоретическое содержание профессионального модуля освоено полностью, без пробелов, необходимые практические навыки работы с освоенным материалом сформированы, все предусмотренные рабочей программой задания выполнены;

«освоено (хорошо)» - теоретическое содержание профессионального модуля освоено полностью, без пробелов, необходимые практические навыки работы с освоенным материалом в основном сформированы, все предусмотренные рабочей программой задания выполнены, некоторые из выполненных заданий содержат незначительные ошибки.

«освоено (удовлетворительно)» - теоретическое содержание профессионального модуля освоено частично, но пробелы не носят систематического характера, необходимые практические навыки работы с освоенным материалом в основном сформированы, большинство, предусмотренных рабочей программой заданий выполнено, некоторые виды заданий выполнены с ошибками.

«не освоено» - теоретическое содержание профессионального модуля не освоено, необходимые практические навыки работы не сформированы, большинство, предусмотренных рабочей программой заданий не выполнено.

### **Примеры контрольно-оценочных материалов для экзамена (квалификационного)**

1. Сколько ударов в сутки делают часы с боем? (можно пользоваться оператором WRITELN(...))

2. Круглое бревно весит 30 кг. Сколько весило бы оно, если бы было вдвое толще, но вдвое короче?

3. Один из романов Ж. Верна называется "20000 тысяч лье под водой". Если бы расстояния измерялись в километрах, то как бы звучало название этого романа? (Одно морское лье равно приблизительно 5,555 километра). Составить программу решения этой задачи.

4. Пароход, отойдя от пристани, прошел за первый час 25 верст. Но так как ветер был попутный, то он ускорял ход в час на 1 версту. На восьмом часу он шел со скоростью 32 версты. Какое расстояние пройдет он за 8 часов?

5. Составьте программу решения следующей задачи: С первой яблони сорвали одно яблоко, со второй-2 яблока, с третьей- 3 яблока, с четвёртой-4 яблока и т.д. и, наконец, с пятнадцатой-15 яблок. Сколько яблок сорвали со всех 15 яблонь?

6. Составьте программу решения следующей задачи: население города ежегодно увеличивается на 1/40 наличного состава жителей (сейчас в нем примерно 240 тыс.). Через сколько лет население города утроится? (тип переменой "население" -REAL (Вещественный))

7. В 1626 году индейцы продали остров Манхеттен за 20 долларов. Если бы эти деньги были помещены в банк на текущий счет и ежегодный прирост составлял бы 4%, какова была бы стоимость капитала в 2003 году?

8. Напишите программу, которая по номеру дня недели - целому числу от 1 до 7 -

выдает в качестве результата количество занятий в вашей группе в соответствующий день.

9. Пройдет ли сундук с сокровищами со сторонами а, b, с в иллюминатор затонувшего корабля диаметра d?

10. Составить программу ввода буквы или цифры, или спецзнака. Выводить сообщение типа «Это цифра ...» или «Это буква ...», «Это спецзнак ...». К сообщению добавлять саму цифру, букву или спецзнак.

11. Ввести букву русскую или латинскую и вывести сообщение, какая это буква: русская, латинская, прописная, строчная.

12. По заданному номеру месяца вывести название следующего месяца.

13. Пройдет ли прямоугольная открытка со сторонами а см, b см в конверт со сторонами x см, y см?

14. Найти корни квадратного уравнения Ах2+Вх+С=0.

15. Даны координаты (как целые от 1 до 8) двух полей шахматной доски. Определить, может ли конь за один ход перейти с одного из этих полей на другое.

16. В массиве из N элементов найти количество нулевых элементов массива, сумму отрицательных и произведение положительных элементов массива.

17. Определить, есть ли в массиве положительные числа, отрицательные числа, нули.

18. Найти второй по величине элемента массива.

19. Дано некое число. Выбросить из него наибольшую и наименьшую цифру. Если наиболее высокая цифра не одна, выбросить их все, аналогично поступить с наименьшей цифрой.

20. У прилавка в магазине выстроилась очередь из N покупателей. Известно время обслуживания продавцом каждого покупателя. Определить время пребывания каждого покупателя в очереди. Указать номер покупателя, для обслуживания которого продавцу понадобилось меньше всего времени.

21. В двумерном массиве, состоящем из целочисленных элементов, поменять местами в каждой строке наибольший и наименьший элементы.